INSTITUTO FEDERAL ELECTORAL

Manual del

### Funcionario de Casilla Especial

(una coalición)

Dirección Ejecutiva de Capacitación Electoral y Educación Cívica

Proceso Electoral Federal 2008-2009

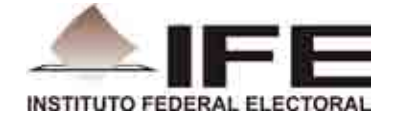

#### Instituto Federal Electoral

#### Consejero Presidente

Dr. Leonardo Valdés Zurita

#### Consejeros Electorales

Dra. María Macarita Elizondo Gasperín Mtro. Virgilio Andrade Martínez Mtro. Marco Antonio Baños Martínez Lic. Marco Antonio Gómez Alcántar Dr. Francisco Javier Guerrero Aguirre Mtro. Alfredo Figueroa Fernández Dr. Benito Nacif Hernández Mtro. Arturo Sánchez Gutiérrez

#### Secretario Ejecutivo

Lic. Edmundo Jacobo Molina

#### Director Ejecutivo de Capacitación Electoral y Educación Cívica

Mtro. Hugo Alejandro Concha Cantú

#### Manual del Funcionario de Casilla Especial (una coalición)

Primera edición, marzo de 2009 © 2009, Instituto Federal Electoral Viaducto Tlalpan núm. 100, esquina Periférico Sur, Col. Arenal Tepepan, 14610, México, D. F.

Impreso en México/*Printed in Mexico*

ISBN: 978-607-7572-26-8

(Distribución gratuita. Prohibida su venta)

### Índice

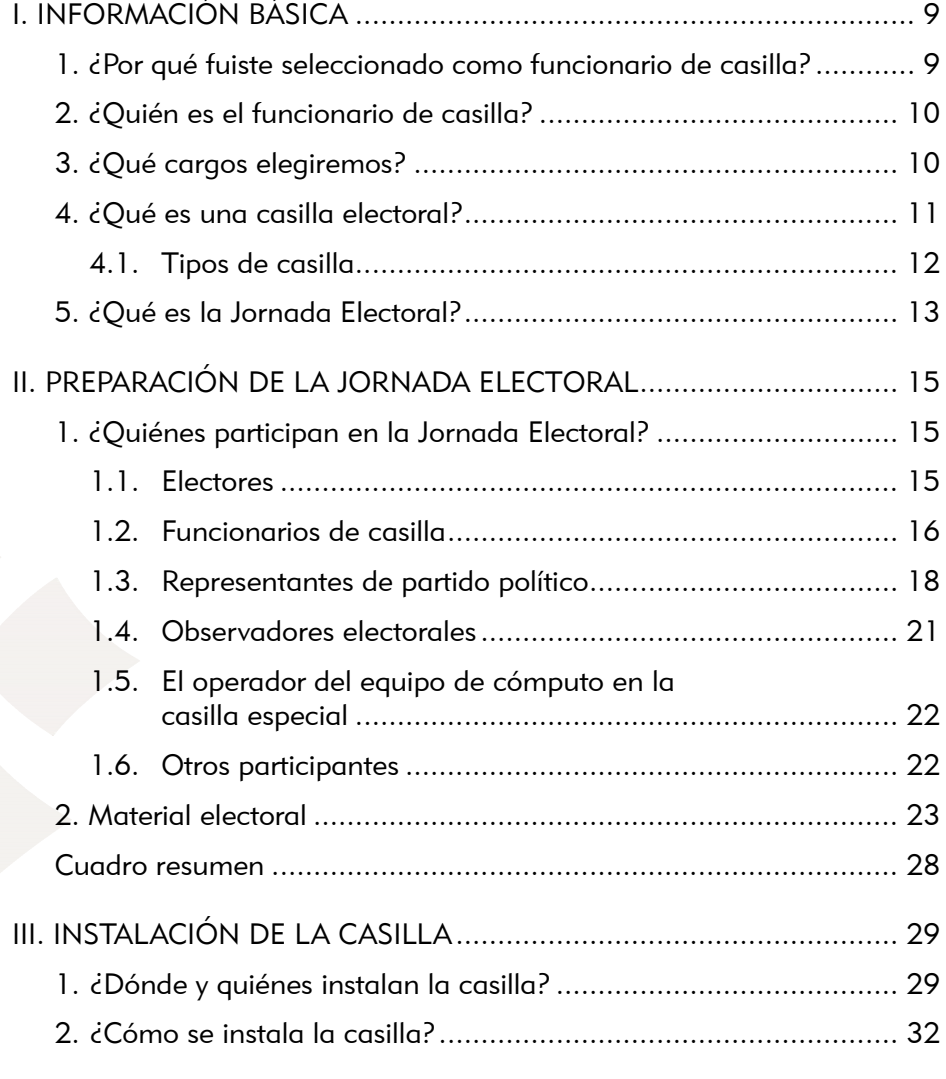

 $\begin{array}{|c|c|} \hline 3 \\ \hline \end{array}$ 

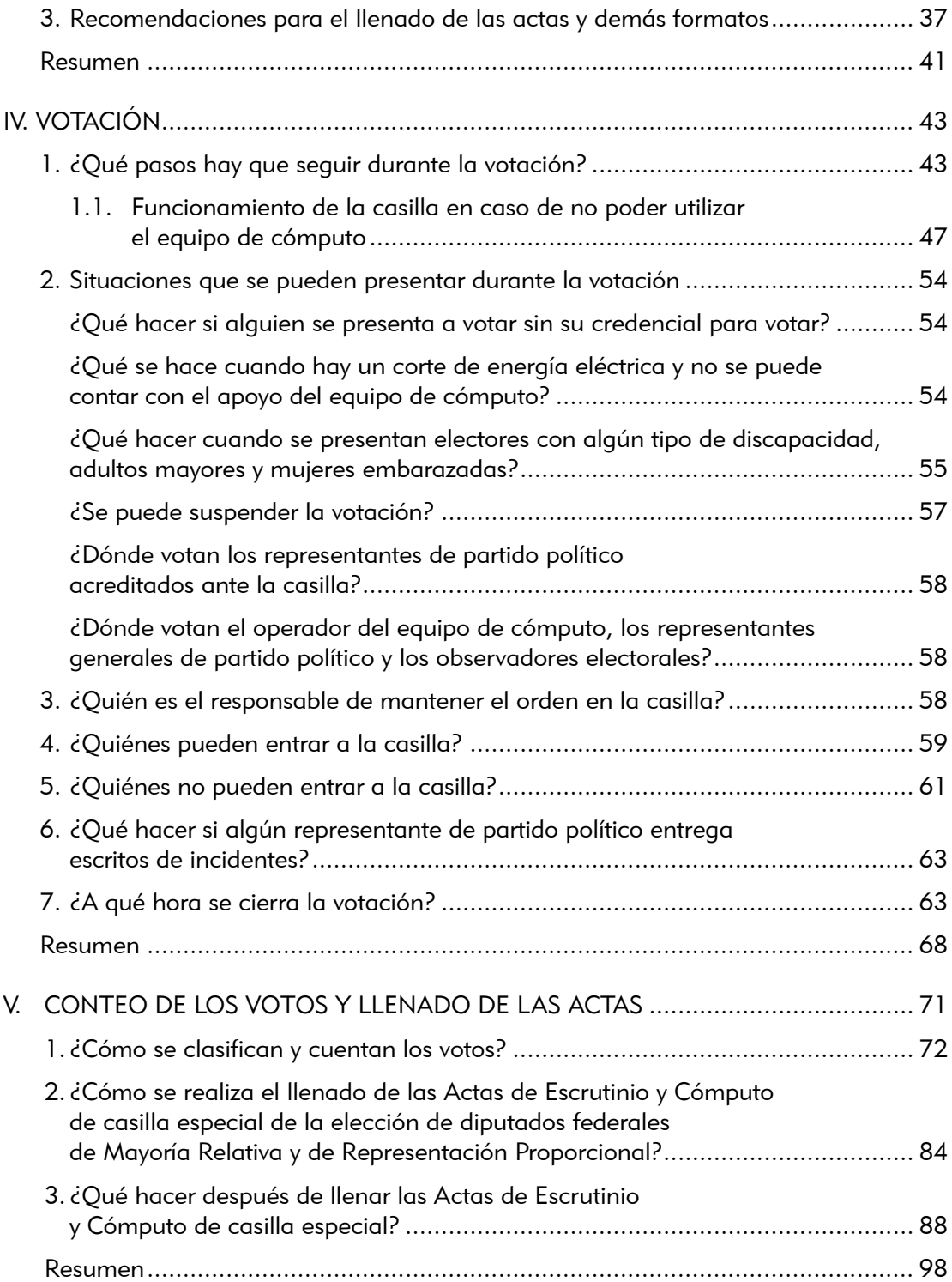

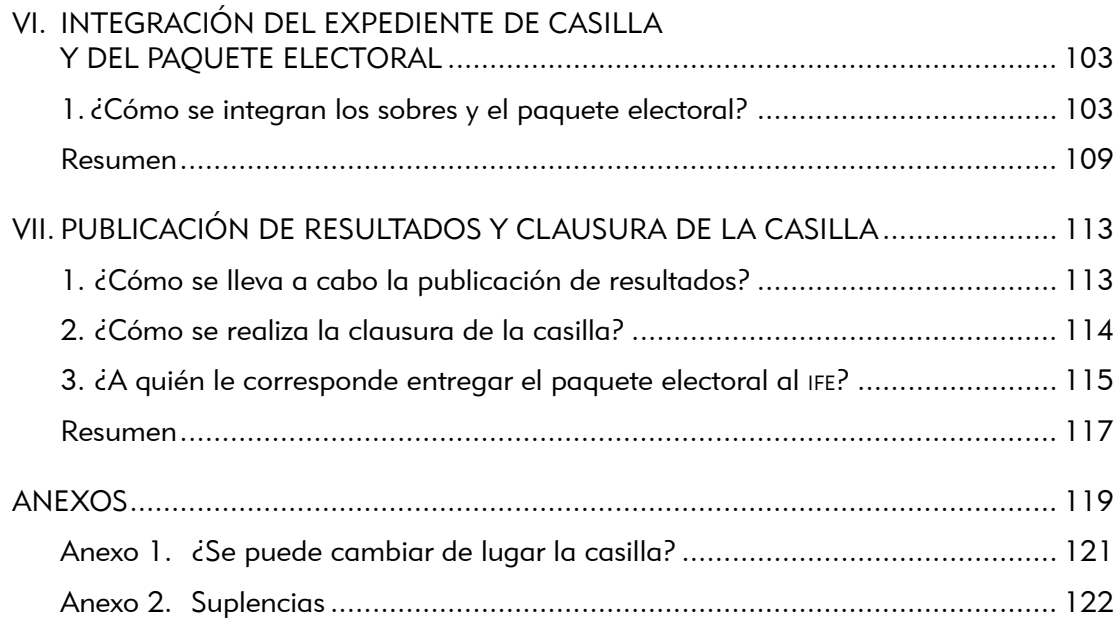

### Objetivo general del curso

Al término del curso los funcionarios de casilla especial contarán con las habilidades y los conocimientos necesarios para desempeñar las funciones que les corresponden para recibir y contar los votos.

### Objetivo general del manual

Los funcionarios de casilla especial identificarán las actividades que deben realizar para recibir y contar los votos de los ciudadanos, así como la documentación electoral que deben llenar.

# Información Inform<br>básica<br>C

Objetivo: Al final del capítulo el participante identificará la información básica relacionada con la Jornada Electoral.

#### 1. ¿Por qué fuiste seleccionado como funcionario de casilla?

Fuiste seleccionado porque en la organización de las elecciones federales es esencial la participación de los ciudadanos, ya que por ley son los propios ciudadanos los que deben recibir y contar los votos, y con ello se da certeza y transparencia al proceso electoral.

Cuando tramitaste y obtuviste tu credencial para votar con fotografía adquiriste derechos y obligaciones ciudadanas: puedes elegir con tu voto a tus representantes y gobernantes, y también puedes ser elegido para ocupar un cargo de elección popular. Pero, al mismo tiempo, tienes la obligación de participar en los asuntos públicos que nos importan a todos.

Al tramitar tu credencial para votar quedaste inscrito en la Lista Nominal de Electores, y todos los que están en esta lista participan en un sorteo que realiza el Instituto Federal Electoral (IFE) para seleccionar a los ciudadanos que serán los funcionarios de las casillas en la elección federal de este 5 de julio de 2009.

Para realizar las elecciones en México participan personas de todas las comunidades del país que, al igual que tú, han sido seleccionadas a través de un sorteo.

iijEres funcionario de casilla!!!

#### 2. ¿Quién es el funcionario de casilla?

Es un ciudadano seleccionado por sorteo, capacitado y designado por el ife, que el día de las elecciones recibe y cuenta los votos de sus vecinos.

#### 3. ¿Qué cargos elegiremos?

Este 5 de julio elegiremos en todo el país a los 500 diputados federales que integran la Cámara de Diputados del Congreso de la Unión. Ellos son los responsables de hacer las leyes que nos rigen a todos los mexicanos y los elegimos cada tres años.

El país se divide en 32 entidades, y para poder organizar las elecciones federales también se divide en secciones, distritos y circunscripciones.

Mi entidad es:

Una sección es la parte territorial más pequeña en que se divide al país para una elección, y en ella están registrados por lo menos 50 electores.

La sección en la que vivo es:

La sección donde vives forma parte de un distrito electoral. El país está dividido en 300 distritos electorales y en cada uno de ellos se elige a un diputado por el principio de Mayoría Relativa (MR), es decir, el candidato que obtiene el mayor número de votos es el que gana.

Mi distrito es:

El distrito al que pertenece tu sección forma parte de una circunscripción electoral. El país está dividido en cinco regiones llamadas circunscripciones electorales, en las que se elige a 200 diputados por el principio de Representación Proporcional (RP) (40 diputados por cada circunscripción), los cuales se asignan de acuerdo con el porcentaje de votos que recibe cada partido en cada circunscripción.

• INFORMACIÓN BÁSICA. mación básica•

11

La circunscripción a la que pertenezco es:

En total elegiremos a 500 diputados federales: 300 por el principio de Mayoría Relativa y 200 por el principio de Representación Proporcional, que integran la Cámara de Diputados del Congreso de la Unión.

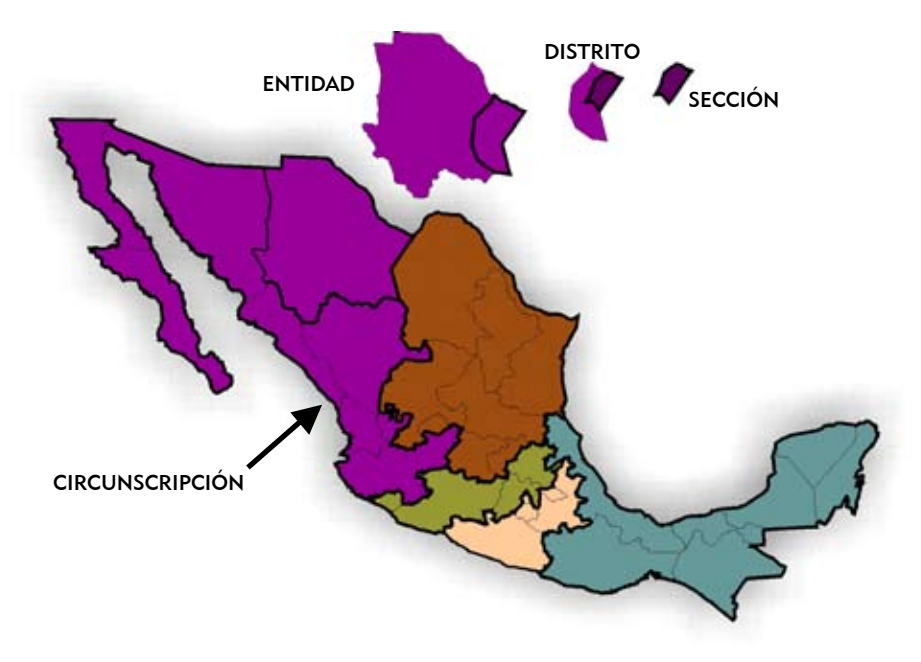

#### 4. ¿Qué es una casilla electoral?

Es el lugar donde los ciudadanos acudimos a votar. Ahí, como funcionario de casilla, recibes y cuentas los votos de los ciudadanos.

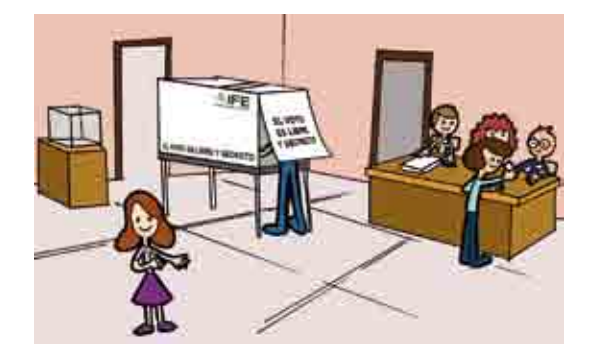

Existen diferentes tipos de casilla. Tú formarás parte de una casilla especial, la cual se instala para recibir los votos de los electores que el día de la elección están fuera de la sección o del distrito electoral que corresponde a su domicilio.

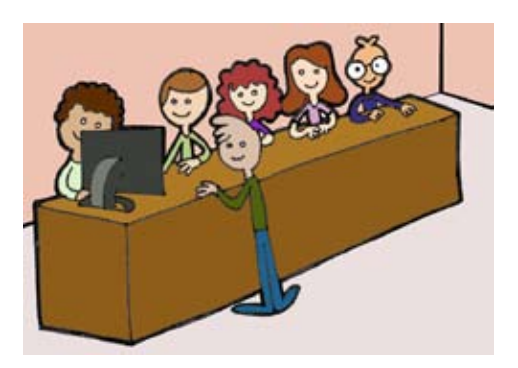

En tu sección podrás encontrar diferentes casillas, las cuales se clasifican de la siguiente forma:

#### Básica

En cada sección se instala una casilla para recibir la votación de hasta 750 electores.

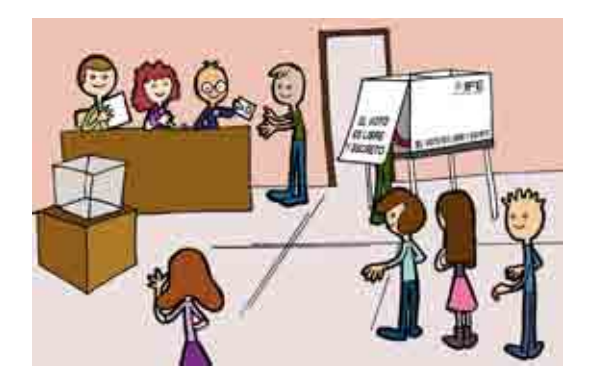

#### Contigua

Es la que se instala cuando una sección tiene más de 750 electores. De acuerdo con el orden alfabético se determina quién vota en cada casilla.

La primera casilla es básica y todas las demás son contiguas.

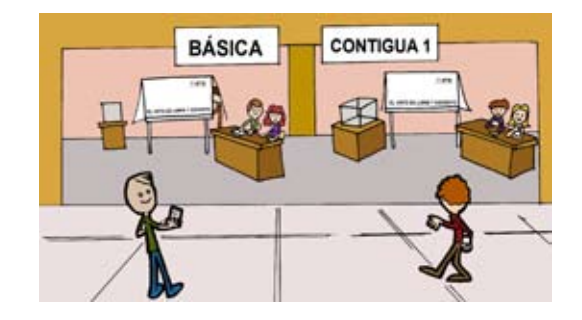

#### Extraordinaria

Se instala cuando las condiciones geográficas o socioculturales de una sección hacen difícil que todos los electores que habitan en ella puedan llegar a un mismo sitio.

Cuando el número de electores es mayor de 750, también se instalan casillas extraordinarias contiguas.

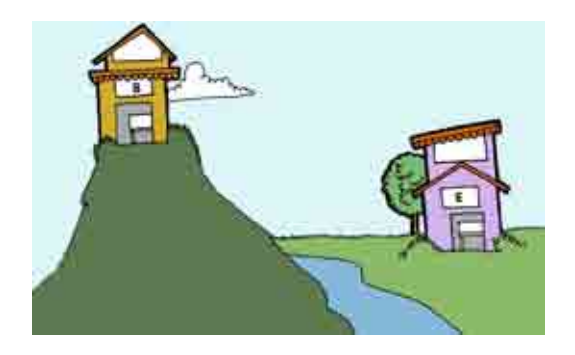

Pregunta a tu capacitador-asistente electoral cuántas casillas se instalarán en tu sección y el domicilio donde se ubicará la que te corresponde, y anótalo.

Yo soy funcionario de la casilla especial que se instalará en el domicilio siguiente:

 $\mathcal{L}_\text{max}$  , and the contract of the contract of the contract of the contract of the contract of the contract of the contract of the contract of the contract of the contract of the contract of the contract of the contr  $\mathcal{L}_\text{max}$  and the contract of the contract of the contract of the contract of the contract of the contract of the contract of the contract of the contract of the contract of the contract of the contract of the contrac  $\mathcal{L}_\text{max}$  , and the contract of the contract of the contract of the contract of the contract of the contract of the contract of the contract of the contract of the contract of the contract of the contract of the contr  $\mathcal{L}_\text{max}$  , and the contract of the contract of the contract of the contract of the contract of the contract of the contract of the contract of the contract of the contract of the contract of the contract of the contr

#### 5. ¿Qué es la Jornada Electoral?

Es el día en que los ciudadanos mexicanos votamos para elegir a nuestros representantes. Este 5 de julio de 2009, la Jornada Electoral inicia a las 8:00 de la mañana, cuando los funcionarios de casilla preparan todo el material para la votación, y entre otras cosas arman la urna y el cancel electoral en el domicilio aprobado por el ife para instalar la casilla, y termina cuando se clausura la casilla y el presidente sale a entregar el paquete electoral a las oficinas del ife, es decir, al Consejo Distrital.

La Jornada Electoral se divide en 5 momentos:

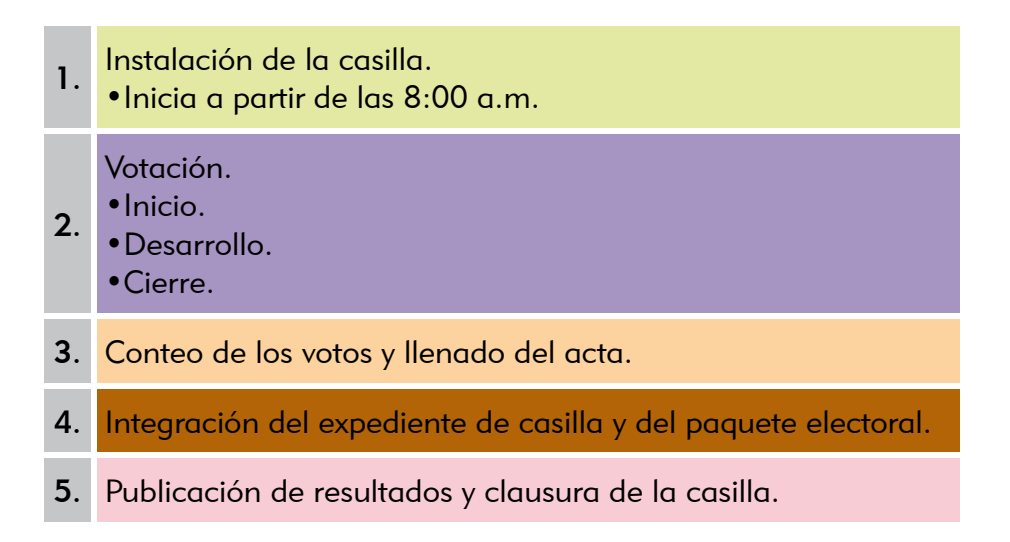

# Preparación de la **II.**<br>II.Electoral

Objetivo: Al final del capítulo el participante identificará:

- Las funciones, los derechos y las obligaciones de los integrantes de la mesa directiva de casilla, de los representantes de partido político y de los observadores electorales.
- Los materiales necesarios para el funcionamiento de la casilla.

#### 1. ¿Quiénes participan en la Jornada Electoral?

Participamos todos los ciudadanos mexicanos, como:

#### 1.1. Electores

Somos todos los ciudadanos que tenemos credencial para votar y estamos inscritos en la Lista Nominal de Electores o en la lista adicional;<sup>1</sup> también lo son quienes tienen un documento llamado "Sentencia Favorable del Tribunal Electoral del Poder Judicial de la Federación" (sentencia favorable).

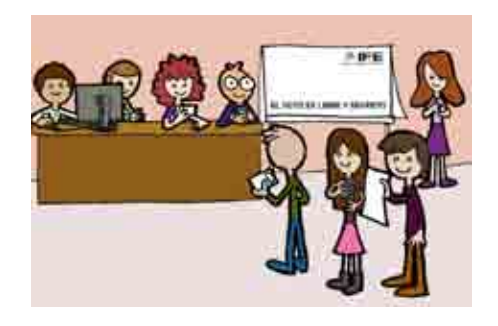

<sup>&</sup>quot;Listado nominal de electores con fotografía producto de instancias administrativas y resoluciones del Tribunal Electoral del Poder Judicial de la Federación en materia electoral para las elecciones federales" (lista adicional).

#### Electores con sentencia favorable

La sentencia favorable es un documento que entrega el Tribunal Electoral del Poder Judicial de la Federación (TEPJF) a aquellos ciudadanos que:

- Solicitaron en tiempo y forma su credencial para votar al IFE, y por alguna causa el Instituto no se las entregó.
- No aparecen incluidos en la lista nominal o consideran haber sido indebidamente excluidos de la misma.

Con esta sentencia favorable pueden presentarse a votar en la casilla que les corresponde, siempre y cuando lleven una identificación oficial con fotografía que no sea de partido político; puede ser su cartilla del servicio militar, cédula profesional, licencia de manejo, pasaporte, etcétera.

#### 1.2. Funcionarios de casilla

Son ciudadanos seleccionados por sorteo, capacitados y designados por el IFE para integrar las mesas directivas de casilla. Cada casilla está formada por 7 funcionarios: 4 propietarios y 3 suplentes generales.

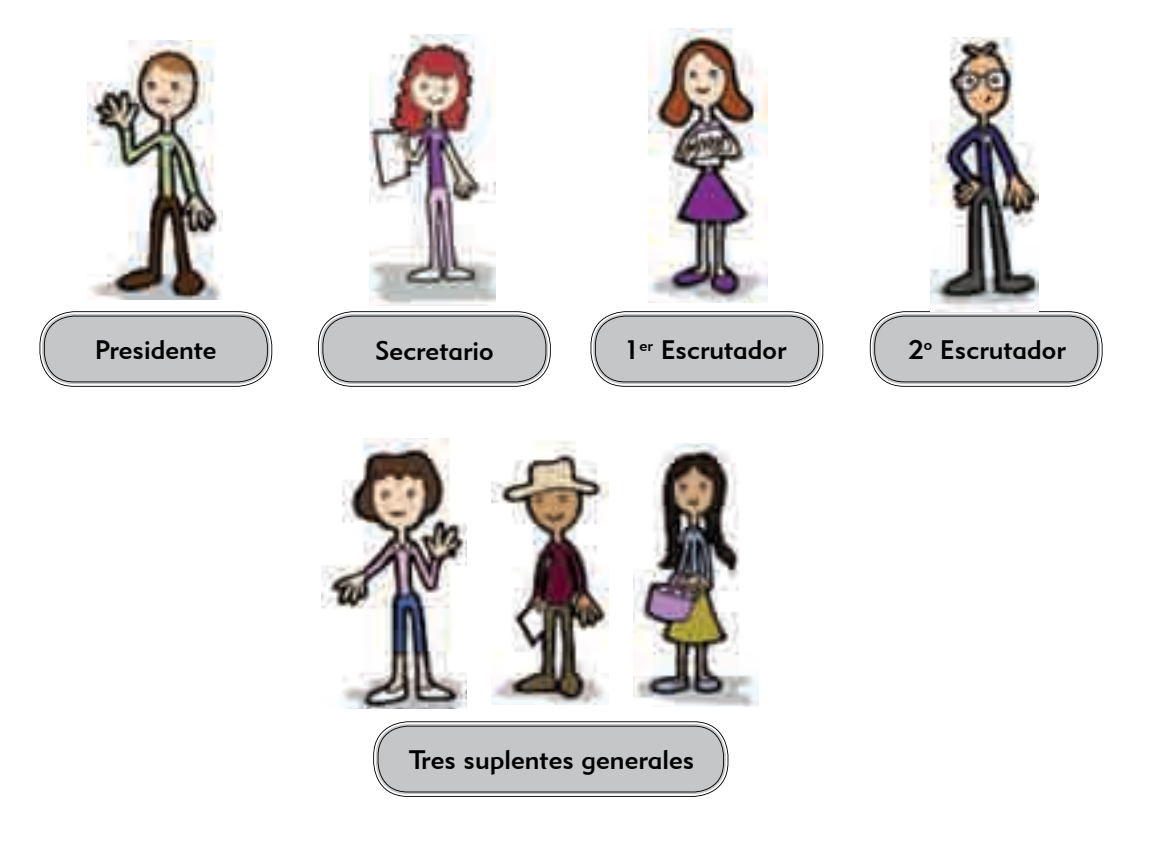

#### El día de la Jornada Electoral los funcionarios de casilla deben portar su gafete de identificación.

Los funcionarios de casilla deben:

• Instalar y clausurar la casilla.

• Recibir la votación.

- Realizar la clasificación y conteo de los votos (escrutinio y cómputo).
- Llenar las Actas de Escrutinio y Cómputo.

• Permanecer en la casilla desde su instalación hasta su clausura.

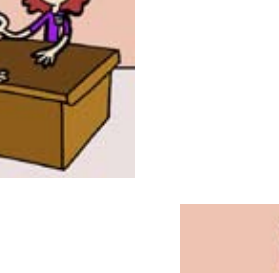

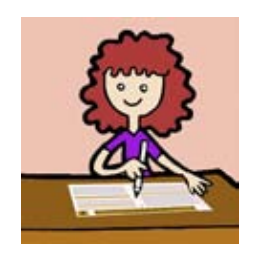

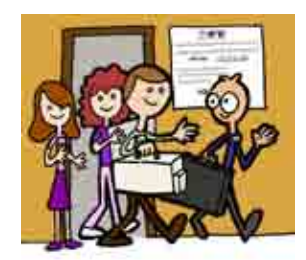

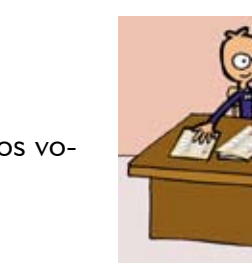

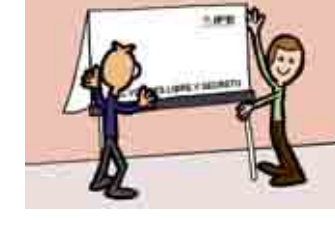

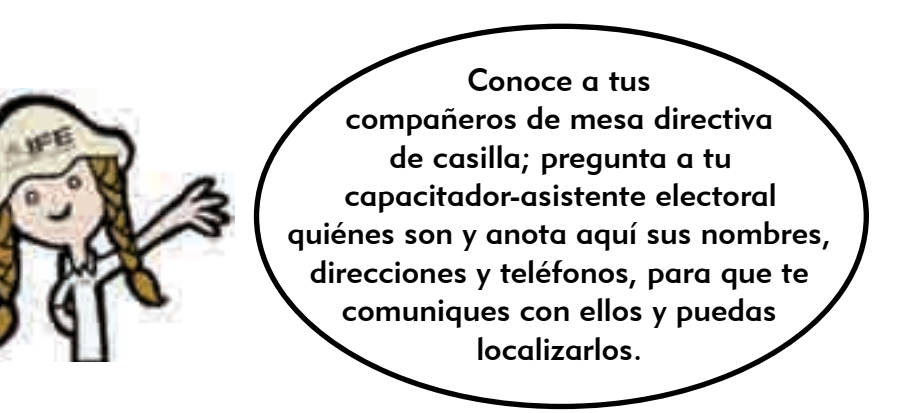

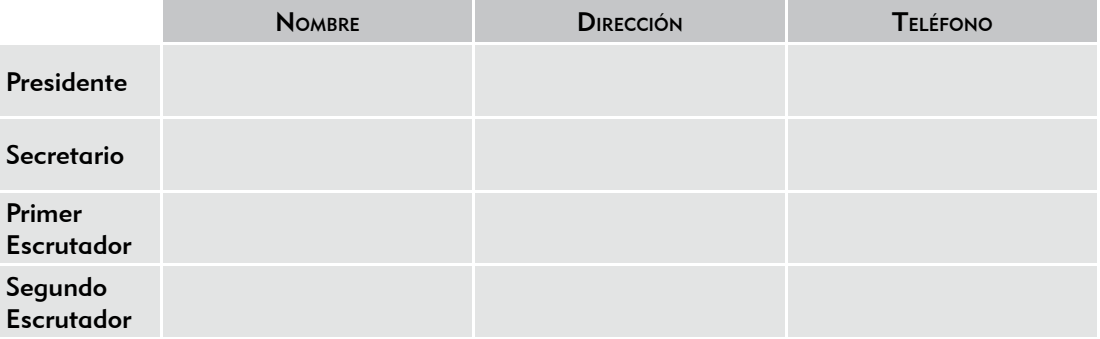

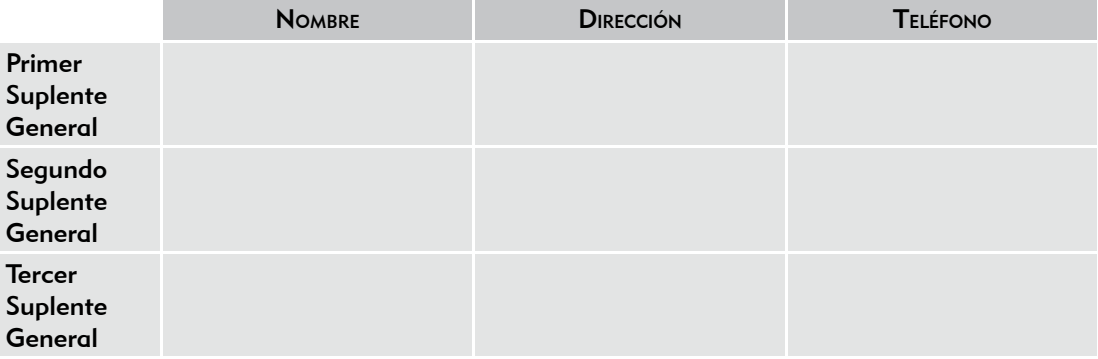

#### 1.3. Representantes de partido político

Los representantes de partido político son ciudadanos registrados por un partido político ante el IFE para que el día de la elección lo representen en la casilla.

Vigilan que las actividades que se desarrollan durante la Jornada Electoral se lleven a cabo de acuerdo con lo que establece la ley.

Cada partido político tiene derecho a contar con dos representantes propietarios y un suplente para cada casilla, además de un representante general.

18

Los representantes de partido político deben tener siempre a la vista el distintivo con el emblema de su partido.

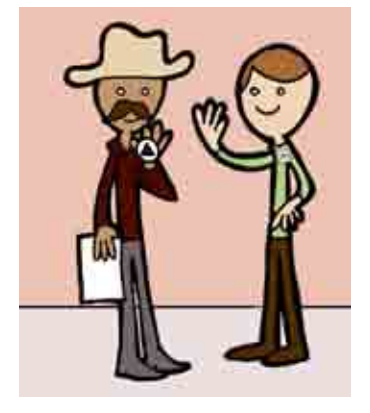

Los representantes de partido político ante la mesa directiva de casilla tienen derecho a:

- a) Estar presentes desde la instalación de la casilla hasta su clausura, sin intervenir en el desarrollo de la Jornada Electoral ni en ninguna actividad de los funcionarios de casilla.
- b) Recibir copia legible de las actas y documentación utilizadas en la casilla, para lo cual deben firmar de recibido.
- c) Presentar escritos de incidentes ocurridos durante la votación.
- d) Presentar escritos de protesta, cuando se termine el conteo de los votos.
- e) Acompañar al presidente de la casilla a las oficinas del ife para hacer entrega del paquete electoral.
- f) Votar en la casilla ante la cual estén acreditados.

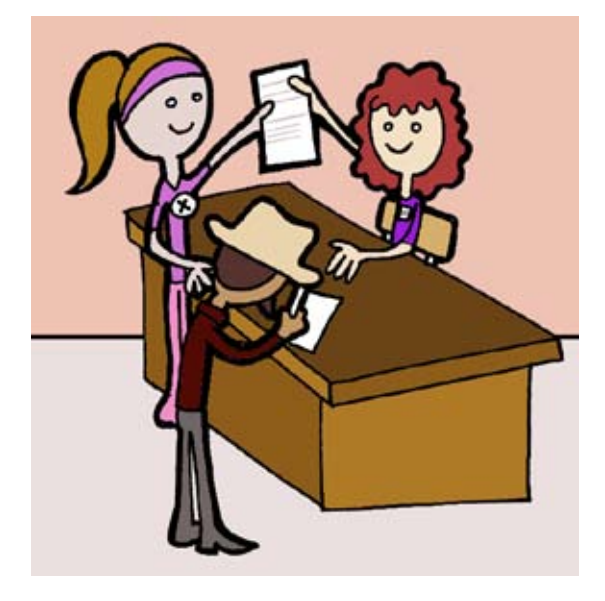

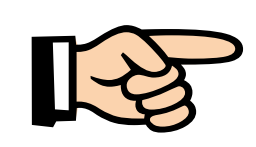

#### IMPORTANTE:

Los representantes de partido político ante la mesa directiva de casilla tienen la obligación de firmar todas las actas que se levanten durante la Jornada Electoral, y sólo pueden permanecer en el interior de la casilla dos representantes por cada partido político.

Los representantes generales de partido político tienen derecho a:

Verificar la presencia de sus compañeros acreditados ante la casilla y recibir de ellos informes detallados sobre cómo se está desarrollando la Jornada Electoral.

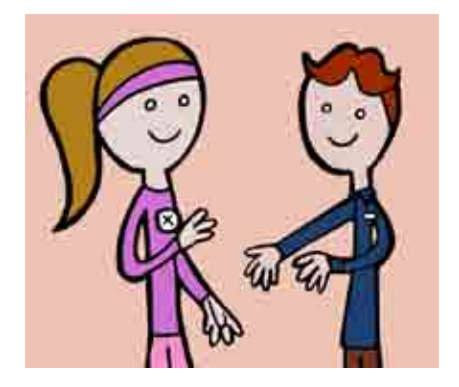

#### Y sólo en caso de que sus compañeros acreditados ante la casilla no estuvieran presentes, pueden:

- a) Presentar escritos de incidentes durante toda la Jornada Electoral y escritos de protesta cuando se termine el conteo de los votos de la elección.
- b) Recibir copia legible de las actas y documentación utilizadas en la casilla, para lo cual deben firmar de recibido.
- c) Acompañar al presidente de la casilla a las oficinas del ife para hacer entrega del paquete electoral.

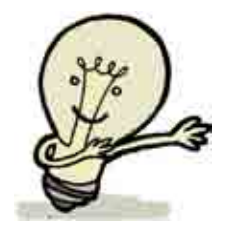

*RECUERDA: el representante general debe actuar individualmente, no puede sustituir en sus funciones a los representantes acreditados ante la casilla, y en ningún caso pueden estar al mismo tiempo dos representantes generales de un mismo partido político en el interior de la casilla.*

#### 1.4. Observadores electorales

Los observadores electorales son ciudadanos que pueden tener relación con organizaciones civiles, y solicitaron y obtuvieron su acreditación por parte del ife para observar el desarrollo de la Jornada Electoral en una o varias casillas.

Deben tener siempre a la vista su gafete de identificación como observadores otorgado por el ife.

Los observadores electorales tienen derecho a acudir el 5 de julio de 2009 a una o varias casillas para observar cómo se desarrolla la Jornada Electoral.

#### No podrán:

- a) Promover el voto a favor o en contra de ningún partido político o candidato.
- b) Manifestarse a favor o en contra de ningún partido político o candidato.
- c) Externar cualquier expresión de ofensa, difamación o calumnia en contra de las instituciones, autoridades electorales, partidos políticos o candidatos.
- d) Declarar el triunfo de ningún partido político o candidato.

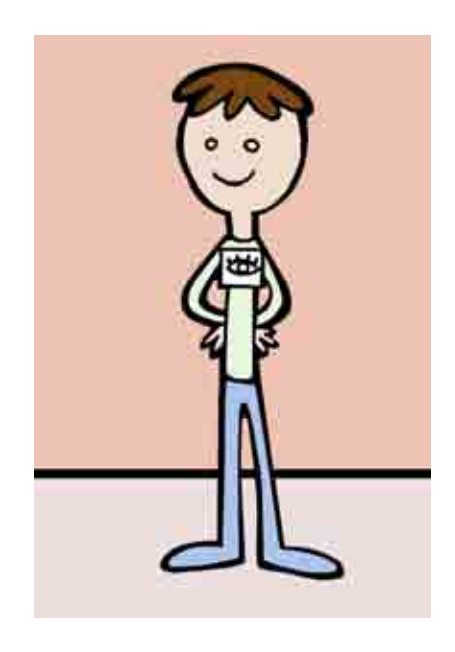

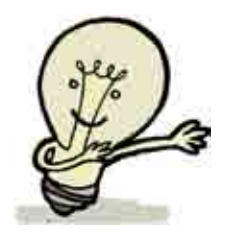

*RECUERDA: los representantes de partido político y los observadores electorales no deben interferir en el desarrollo de la votación o en las actividades de los funcionarios de casilla, ni sustituirlos en el desempeño de sus funciones.*

#### 1.5. El operador del equipo de cómputo en la casilla especial

En cada una de las casillas especiales se cuenta con el apoyo de un operador del equipo de cómputo, quien es designado por el Consejo Distrital correspondiente y sólo puede ingresar a la casilla con su acreditación e identificación. Su labor se limita a apoyar a la mesa directiva de casilla en la operación de dicho equipo.

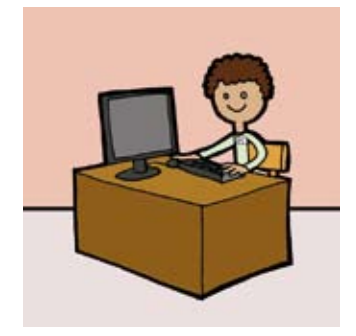

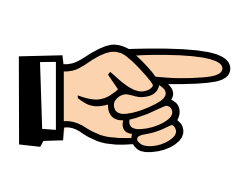

#### IMPORTANTE:

Para que el sistema de cómputo funcione, a cada presidente se le entrega, en un sobre cerrado, una llave (clave). El día de la Jornada Electoral, el presidente abre el sobre y entrega la llave al operador del equipo, quien a su vez tendrá otra llave. Si falta alguna llave, el sistema de cómputo no funcionará.

#### 1.6. Otros participantes

A la casilla también pueden ingresar, debidamente identificados y autorizados por el presidente:

1. El capacitador-asistente electoral (cae).

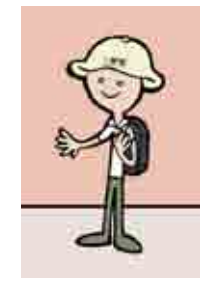

2. El personal del IFE.

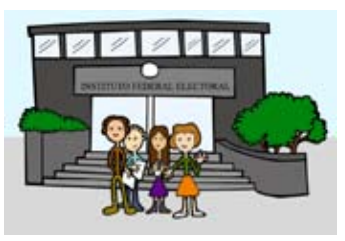

3. Los miembros de corporaciones o fuerzas de seguridad pública.

4. Un juez o un notario público, para dar fe sobre algún hecho o situación que se presente durante la Jornada Electoral.

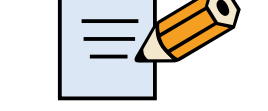

Contesta en tu Cuaderno el Ejercicio 1

#### 2. Material electoral

Durante los días previos a la Jornada Electoral, los capacitadores-asistentes electorales entregan a los presidentes de casilla la documentación y materiales necesarios.

Entre esos documentos y materiales se encuentran:

1. 750 boletas para la elección de diputados federales con talón numerado, más 16 boletas para que voten los representantes de partido político.

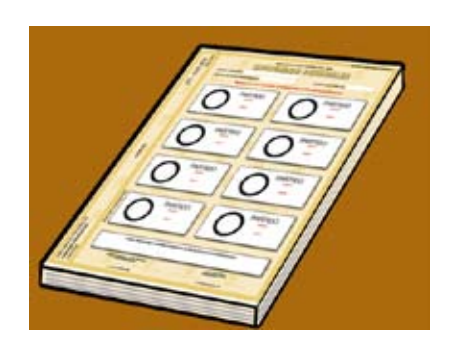

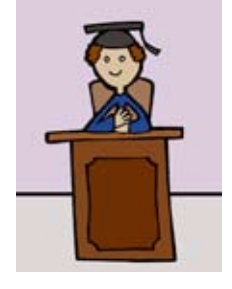

2. Acta de la Jornada Electoral.

- 3. Actas de Escrutinio y Cómputo de casilla especial para la elección de diputados federales por los principios de Mayoría Relativa y de Representación Proporcional.
- 4. Hojas para hacer las operaciones de escrutinio y cómputo de la elección de diputados federales de Mayoría Relativa y de Representación Proporcional en casilla especial (hoja de operaciones).

**HOJA DE INCIDENTES** 

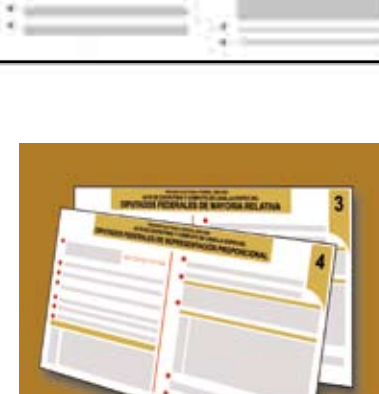

ACTA DE LA JORNADA ELECTORAL

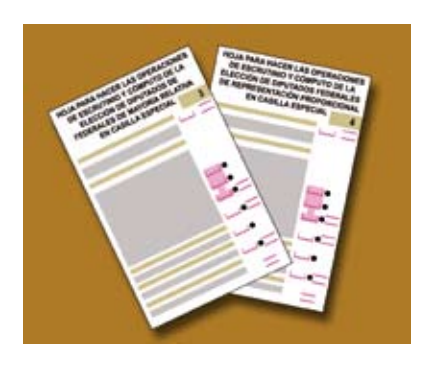

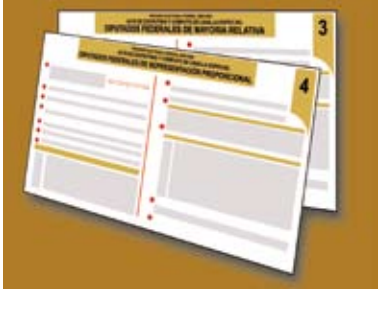

6. Urna para la elección de diputados federales.

7. Cancel electoral y cancel electoral especial.

8. Plantilla Braille para la elección de diputados federales.

9. Líquido indeleble.

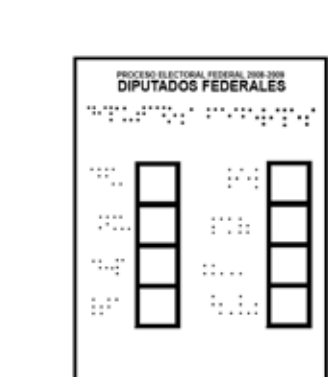

LÍQUIDO INDELEBLE LIFE

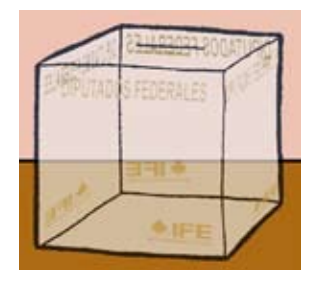

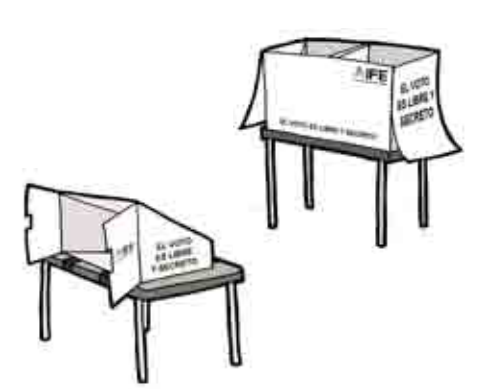

10. Marcadora de credenciales.

11. Útiles de escritorio y demás elementos.

12. Paquete electoral.

13. Discos compactos para el Acta de Electores en Tránsito para casillas especiales y formato impreso del Acta de Electores en Tránsito para casillas especiales (Acta de Electores en Tránsito).

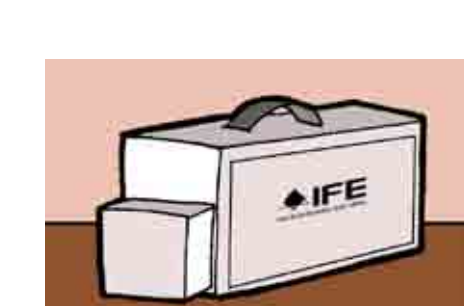

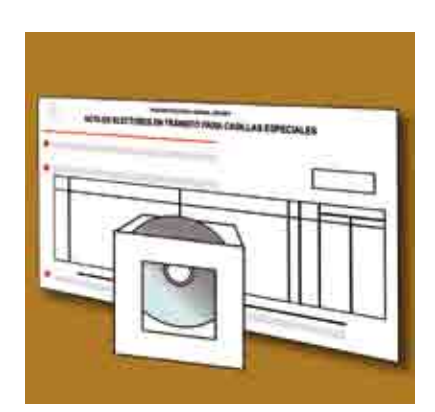

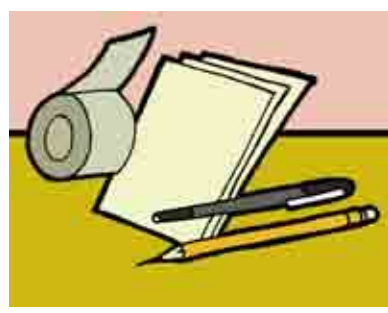

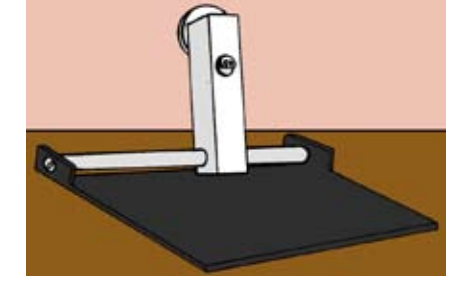

26

14. "Catálogo de secciones del distrito".

- 15. "Catálogo de entidades federativas por circunscripción".
- 16. "Relación de los formatos de credencial robados, credenciales duplicadas y de credenciales de ciudadanos suspendidos en sus derechos políticos por resolución judicial".
- 17. "Relación de los representantes de los partidos políticos ante la mesa directiva de casilla".

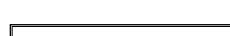

IMPORTANTE:

Los presidentes de casilla deben revisar que les entreguen toda la documentación y materiales electorales que se señalan en el recibo correspondiente.

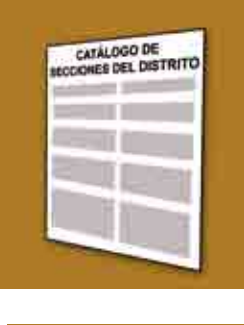

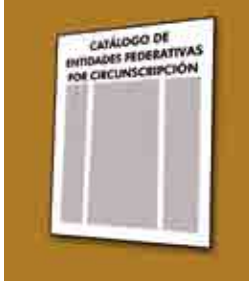

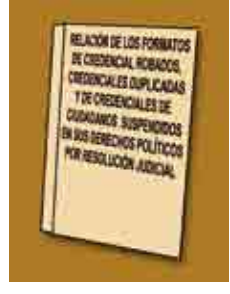

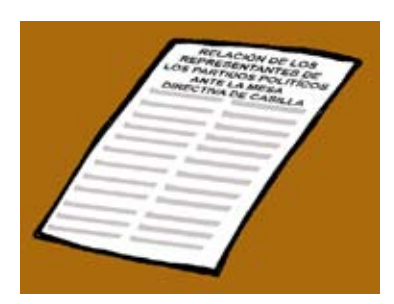

# **CUADRO RESUMEN** CUADRO RESUMEN

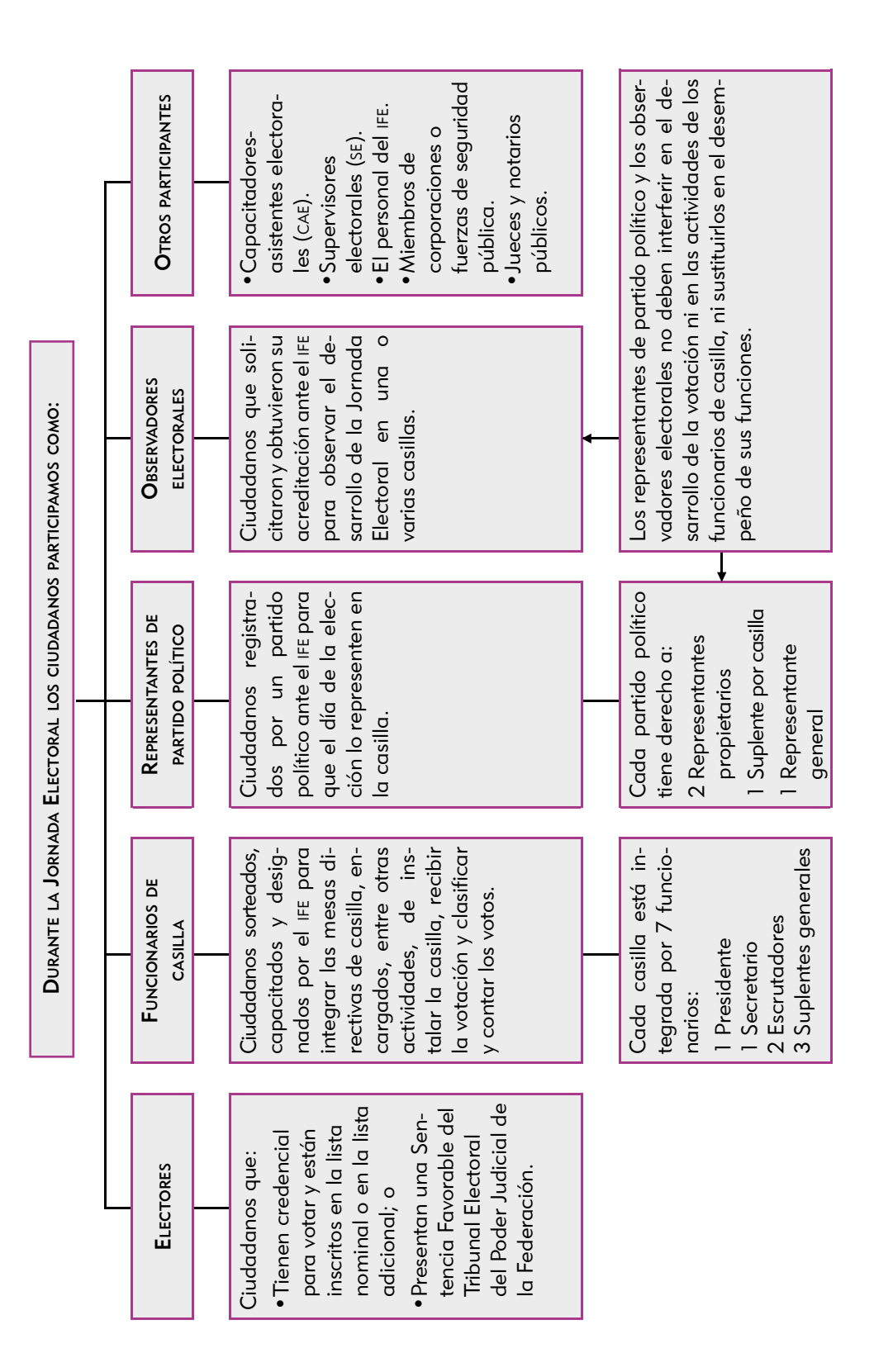

# Instalación de la<br>Il casilla

Objetivo: Al final del capítulo el participante reconocerá los pasos a seguir para la instalación de la casilla, así como diversas situaciones que se pueden presentar en esta etapa.

Con la instalación de la casilla inicia la Jornada Electoral.

#### 1. ¿Dónde y quiénes instalan la casilla?

El domingo 5 de julio de 2009, el presidente lleva a la casilla la documentación y los materiales electorales.

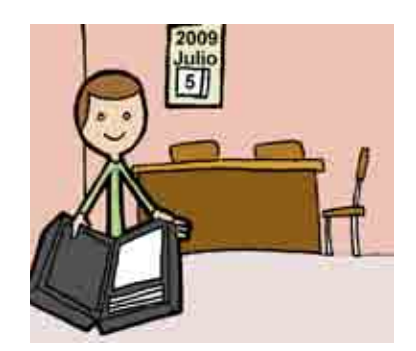

A las 8:00 a.m. el secretario, los dos escrutadores, los suplentes generales y el operador del equipo de cómputo se presentan en el lugar donde se instalará la casilla y muestran al presidente su nombramiento y su credencial para votar.

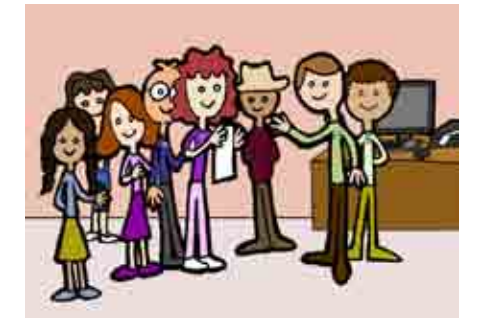

Pueden estar presentes los representantes de partido político, quienes deben mostrar al presidente su nombramiento y su credencial para votar, así como los observadores electorales, quienes deben presentar el gafete otorgado por el ife y su credencial para votar.

Los representantes de partido político deben llevar a la vista, en todo momento, un distintivo de hasta 2.5 por 2.5 centímetros con el emblema de su partido.

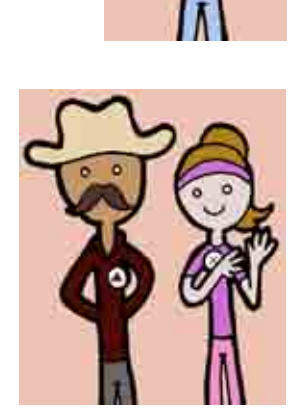

Si el lugar donde se va a instalar la casilla no reúne los requisitos legales, los funcionarios de la mesa directiva pueden cambiar su ubicación, poniéndose de acuerdo con los representantes de partido político.

La casilla se debe instalar en el lugar más cercano y adecuado, dentro de la misma sección (el capacitador-asistente electoral puede ayudarles para saber si el nuevo lugar cumple con los requisitos legales).

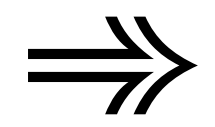

*Para conocer las causas por las que se puede cambiar de ubicación la casilla, consulta el Anexo 1 de este manual.*

En el lugar donde se iba a instalar la casilla se debe dejar un aviso con el nuevo domicilio.

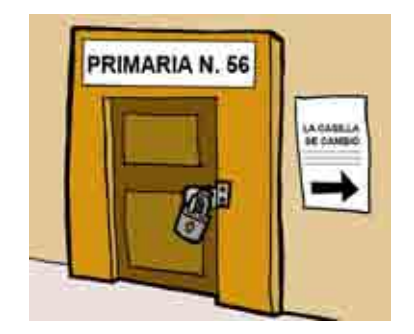

El secretario explica brevemente la causa del cambio de domicilio en el Acta de la Jornada Electoral y detalla este hecho en la hoja de incidentes.

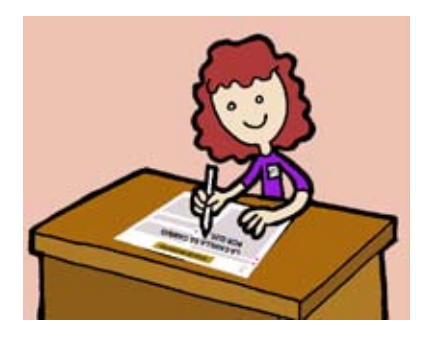

Si a las 8:15 a.m. falta algún funcionario de casilla, uno de los propietarios presentes ocupa el cargo de quien no llegó, y uno de los suplentes toma el cargo que quedó vacante.

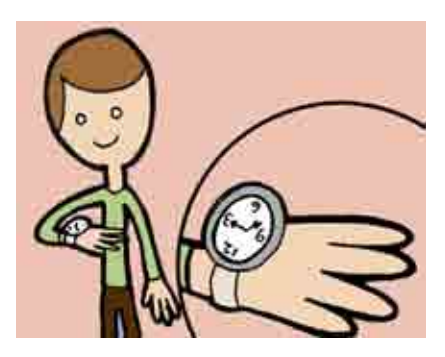

Lo anterior significa que si falta algún funcionario se debe recorrer el orden de los cargos, para ocupar los de los funcionarios ausentes.

Si aun así no se completan los cuatro funcionarios de mesa directiva de casilla, los electores que están al inicio de la fila para votar pueden ocupar los cargos que faltan.

En caso de necesitar a los ciudadanos de la fila, se debe respetar el orden en que están formados, además de asegurarse de que cumplen con los siguientes requisitos:

- a) Están inscritos en la lista nominal de la casilla.
- b) Presentan su credencial para votar.
- c) No son servidores públicos de confianza con mando superior ni tienen cargo de dirección partidista de cualquier jerarquía.

El operador del equipo de cómputo, los representantes de partido político y los observadores electorales NO pueden sustituir ni hacer las actividades de los funcionarios de casilla.

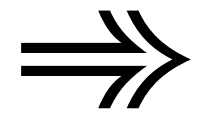

*El procedimiento de suplencias se explica de manera detallada en el Anexo 2.*

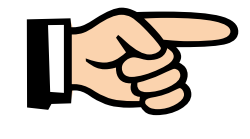

IMPORTANTE:

Los votos de los electores de la casilla pueden cancelarse<sup>2</sup> si:

- La casilla se instala antes de las 8:00 a.m.
- El lugar donde se ubica la casilla está fuera de la sección.
- Un ciudadano que no está anotado en la lista nominal o no tiene credencial para votar, un representante de partido político o un observador electoral sustituye a algún funcionario de la mesa directiva de casilla.

#### 2. ¿Cómo se instala la casilla?

#### Paso 1

Una vez que ya están los cuatro funcionarios de la mesa directiva, empiezan a instalar la casilla en presencia de los representantes de partido político y observadores electorales (la casilla se instala a las 8:00 a.m., aunque no estén representantes de partido político ni observadores electorales).

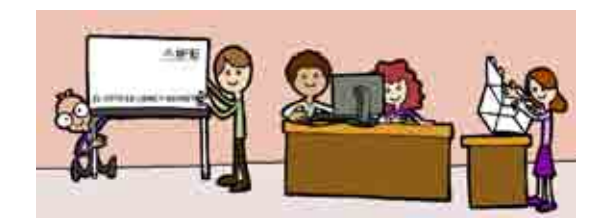

#### Paso 2

El presidente revisa que el material esté completo, y ante los demás funcionarios de casilla y los representantes de partido político presentes abre el sobre donde se encuentran las boletas de la elección de diputados federales, y se las entrega al secretario junto con las actas.

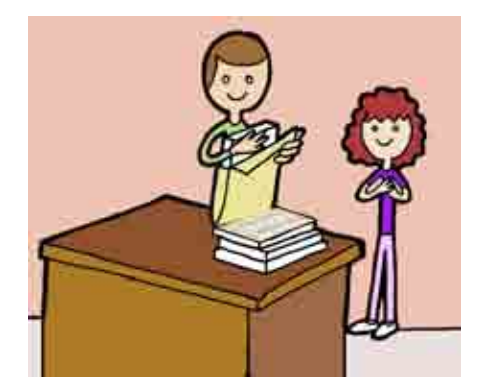

<sup>2</sup> Anularse.

#### Paso 3

El presidente muestra que la computadora tiene los sellos de seguridad, para verificar que no ha sido abierta o usada después de que se cargó la información de la lista nominal.

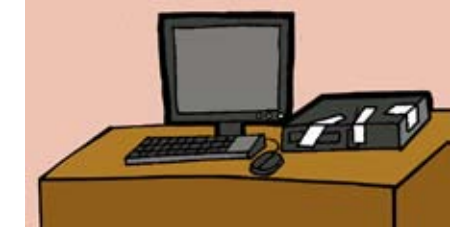

#### Paso 4

La mesa directiva de casilla se coloca de manera que permita el libre acceso de los electores y que al mismo tiempo garantice el secreto del voto.

El operador del equipo de cómputo se coloca en uno de los extremos de la mesa, para que el presidente y los electores puedan observar la información en la pantalla de la computadora.

A un lado del operador se coloca el presidente, después el secretario y los escrutadores.

#### Paso 5

El presidente abre el sobre que contiene la clave para utilizar la computadora y se la proporciona al operador del equipo de cómputo.

Una vez que está instalado el equipo, el operador verifica que la computadora contiene la información referente a la casilla.

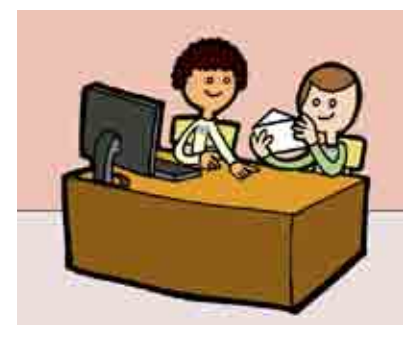

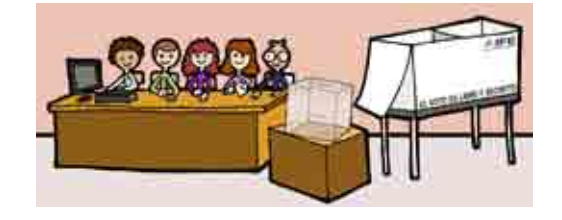

Con apoyo de los escrutadores, el presidente arma la urna, la coloca en un lugar a la vista de todos y muestra a los presentes que está vacía; también arma y coloca el cancel electoral en un lugar que garantice la libertad y el secreto del voto.

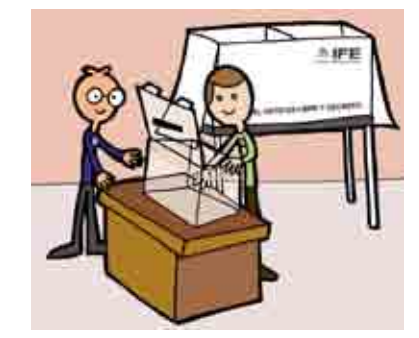

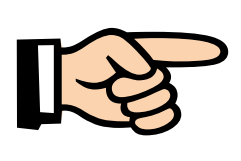

#### IMPORTANTE:

Cuando en un mismo domicilio hay más de una casilla, se debe cuidar que la urna quede separada de la urna de la casilla vecina, a fin de que los electores puedan distinguir claramente en cuál deben depositar su voto.

Los escrutadores pueden auxiliar al presidente cuidando este aspecto*.* 

#### Paso 7

Al mismo tiempo, el secretario cuenta una a una las boletas recibidas, sin desprenderlas del block.

> NO restes los números de los talones, ya que obtendrás un resultado equivocado.

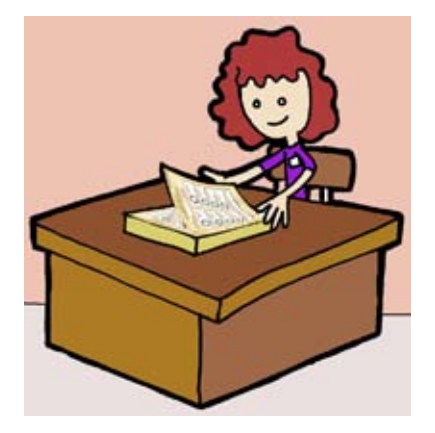

#### Paso 8

Si los representantes de partido político piden firmar o sellar las boletas, uno de ellos, elegido por sorteo, puede hacerlo en la parte de atrás de cada una de las boletas –sin desprenderlas del block–, firmándolas o sellándolas por partes para no obstaculizar el desarrollo de la votación.

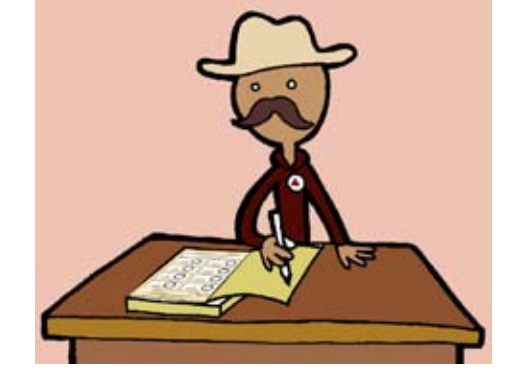

La firma o sello no debe hacer alusión a algún partido político o candidato.

#### Paso 9

Antes de abrir los envases de líquido indeleble, el presidente los muestra a los presentes para comprobar que tienen el sello de seguridad. Los abre, les quita la tapa y presiona la punta blanca contra la mesa o pared, para que el líquido moje el aplicador.

#### Paso 10

El presidente, con ayuda de los escrutadores, fija en el exterior de la casilla el cartel de identificación de la misma, para orientar a los electores.

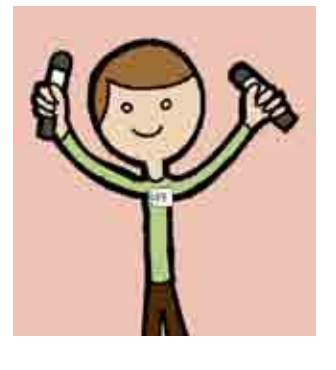

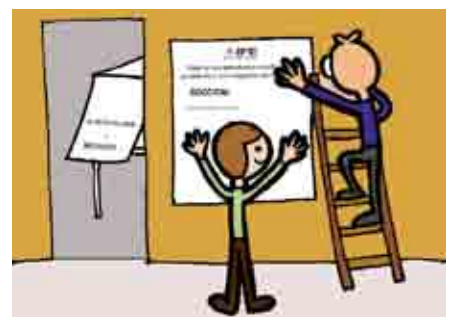

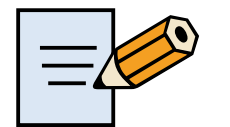

Contesta en tu Cuaderno el Ejercicio 2

#### Paso 11

Una vez realizado lo anterior, el secretario llena el apartado de "Instalación de la casilla" del Acta de la Jornada Electoral (números del 1 al 12).

- El número 1 corresponde a los datos de identificación de la casilla; puedes copiarlos de tu nombramiento.
- En el número 2 anota el domicilio de la casilla y la hora en que empezó la instalación, que no puede ser antes de las 8:00 a.m. En caso de que la casilla se haya cambiado de domicilio, explica las causas.
- En el número 3 escribe los nombres completos de todos los funcionarios de casilla; puedes copiarlos de sus nombramientos o de sus credenciales para votar.
- En el número 4 escribe con número y letra el total de boletas recibidas.
- En el número 5 registra el número de folios (el primero y el último) de las boletas recibidas. En caso de que los números no sean consecutivos, anota el folio inicial y final de cada bloque de boletas; si son más de dos bloques, se deben anotar en la hoja de incidentes, especificando los folios inicial y final de cada bloque.
- En el número 6 escribe "0" (CERO) con número y letra (en la casilla especial no se recibe ninguna lista).
- En el número 7 escribe "0" (CERO) con número y letra (en la casilla especial no se recibe ninguna lista).
- En el número 8 marca $\left| \frac{Si}{\right|}$ cuando algún representante de partido político firmó o selló las boletas, y señala en el recuadro correspondiente el partido político al que pertenece. Si nadie lo solicitó, marca $\mathsf{NO}\mathsf{I}.$
- En el número 9 marca  $\boxed{5}$  cuando la urna estaba vacía al momento de armarla, y si se colocó a la vista de todos. En caso contrario, marca|NO|.
- En el número 10 marca Sí cuando se presentaron incidentes durante la instalación, descríbelos brevemente y anota el número de hojas de incidentes que se utilizaron para explicarlos. En caso de que no se hayan presentado incidentes, marca $\boxed{\mathsf{NO}}$ .
- En el número 11 escribe los nombres de los representantes de los partidos políticos.

36
El secretario solicita a los funcionarios de casilla y a los representantes de partido político que firmen en la columna, junto a su nombre.

• En el número 12 anota la hora en que inició la votación.

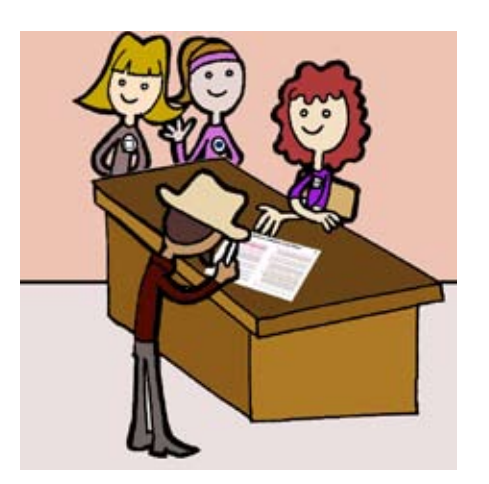

#### 3. Recomendaciones para el llenado de las actas y demás formatos

A continuación se presentan algunas recomendaciones generales para el llenado de las actas y demás documentación.

- Lee cuidadosamente las instrucciones al ir llenando las actas y demás documentos.
- Apóyate en un lugar firme y escribe muy fuerte para que se marquen bien las copias.
- Usa pluma de tinta negra, de preferencia la que te entregó el ife.
- Asegúrate de que las copias de las actas puedan leerse claramente; si no es así, vuelve a escribir fuerte sobre el original.
- No te sientas presionado al llenar las actas y demás documentación; recuerda que si trabajas con calma, evitarás errores y trabajarás más rápido.
- No dejes espacios en blanco, en caso de cantidades anota "0" (CERO).
- Las cantidades escritas con número y letra deben ser iguales.
- Los datos de identificación de la casilla, estado y distrito electoral estarán ya impresos en las actas y demás documentos.
- El nombre del municipio o delegación, número de sección, tipo de casilla y domicilio, cópialos de tu nombramiento.
- Los nombres de los funcionarios de casilla y de los representantes de partido político los debes copiar de su nombramiento; escríbelos completos.

# ESTOS DATOS SON MUY IMPORTANTES PARA IDENTIFICAR A QUÉ CASILLA PERTENECEN LOS DOCUMENTOS, POR LO QUE DEBEN ANOTARSE EN TODA LA DOCUMENTACIÓN. LOS PUEDES COPIAR DE LA PRIMERA ACTA QUE LLENES.

• Todos los funcionarios de casilla y los representantes de partido acreditados ante la casilla deben firmar todas las actas.

Si algún funcionario de casilla o representante de partido político no tiene firma, debe escribir su nombre completo en la columna de firma.

• NO OLVIDES ANOTAR LOS INCIDENTES.

Los incidentes son sucesos que afectan el desarrollo normal de la Jornada Electoral. Si se presentan, marca una "X" en el recuadro correspondiente de las actas y descríbelos a detalle en las hojas de incidentes, señalando quiénes participaron, qué pasó y la hora en que se presentaron los hechos.

La información que se anota en las actas y en la hoja de incidentes sirve para que el Tribunal Electoral tome decisiones en caso de inconformidades sobre el desarrollo de la Jornada Electoral.

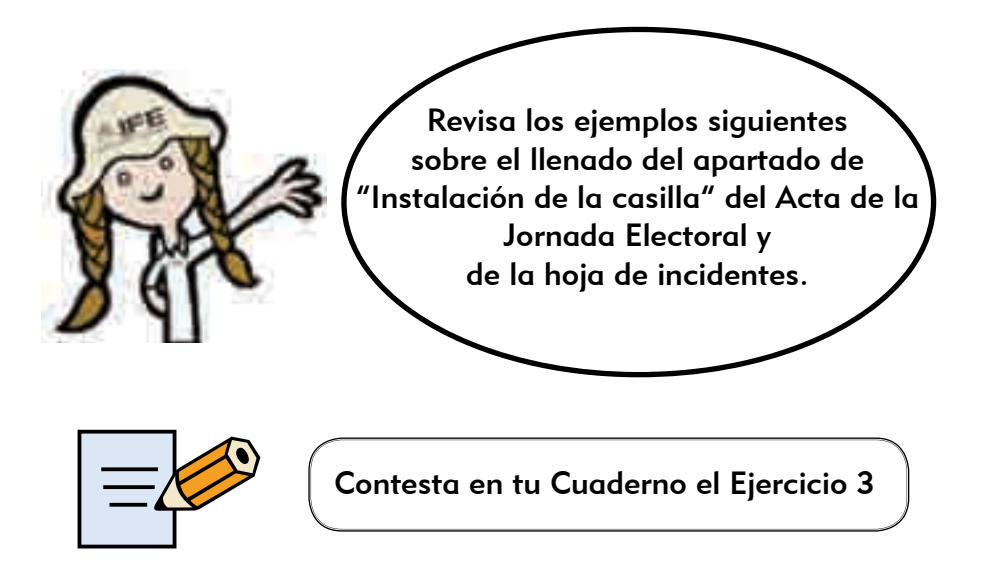

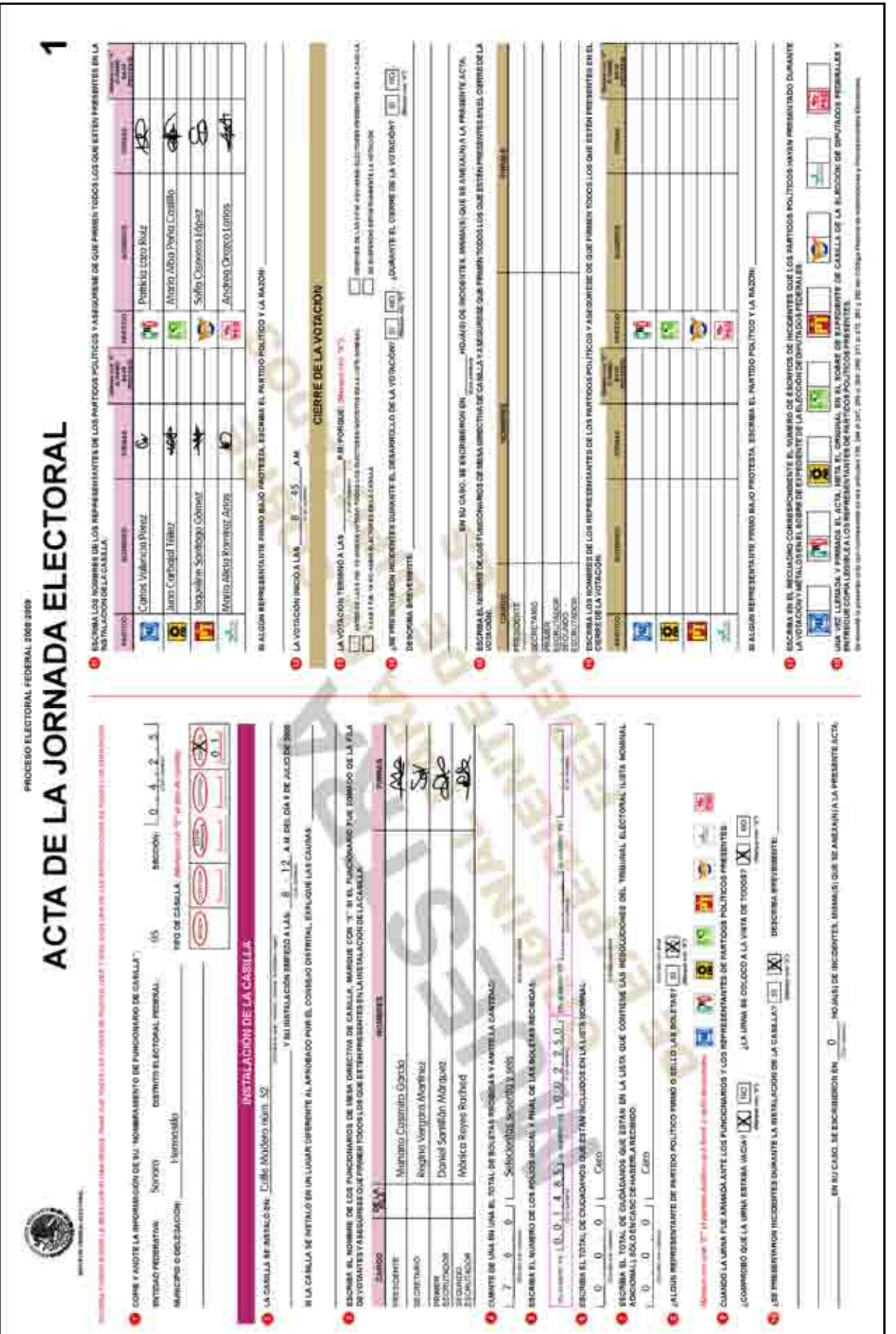

· PROCESO ELECTORAL FEDERAL 2008-2009. •Proceso Electoral Federal 2008-2009•

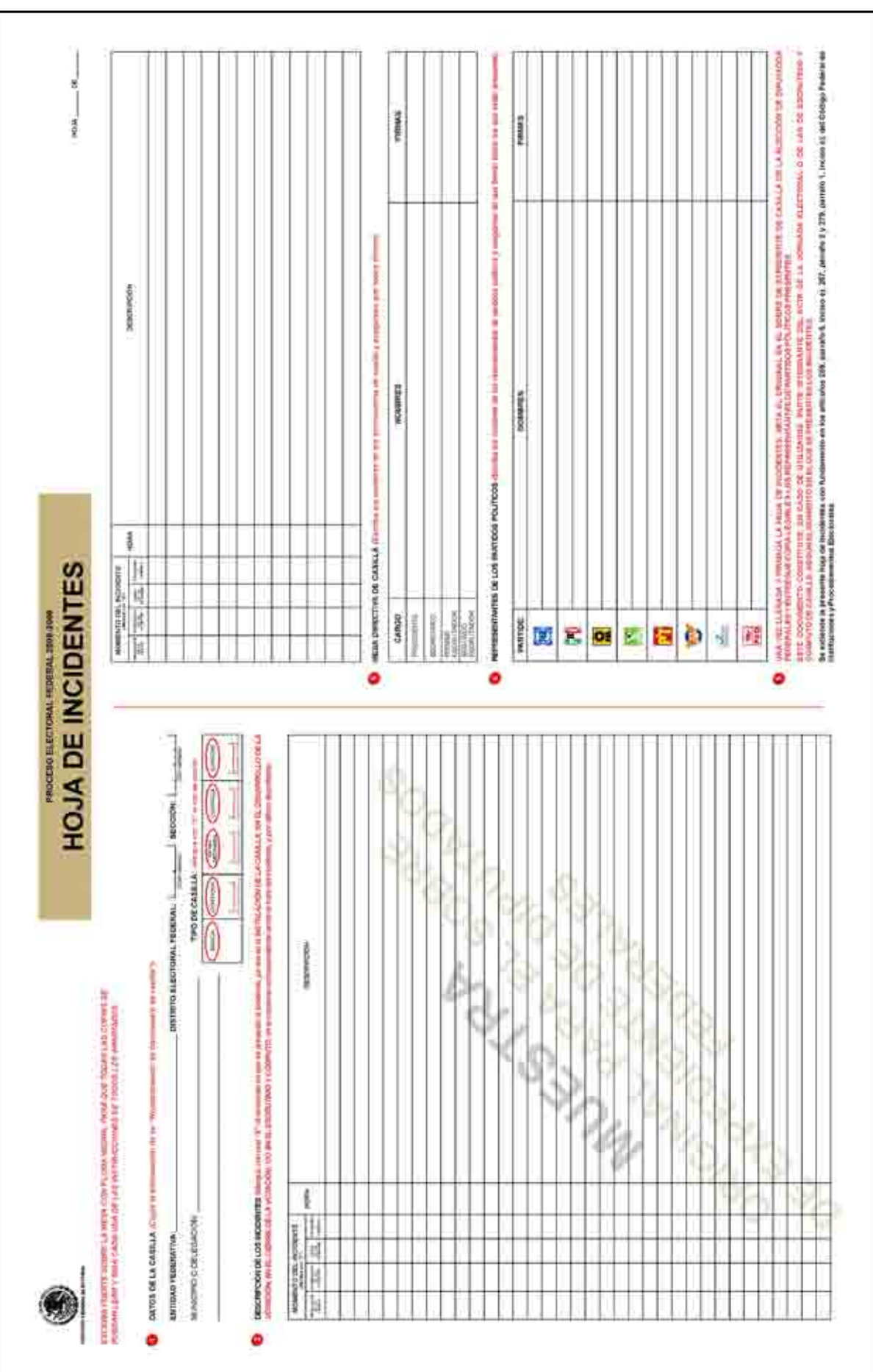

#### **RESUMEN**

# El presidente:

- 1. Lleva a la casilla la documentación y materiales electorales, asegurándose de que estén completos.
- 2. A las 8:00 a.m. verifica los nombramientos de los funcionarios de casilla, del operador del equipo de cómputo y de los representantes de partido político, así como la acreditación de los observadores electorales.
- 3. Muestra que la computadora tiene los sellos de seguridad y entrega al operador la clave del equipo.
- 4. Arma la urna, muestra a los presentes que está vacía y la coloca en un lugar a la vista de todos.
- 5. Arma y coloca el cancel electoral en un lugar que garantice la libertad y el secreto del voto.
- 6. Antes de abrir los envases de líquido indeleble, los muestra a los presentes para comprobar que tienen el sello de seguridad.
- 7. Fija en el exterior de la casilla el cartel de identificación de la misma.

# El secretario:

- 1. Cuenta una a una las boletas recibidas, sin desprenderlas del block.
- 2. Llena el apartado de "Instalación de la casilla" del Acta de la Jornada Electoral.
- 3. En su caso, marca en el Acta de la Jornada Electoral que SÍ se presentaron incidentes durante la instalación y los detalla en la hoja de incidentes, la cual

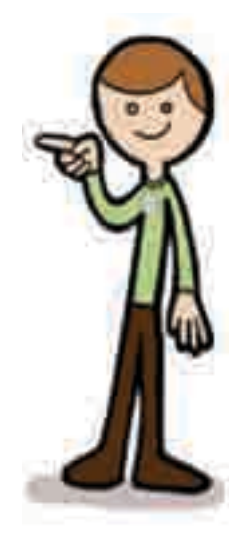

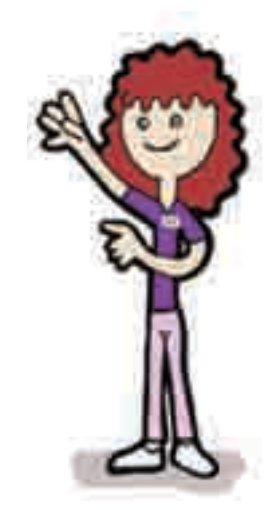

debe ser firmada por los representantes de partido político y los funcionarios de la mesa directiva de casilla.

4. Anota los nombres completos de los funcionarios de casilla y de los representantes de partido político, y les pide que firmen en el apartado de "Instalación de la casilla" del Acta de la Jornada Electoral.

#### Los escrutadores:

- 1. Ayudan al presidente a armar la urna.
- 2. Colaboran con el presidente para armar y colocar el cancel.
- 3. Revisan que la urna no quede cerca de la urna de otra casilla.
- 4. Auxilian al presidente y al secretario en todas las actividades que les encomiendan.

#### Los suplentes generales:

Tienen la obligación de presentarse en la casilla antes de la instalación, y en caso necesario ocupan un cargo en la mesa directiva de casilla.

#### El operador del equipo de cómputo:

- 1. Instala el equipo de cómputo y prepara todo lo necesario para su buen funcionamiento.
- 2. Verifica que la computadora contenga la información referente a la casilla.

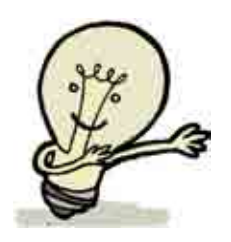

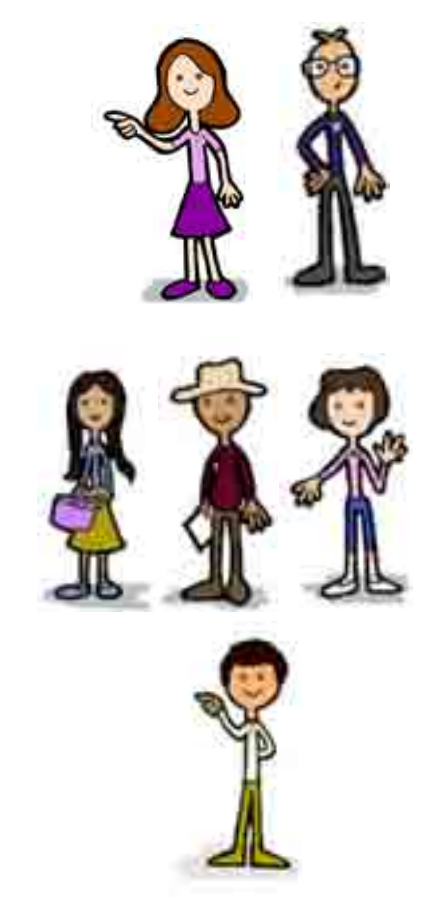

*RECUERDA: los trabajos de instalación de la casilla deben iniciar a partir de las 8:00 a.m., nunca antes de esta hora.* 

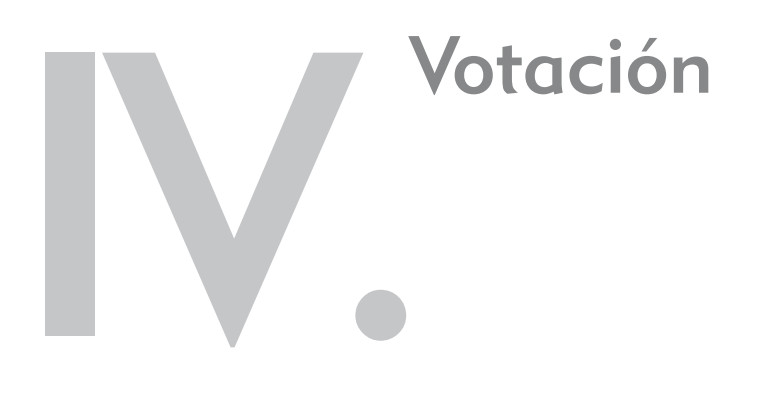

Objetivo: Al final del capítulo el participante identificará las tareas que debe realizar durante la votación y el cierre de la misma; además, será capaz de señalar las acciones que deben llevar a cabo los funcionarios de casilla en caso de presentarse incidentes.

#### 1. ¿Qué pasos hay que seguir durante la votación?

Ya instalada la casilla, llenado y firmado el apartado de "Instalación de la casilla" del Acta de la Jornada Electoral, el presidente anuncia el inicio de la votación.

Los primeros en votar son los funcionarios de la mesa directiva de casilla, y para ello el operador del equipo de cómputo captura sus datos en el sistema.

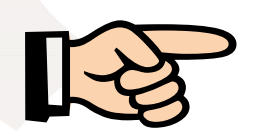

#### IMPORTANTE:

En la casilla especial pueden votar hasta 750 ciudadanos. Las 16 boletas adicionales sólo pueden ser utilizadas por los representantes de partido político acreditados.

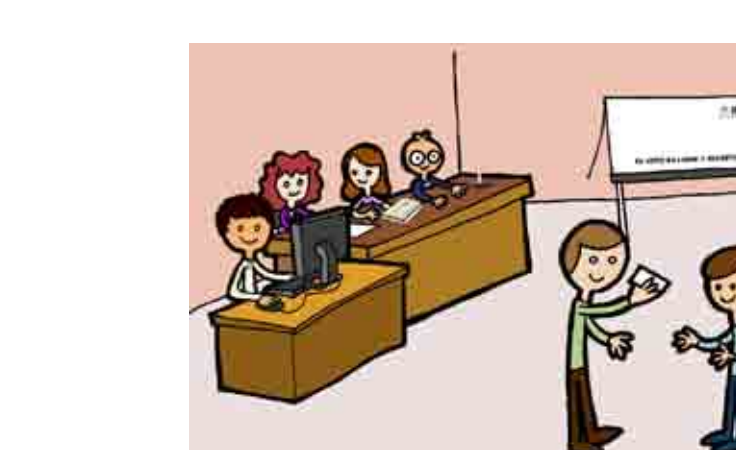

Los electores pasan a votar respetando el orden en que están formados. Los pasos a seguir durante la votación son los siguientes:

#### Paso 1

El elector se presenta ante el presidente de casilla, quien le solicita que le muestre su dedo pulgar derecho para comprobar que no ha votado.

#### Paso 2

El presidente pide al elector su credencial para votar para revisar que efectivamente le pertenece, y luego se la da al operador del equipo de cómputo.

#### Paso 3

El operador del equipo de cómputo registra los datos de la credencial para saber si el ciudadano puede votar en esa casilla.

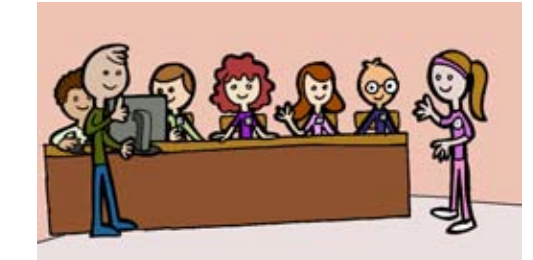

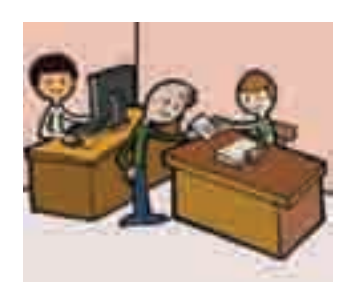

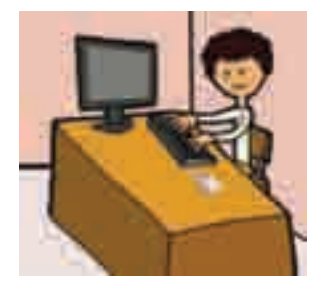

#### Paso 4

El operador muestra al presidente y al elector la pantalla de la computadora, donde aparece si el ciudadano puede o no votar.

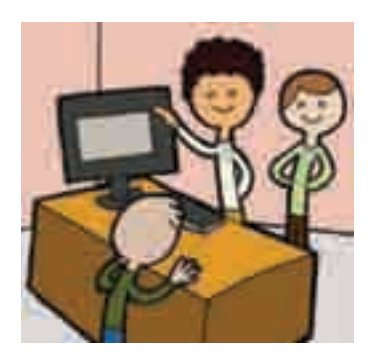

Causas por las que no se puede votar en una casilla especial.

- 1. Tu credencial no corresponde a los estados que conforman esta circunscripción electoral.
- 2. Tu nombre no está en la lista nominal porque solicitaste una nueva credencial que se encuentra en resguardo y podrás recogerla después de la elección.
- 3. La credencial que presentas fue reportada al IFE como robada.
- 4. Por haberse girado auto de formal prisión, se suspendieron tus derechos políticos.
- 5. La credencial que presentas corresponde a un registro que se repite en la lista nominal.
- 6. Solicitaste una nueva credencial en 2007 o antes y no fuiste por ella.
- 7. No estás presentando la credencial correspondiente a tu último trámite.
- 8. Tu domicilio está en la misma sección de esta casilla especial. Ve a la casilla que te corresponde.
- 9. No te encuentras en la lista nominal. Llama a IFETEL.
- 10. Tu registro corresponde a un ciudadano fallecido.

Si el ciudadano puede votar, el operador del equipo de cómputo indica en voz alta al presidente y al elector el o los principios por los que éste puede votar. La información se irá guardando en la computadora.

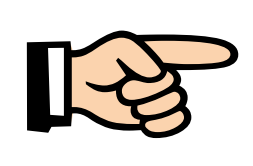

#### IMPORTANTE:

El operador del equipo de cómputo debe ser muy claro e indicar en cada caso los principios por los que puede votar el elector, para no confundir Mayoría Relativa (MR) con Representación Proporcional (RP).

# Paso 6

El presidente desprende una boleta de la elección de diputados federales, teniendo cuidado de no separar el talón del block.

#### Paso 7

Si el elector puede votar por MR y RP, el presidente le entrega la boleta.

En caso de que únicamente pueda votar por diputados de RP, el presidente marca la boleta con el sello "representación proporcional" y se la entrega al elector.

#### Paso 8

El elector se dirige al cancel electoral para marcar su boleta con libertad y en secreto.

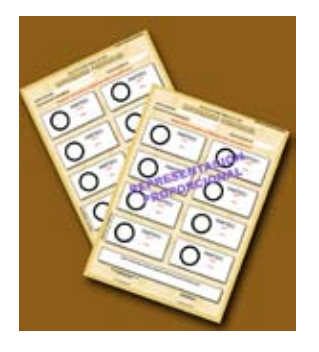

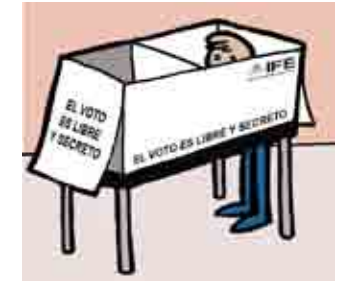

#### Paso 9

Enseguida deposita su voto (la boleta ya marcada) en la urna.

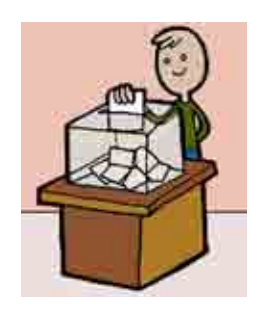

#### Paso 10

Mientras el elector está votando, el operador entrega la credencial para votar al presidente, y éste se la da al secretario.

# Paso 11

El elector regresa con el secretario, quien con apoyo de uno de los escrutadores:

- Marca la credencial para votar del elector.
- Le pone líquido indeleble en el dedo pulgar derecho.
- Le devuelve su credencial, para que pueda retirarse.

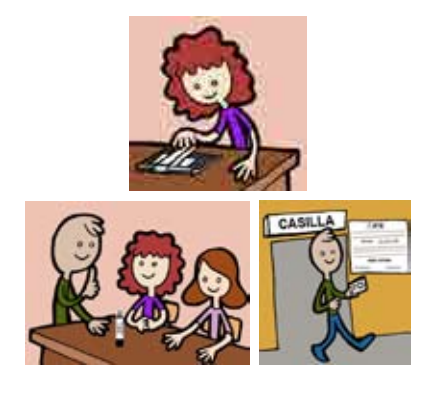

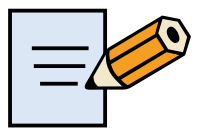

Contesta en tu Cuaderno el Ejercicio 4

# 1.1. Funcionamiento de la casilla en caso de no poder utilizar el equipo de cómputo

Si por alguna causa no es posible utilizar el equipo de cómputo, la casilla debe operar de forma manual, de acuerdo con lo siguiente:

#### Paso 1

El presidente revisa en la credencial para votar del ciudadano el estado al que pertenece.

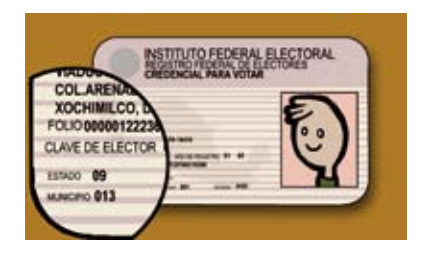

Busca la clave del estado en el "Catálogo de entidades federativas por circunscripción".

# CATÁLOGO DE ENTIDADES FEDERATIVAS POR CIRCUNSCRIPCIÓN

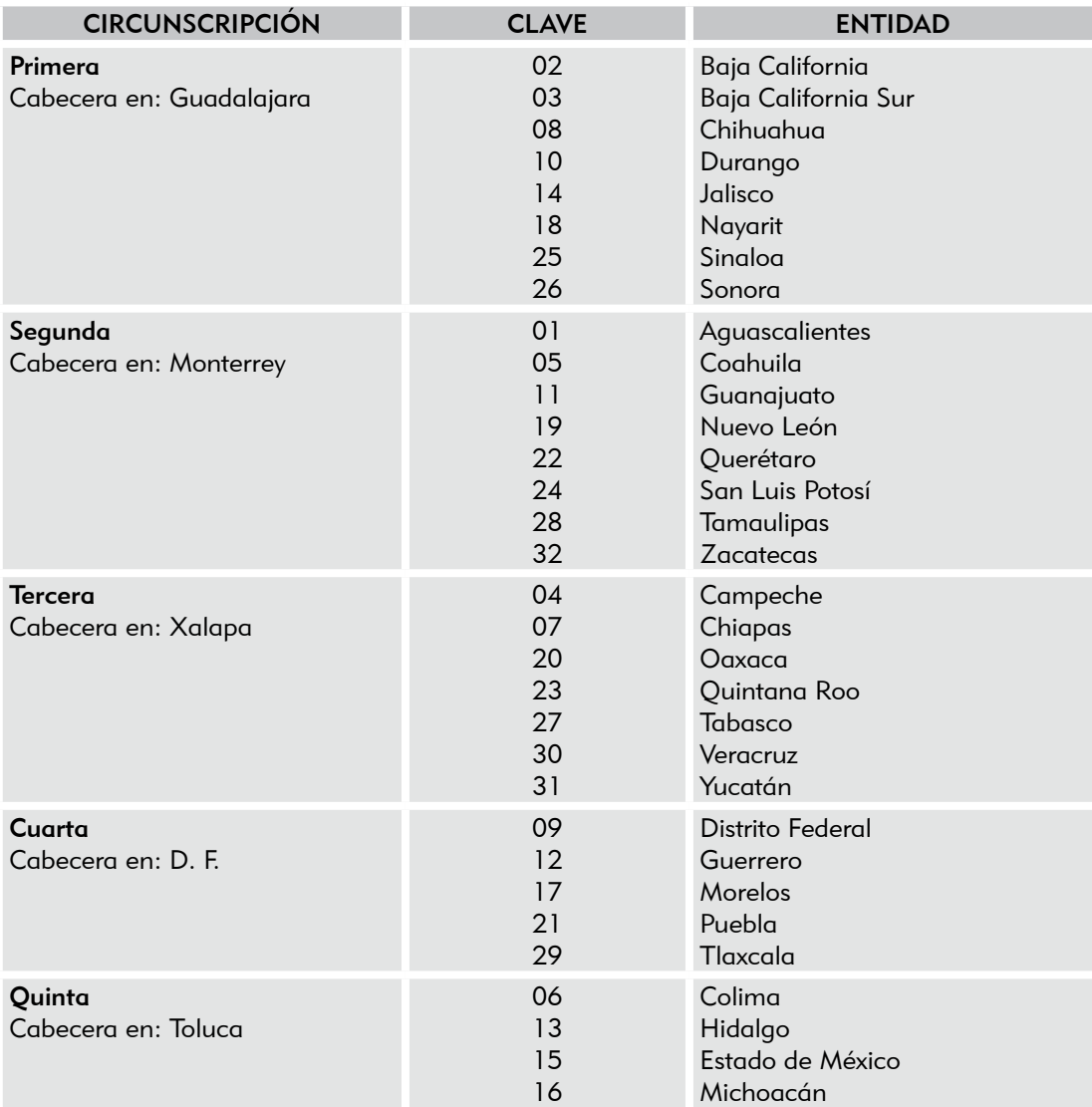

#### Paso 3

Si pertenece a una de las entidades de la circunscripción, se continúa con la revisión de los datos del ciudadano. En caso de que pertenezca a una entidad que no es parte de la circunscripción, el presidente le explica que NO puede votar en esa casilla.

#### Paso 4

Si la entidad es la misma donde se instaló la casilla, el presidente también revisa el número de sección, y si éste corresponde con el de la casilla, se le explica al elector que NO puede votar en la casilla especial.

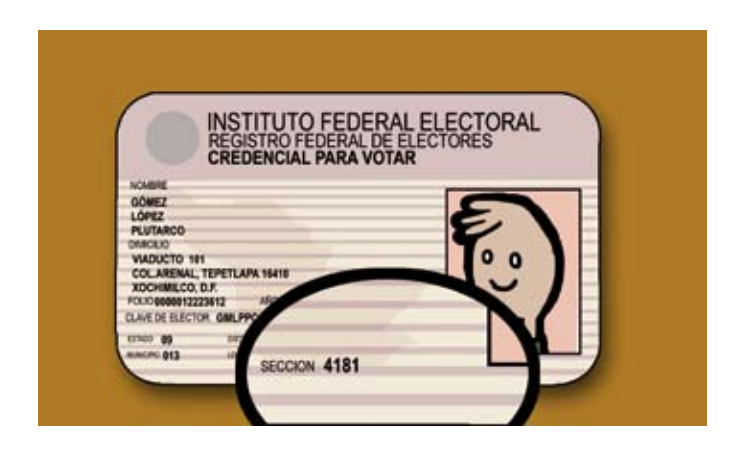

Si después de revisar la credencial se encontró que el elector pertenece a la circunscripción y que no es de la misma sección de la casilla, se debe verificar que dicha credencial no esté inhabilitada.

#### Paso 5

El presidente identifica el número del Reconocimiento Óptico de Caracteres (ocr) en la parte de atrás de la credencial para votar del ciudadano.

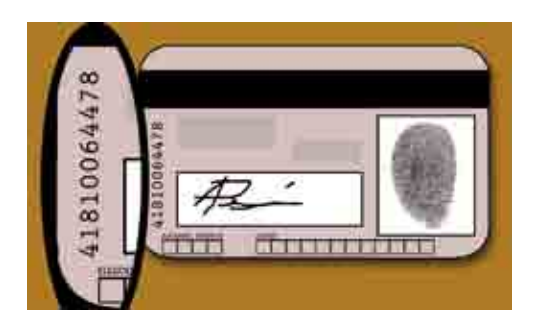

Busca el número del OCR en la "Relación de formatos de credenciales robados, credenciales duplicadas y credenciales de ciudadanos suspendidos en sus derechos políticos por resolución judicial".

#### Paso 7

Si los datos del elector aparecen en la relación, se revisa junto con el ciudadano que la clave de elector y el OCR sean los mismos que tiene su credencial, y  $NO$  se le permite votar.

El presidente le explica la causa.

Las causas por las que un elector no puede votar en la casilla especial son:

- a) Ciudadanos con formatos de credencial robados al IFE, a los que pudieron agregarles una fotografía distinta a la del titular.
- b) Registros que hayan sido dados de baja por estar duplicados en la base de datos del Padrón Electoral.
- c) Registros de ciudadanos que hayan sido dados de baja por haber perdido sus derechos políticos.

### Paso 8

Inmediatamente el secretario hace constar lo sucedido en el Acta de la Jornada Electoral y lo relata en la hoja de incidentes, la cual deben firmar los funcionarios de la mesa directiva de casilla y todos los representantes de partido político.

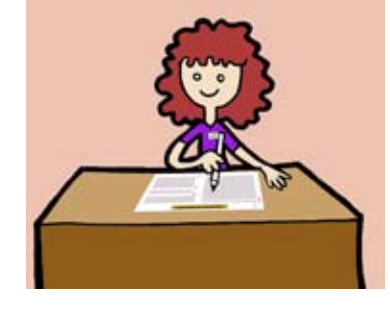

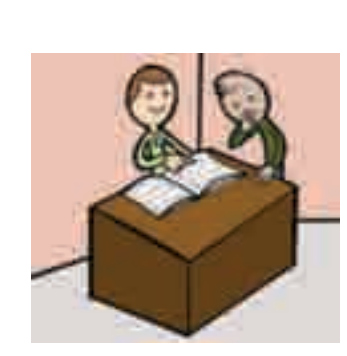

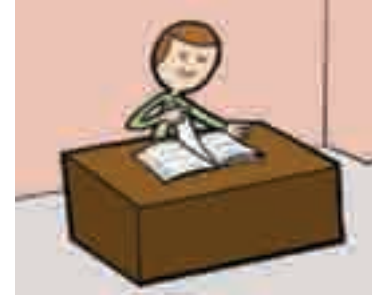

#### Paso 9

Una vez que el presidente se aseguró de que el ciudadano puede votar con la credencial que presenta, determina los cargos por los que tiene derecho a hacerlo, de acuerdo con lo siguiente:

#### Caso 1

Si el elector es de la entidad donde se instaló la casilla y de otra sección, busca el número de sección en el "Catálogo de secciones del distrito" para determinar los principios por los que puede votar:

- a) Si la sección está en el catálogo significa que el ciudadano es del distrito y puede votar por diputados de MR y RP.
- b) Si la sección NO está en el catálogo significa que el elector proviene de la entidad en que se instaló la casilla, pero de otro distrito, por lo que sólo puede votar por diputados de RP.

En estos casos el presidente de la casilla marca la boleta con el sello "REPRESENTACIÓN PROPORCIONAL".

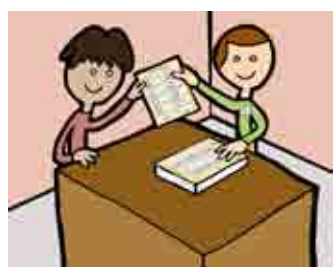

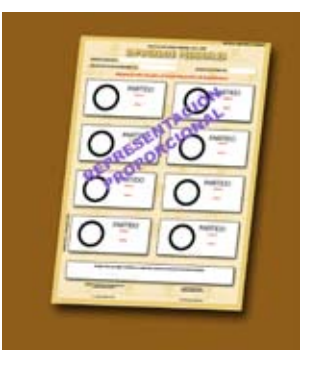

# Caso 2

a) Si el elector es de otra entidad de la misma circunscripción que la casilla, puede votar solamente por diputados de RP, por lo que el presidente marca la boleta con el sello "REPRESENTACIÓN PROPORCIONAL".

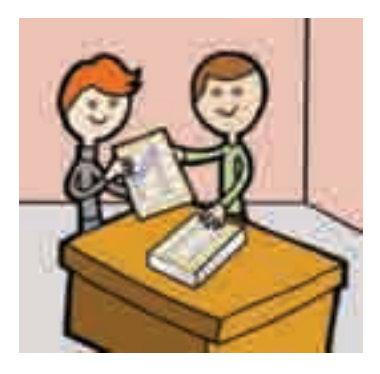

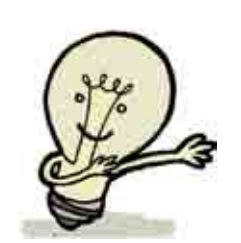

*RECUERDA: únicamente deben sellarse las boletas cuando el elector vote por el principio de "Representación Proporcional".*

En la siguiente tabla se muestra, en forma de resumen, el o los principios por los que puede votar un elector de acuerdo con el lugar donde se encuentre dentro del territorio nacional.

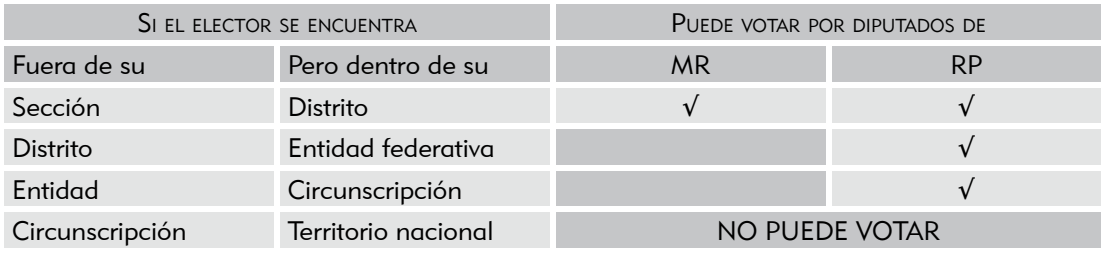

#### Paso 10

El presidente entrega al secretario la credencial, para que copie en el Acta de Electores en Tránsito el nombre, clave de elector, sección y entidad del ciudadano.

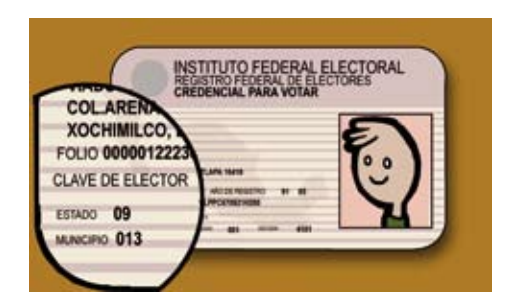

#### Paso 11

El presidente le indica al secretario los principios por los cuales el elector tiene derecho a votar, para que los marque en el Acta de Electores en Tránsito, de acuerdo con lo siguiente:

En caso de que tenga derecho a votar por MR y RP, marca una "X" en la columna correspondiente a Mayoría Relativa.

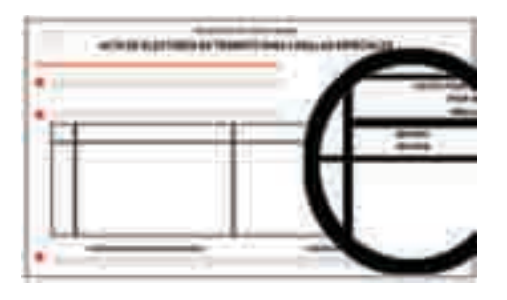

Si el elector tiene derecho a votar únicamente por RP, marca una "X" en la columna correspondiente a Representación Proporcional.

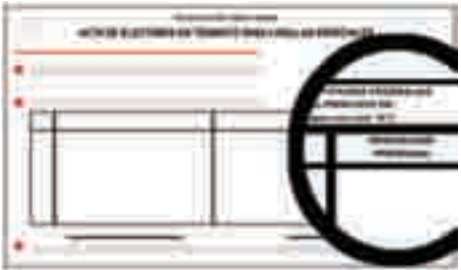

#### Paso 12

El presidente desprende una boleta de la elección de diputados federales, teniendo cuidado de no separar el talón del block, y la entrega al elector.

#### Paso 13

El elector se dirige al cancel electoral para marcar su boleta con libertad y en secreto.

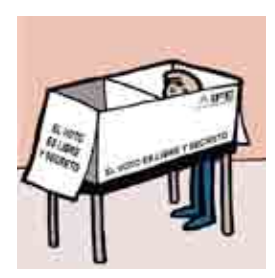

#### Paso 14

Enseguida deposita su voto (la boleta ya marcada) en la urna.

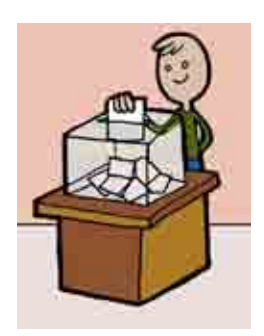

#### Paso 15

El elector regresa con el secretario, quien con apoyo de uno de los escrutadores:

- Marca la credencial para votar del elector.
- Le pone líquido indeleble en el dedo pulgar derecho.
- Le devuelve su credencial, para que pueda retirarse.

#### 2. Situaciones que se pueden presentar durante la votación

#### ¿Qué hacer si alguien se presenta a votar sin su credencial para votar?

No se le permite votar, a menos que presente una sentencia favorable y una identificación oficial con fotografía que no sea de partido político.

En este caso, el presidente autoriza al operador del equipo de cómputo para que capture el nombre del elector, y para ello el presidente debe proporcionar su clave al operador.

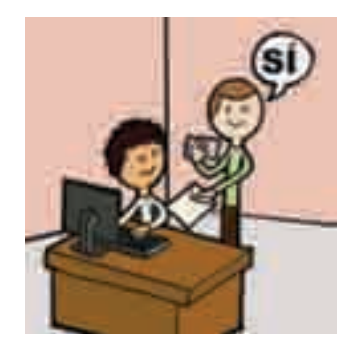

Después de que el ciudadano vota, se le recoge la sentencia favorable y posteriormente se guarda en el sobre para la Lista Nominal de Electores.

#### ¿Qué se hace cuando hay un corte de energía eléctrica y no se puede contar con el apoyo del equipo de cómputo?

El secretario debe anotar en la hoja de incidentes la hora en que se suspendió la energía eléctrica.

Después se recibe la votación, consultando los catálogos, y se registra a los electores en el formato impreso del Acta de Electores en Tránsito, de acuerdo con lo establecido en el punto 1.1. Funcionamiento de la casilla en caso de no poder utilizar el equipo de cómputo, de este capítulo.

En cuanto se restablezca la energía eléctrica, el operador del equipo de cómputo debe hacer lo necesario para reiniciar el funcionamiento de dicho equipo y avisar al presidente de casilla cuando esté listo, a fin de continuar con la votación.

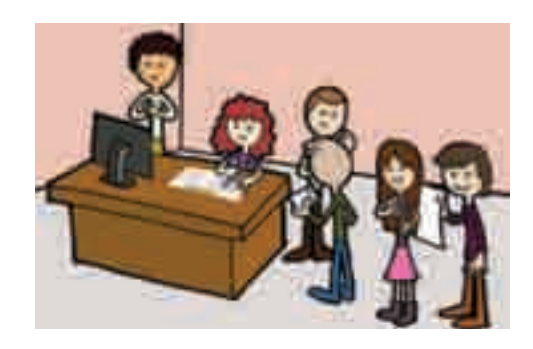

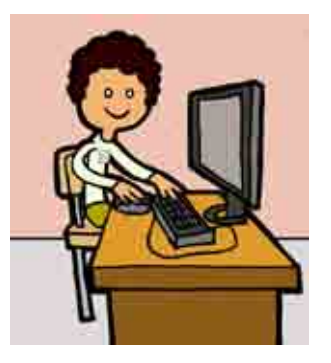

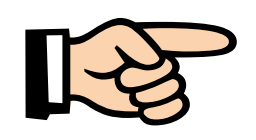

IMPORTANTE:

El secretario debe registrar en la hoja de incidentes la hora en que se produjo el corte de energía eléctrica, especificando el número de electores que votó mediante el procedimiento manual. El operador del equipo de cómputo debe registrar el número de electores que votaron durante dicho corte de energía eléctrica.

## ¿Qué hacer cuando se presentan electores con algún tipo de discapacidad, adultos mayores y mujeres embarazadas?

De ser posible, se les brindan las facilidades necesarias para que voten sin necesidad de hacer fila.

Los electores que no saben leer y escribir y los que están impedidos físicamente para marcar su boleta pueden ser ayudados por una persona de su confianza.

Cuando se presenta un elector que utiliza muletas, bastón o andadera como apoyo para su traslado, puede solicitar que lo acompañe una persona de su confianza o un funcionario de casilla para que le sostenga el cancel mientras vota.

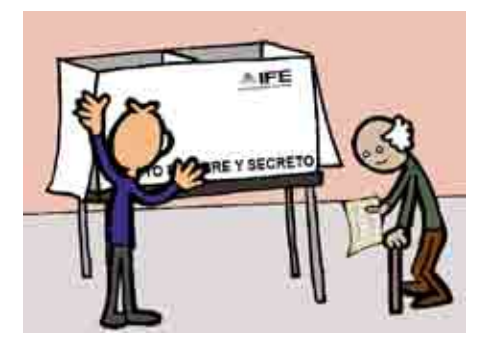

Los funcionarios de casilla deben dar las facilidades necesarias para que las personas con debilidad visual que acudan acompañadas por un perro-guía puedan transitar libremente dentro de la casilla.

Cuando se presente a votar una persona con debilidad visual, el presidente debe preguntarle si sabe leer con el sistema Braille.

Si es así, le dice que está a su disposición una plantilla Braille. Si el elector desea hacer uso de ella:

- 1. El presidente coloca la boleta dentro de la plantilla.
- 2. Si el elector lo solicita, el presidente le lee los nombres de los candidatos y de los partidos políticos, en el orden en que aparecen en la boleta.
- 3. Después de que le entrega la boleta dentro de la plantilla, un funcionario de casilla o una persona de su confianza lo conduce hasta el cancel electoral, para que pueda votar de manera personal, libre y secreta.
- 4. Después de votar, puede pedirle a un funcionario de casilla o a un acompañante de su confianza que lo lleve a la urna.

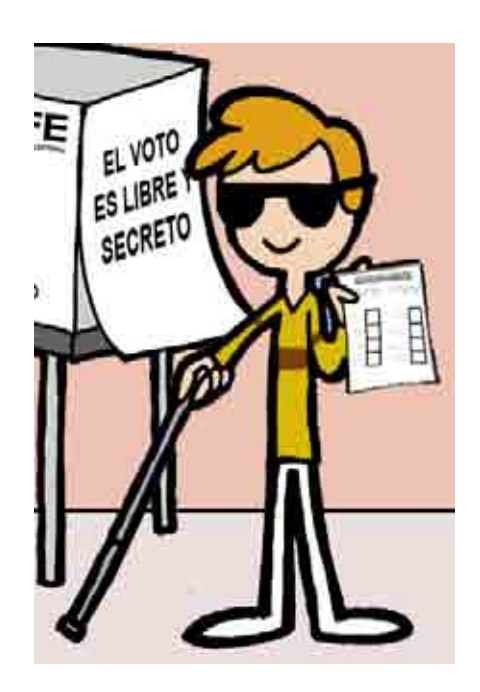

Cuando el elector no conozca el sistema Braille, o no quiera utilizar la plantilla, puede votar con la ayuda de una persona de su confianza.

A los electores que acuden a votar en silla de ruedas o que son de estatura pequeña, el presidente de la casilla les informa que pueden utilizar el cancel especial que se coloca sobre la mesa de la casilla.

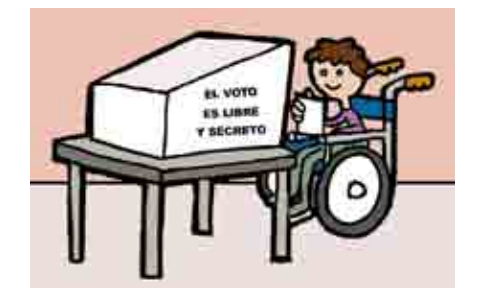

*En estos casos, el presidente vigila que los ciudadanos de la fila respeten el derecho de estas personas a votar con libertad y en secreto.*

#### ¿Se puede suspender la votación?

Únicamente se puede suspender por causas de fuerza mayor, tales como:

- Alteración del orden.
- Se presenten hechos que impidan la libre emisión del voto.
- Se viole el secreto del voto.
- Se ponga en peligro la seguridad de los ciudadanos.

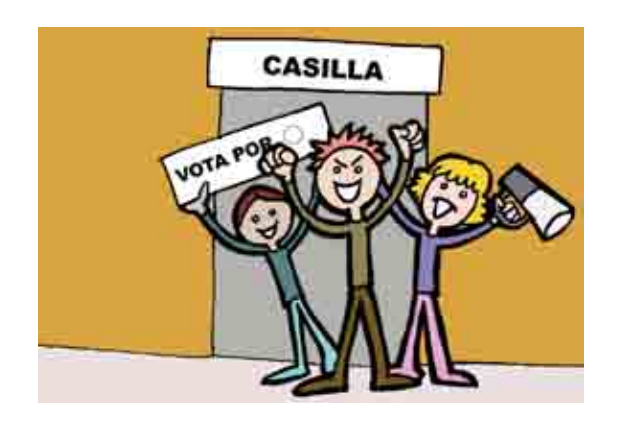

Si esto sucede, el presidente debe comunicarse con su capacitador-asistente electoral para decirle lo sucedido, e informar por escrito al ife lo siguiente:

- La hora en que sucedió.
- Las causas de la suspensión de la votación.
- El número de electores que hasta el momento habían votado.

Este escrito debe ser firmado por dos testigos, de preferencia integrantes de la casilla o representantes de partido político.

En caso de que la votación se suspenda definitivamente se debe registrar en el Acta de la Jornada Electoral en el apartado de "Cierre de la votación", señalando la hora. El apartado debe ser firmado por los funcionarios de casilla y los representantes de partido político.

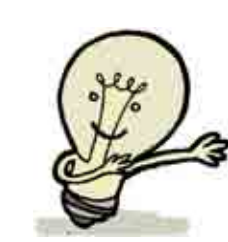

*RECUERDA*: *los funcionarios de casilla pueden contar en todo momento con el apoyo y asesoría del capacitador-asistente electoral, quien para ingresar a la casilla debe ser llamado por el presidente de la misma.*

# ¿Dónde votan los representantes de partido político acreditados ante la casilla?

Pueden votar en la casilla especial en la que se encuentren ejerciendo su labor, una vez que el operador del equipo de cómputo los haya dado de alta en el sistema, para lo cual requiere su clave y la del presidente.

La clave del presidente y la del operador se deben registrar por cada representante de partido político que vote.

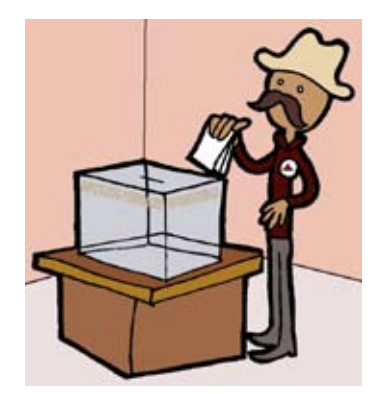

¿Dónde votan el operador del equipo de cómputo, los representantes generales de partido político y los observadores electorales?

Pueden votar en la casilla especial, recibiendo el mismo trato que los demás electores, de acuerdo con las indicaciones de los puntos 1. y 1.1. de este capítulo.

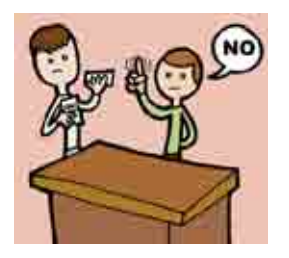

#### 3. ¿Quién es el responsable de mantener el orden en la casilla?

El presidente de la casilla es en todo momento la máxima autoridad. Le corresponde mantener el orden, y si lo necesita puede auxiliarse de miembros de corporaciones o fuerzas de seguridad pública (policía).

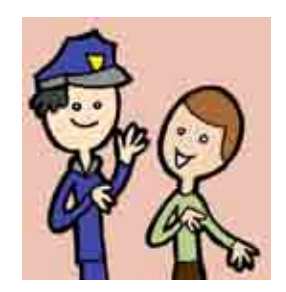

# 4. ¿Quiénes pueden entrar a la casilla?

El presidente sólo permite el acceso a la casilla a:

- 1. Electores con su credencial para votar, o en su caso con sentencia favorable.
- 2. Representantes de partido político acreditados ante la casilla y representantes generales.
- 3. Funcionarios del ife, así como notarios y jueces que hayan sido llamados por el presidente de casilla o designados por el Consejo Distrital correspondiente.

4. Observadores electorales que presenten su gafete de identificación otorgado por el ife.

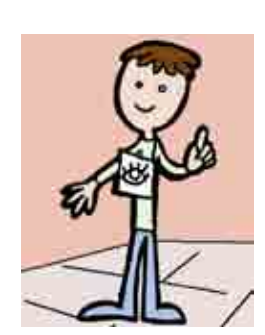

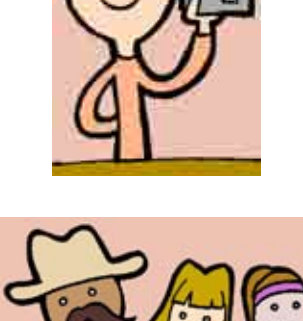

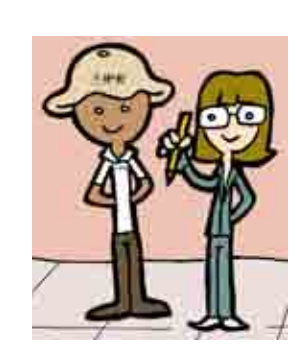

- · PROCESO ELECTORAL FEDERAL 2008-2009 •Proceso Electoral Federal 2008-2009•
- 5. Miembros de las fuerzas de seguridad pública y de las fuerzas armadas, sólo para votar; no pueden entrar con armas a la casilla.
- 6. Candidatos a cargos de elección popular, dirigentes de partidos políticos y representantes populares, sólo para votar.
- 7. Representantes de los medios de comunicación, siempre y cuando no interfieran en el desarrollo de la Jornada Electoral o pongan en peligro la libertad y el secreto del voto.
- 8. Niños que acompañen a los electores.

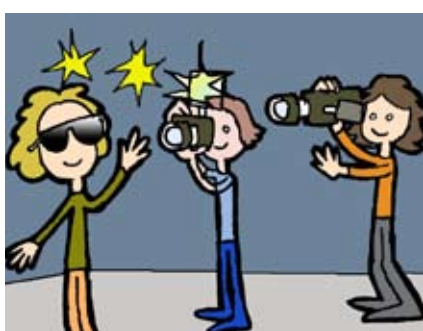

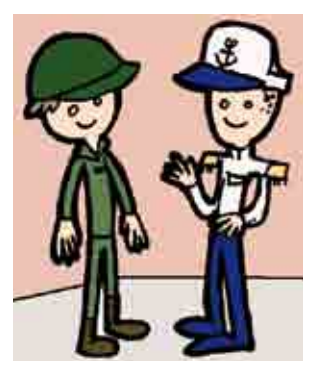

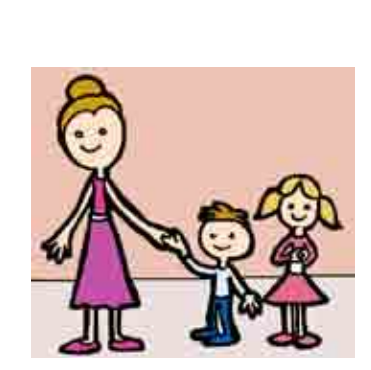

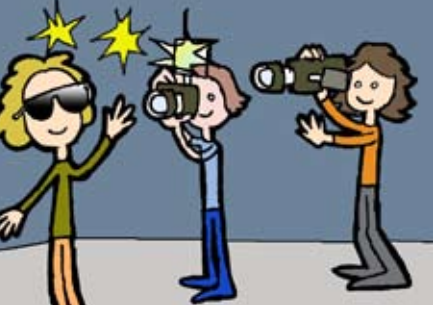

•Votación•

· VOTACIÓN ·

# 5. ¿Quiénes NO pueden entrar a la casilla?

El presidente NO permite el acceso a la casilla a personas:

- 1. En estado de ebriedad o bajo el efecto de drogas.
- 2. Privadas de sus facultades mentales.

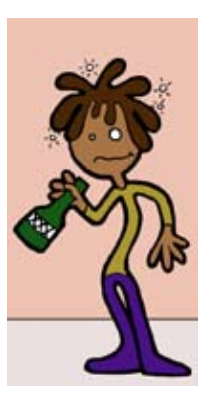

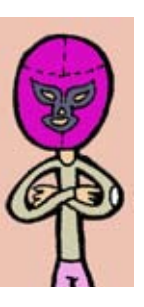

3. Con el rostro cubierto.

4. Armadas.

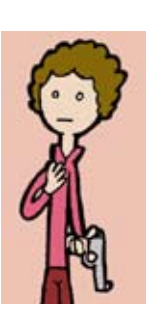

5. Que porten o realicen propaganda a favor de algún candidato o partido político.

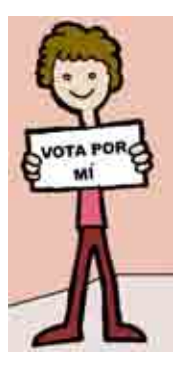

El presidente puede solicitar el auxilio de miembros de corporaciones o fuerzas de seguridad pública, a fin de mantener el orden en la casilla, e incluso puede ordenar el retiro de quienes:

- 1. Provocan desorden en la casilla.
- 2. Pretenden atemorizar o usar la violencia contra las personas que se encuentran en la casilla.

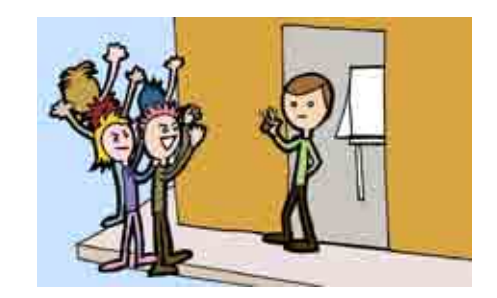

3. Impiden la libertad del voto.

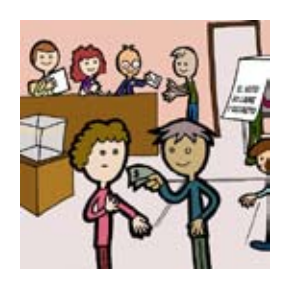

4. Violan el secreto del voto.

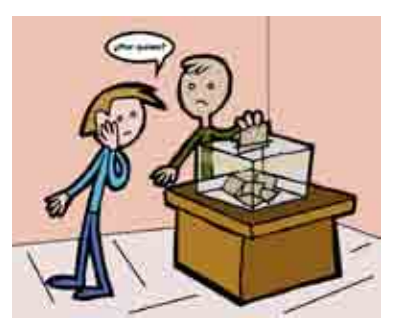

En caso de que durante la votación se presenten hechos fuera de la normalidad (incidentes) o se rompa el orden, el secretario de casilla marca SÍ en el número 14 del Acta de la Jornada Electoral, y los explica a detalle en la hoja de incidentes.

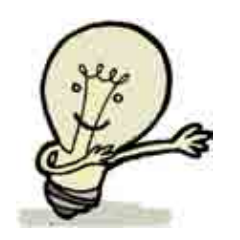

*RECUERDA: la hoja de incidentes debe ser firmada por todos los representantes de partido político presentes y por los integrantes de la casilla.*

#### 6. ¿Qué hacer si algún representante de partido político entrega escritos de incidentes?

- Los representantes de partido político acreditados ante la casilla pueden presentar escritos de incidentes en todo momento.
- El secretario de casilla los recibe sin discutir su admisión.
- Todos los escritos de incidentes se registran en el número 17 del Acta de la Jornada Electoral, y se guardan en el sobre del expediente de casilla especial de la elección de diputados federales por los principios de Mayoría Relativa y de Representación Proporcional.

#### 7. ¿A qué hora se cierra la votación?

La votación se declara cerrada a las 6:00 p.m., siempre y cuando no haya electores formados para votar.

Sólo puede cerrarse antes de las 6:00 p.m. si ya se terminaron todas las boletas de la elección de diputados federales.

Sólo permanece abierta después de las 6:00 p.m. si todavía hay electores formados para votar y se cuenta con boletas. Se cierra una vez que votaron quienes estaban formados a las 6:00 p.m., o cuando se terminan las boletas.

Si algún ciudadano llega a formarse después de las 6:00 p.m., se le avisa que ya no puede votar.

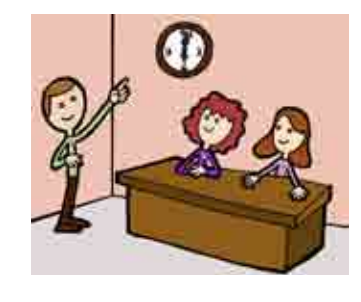

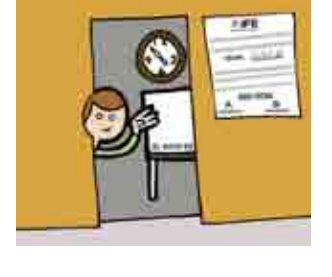

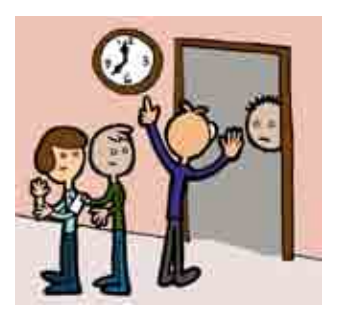

Una vez cerrada la casilla, el secretario llena el apartado de "Cierre de la votación" del Acta de la Jornada Electoral (números del 13 al 17):

- En el número 13 anota la hora en que terminó la votación y marca con una "X" la razón.
- Marca en el número 14 SÍ o NO se presentaron incidentes durante la votación y el cierre. Si es el caso, los describe brevemente y anota el número de hojas de incidentes que se usaron para explicarlos.
- En el número 15 anota los nombres completos de los funcionarios de casilla y se asegura de que firmen junto a su nombre.
- En el número 16 anota los nombres completos de los representantes de partido político y se asegura de que firmen los que están presentes. En caso de que algún representante de partido político firme el acta bajo protesta, se marca una "X" en la columna junto a su firma y se anota la razón y el partido al que pertenece.

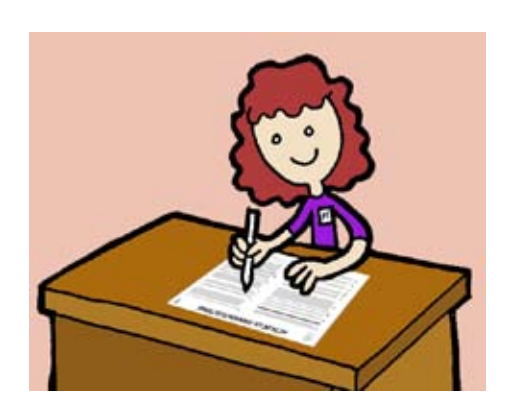

En el número 17 anota en el recuadro que corresponda el número de escritos de incidentes presentados por cada partido político durante el desarrollo de la votación.

Revisa los ejemplos siguientes sobre la documentación que se llena durante la votación y el cierre de la misma.

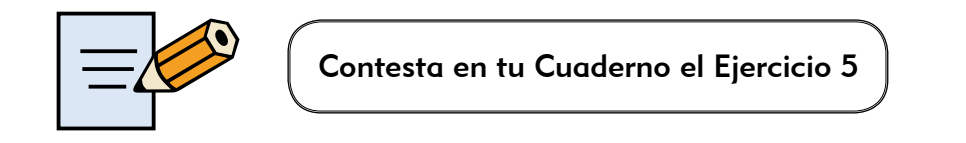

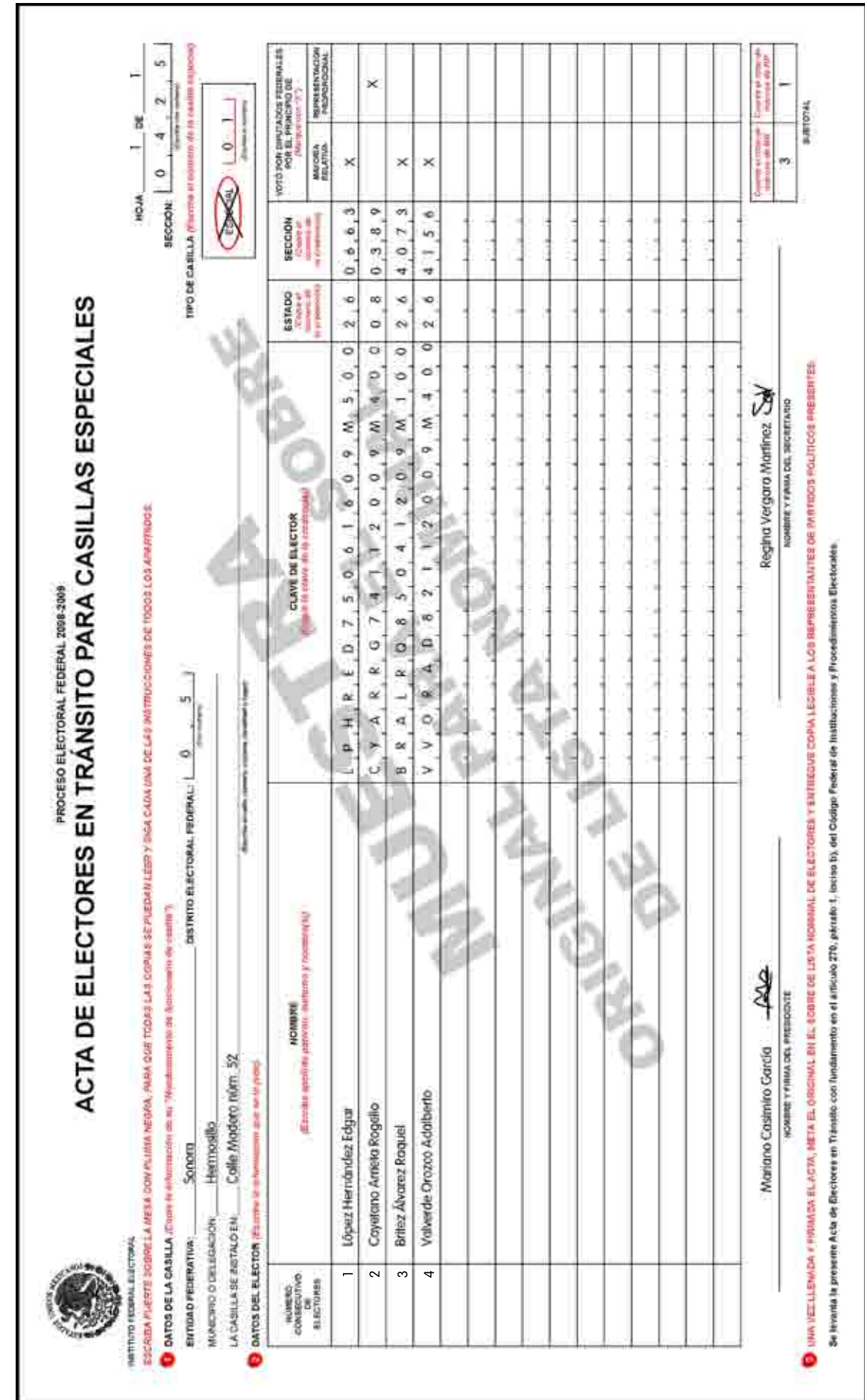

· VOTACIÓN<sup>®</sup> •Votación•

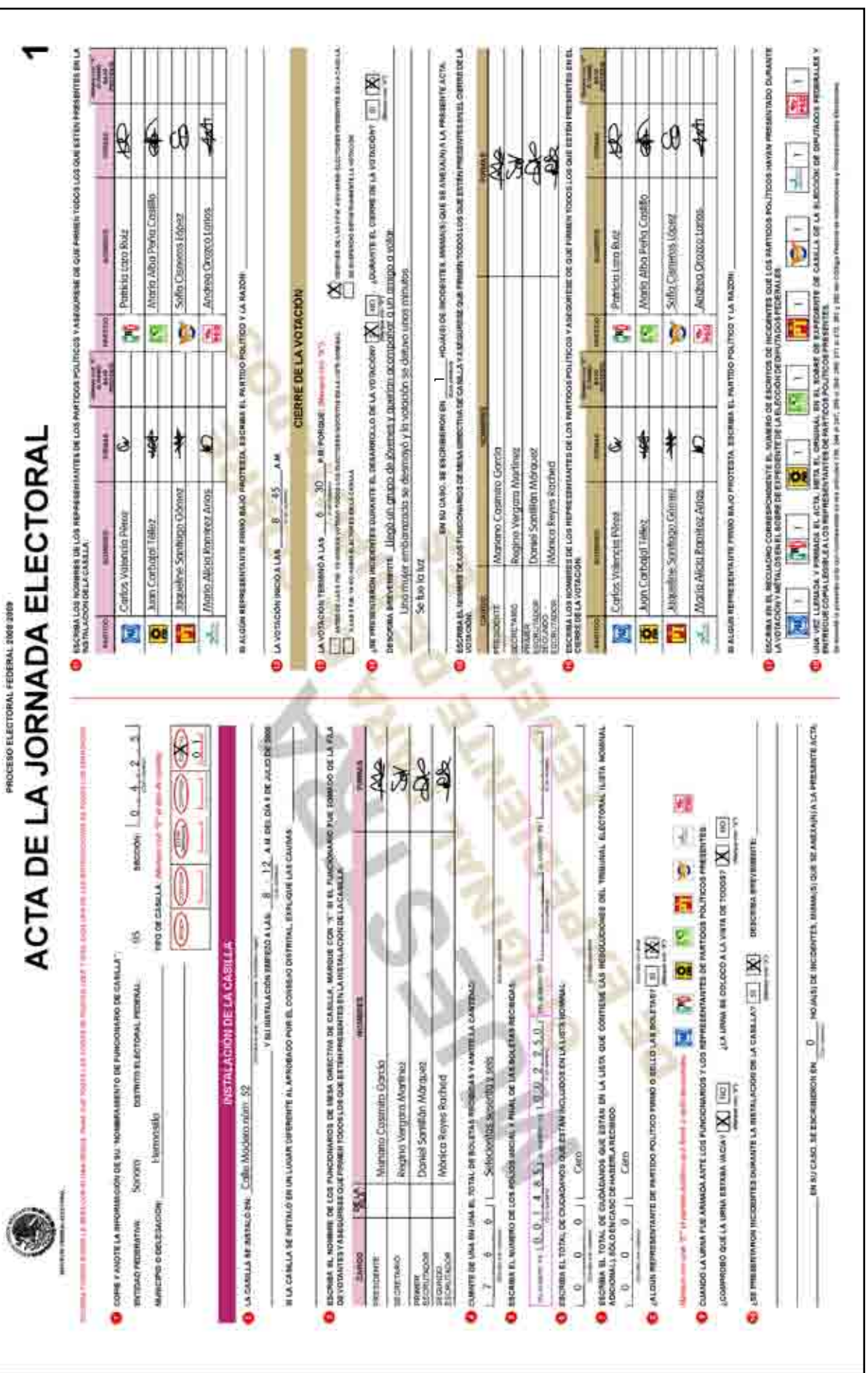

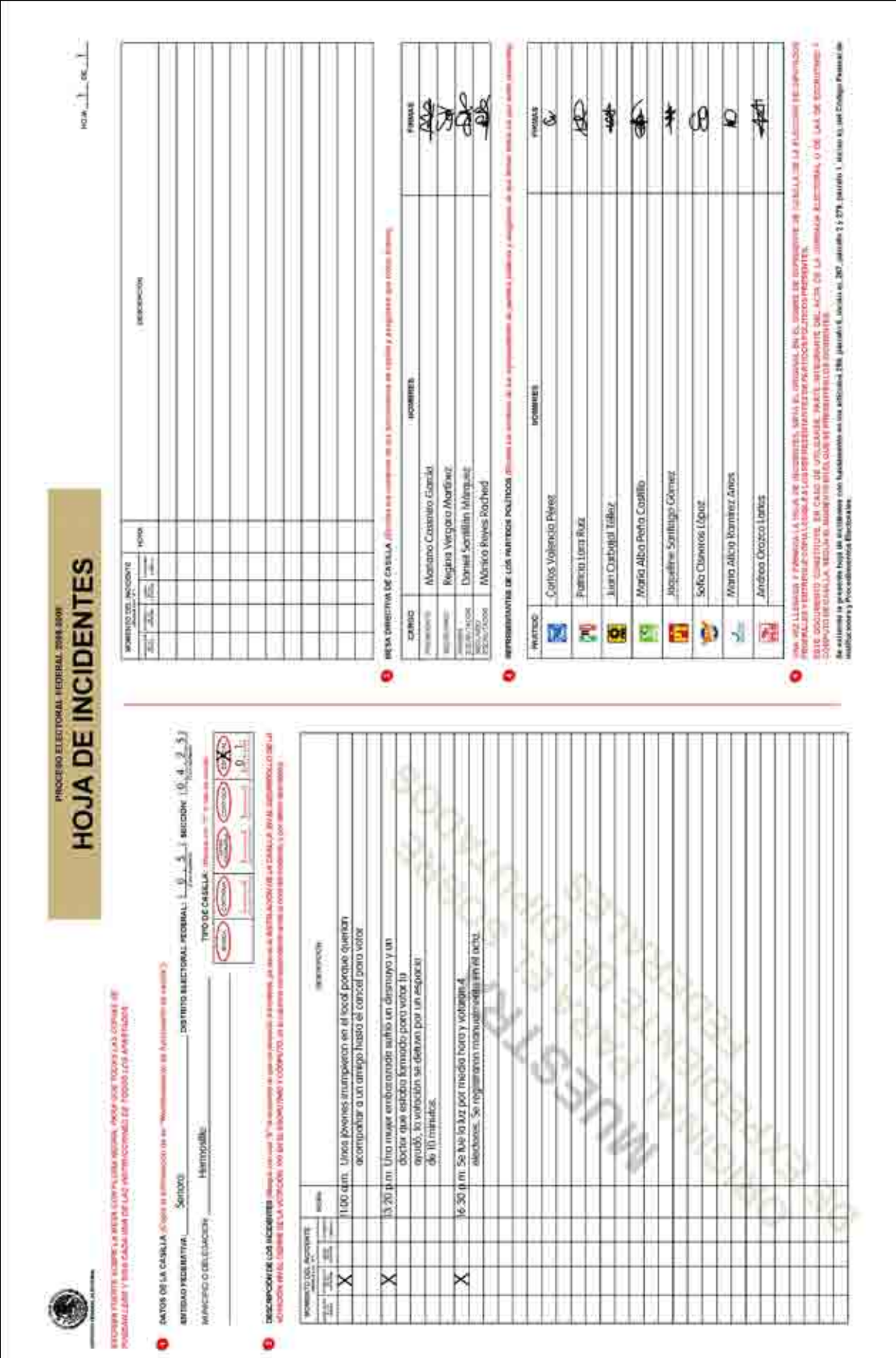

· VOTACIÓN<sup>®</sup> •Votación•

#### **RESUMEN**

#### El presidente:

- 1. Anuncia el inicio de la votación.
- 2. Revisa el dedo pulgar derecho de cada elector para comprobar que no ha votado.
- 3. Comprueba que la credencial para votar sea del elector que la presenta y se la da al operador del equipo de cómputo.
- 4. Si es el caso, solicita al ciudadano la sentencia favorable y una identificación oficial con fotografía que no sea de partido político.
- 5. Revisa que la credencial que presenta el elector sea válida, ya sea con apoyo del sistema de cómputo o a través de la "Relación de formatos de credencial robados, credenciales duplicadas y credenciales de ciudadanos suspendidos en sus derechos políticos por resolución judicial".
- 6. Determina los principios (MR y/o RP) por los que el elector puede votar, con apoyo del sistema de cómputo o revisando los catálogos correspondientes.
- 7. Desprende la boleta de su talón sólo en el momento en que se la entrega al elector, y en su caso la marca con el sello "REPRESENTACIÓN PROPORCIONAL".
- 8. Mantiene el orden en la casilla en todo momento.
- 9. Declara cerrada la votación a las 6:00 p.m., siempre y cuando no haya electores formados para votar, o

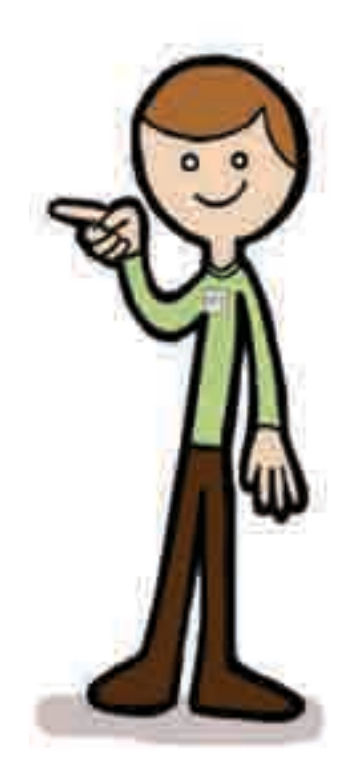

•VOTACIÓN• · Votación

69

Declara cerrada la votación antes de las 6:00 p.m., si ya se terminaron las boletas de la elección de diputados federales, o

Declara cerrada la votación después de las 6:00 p.m., cuando haya terminado de votar el último elector que estuvo formado a las 6:00 p.m., o cuando se terminen las boletas.

#### El secretario:

- 1. Anota los datos del elector en el Acta de Electores en Tránsito, en caso de que el procedimiento sea manual.
- 2. Después de que el elector votó, marca la credencial para votar y le pone líquido indeleble en el dedo pulgar derecho.
- 3. Devuelve al elector su credencial para votar. En el caso de electores que presenten sentencias favorables, se les recogen y se conservan, para después guardarlas en el sobre para la Lista Nominal de Electores.
- 4. Recibe los escritos de incidentes presentados durante la votación por parte de los representantes de partido político y anota su número en el Acta de la Jornada Electoral.
- 5. En su caso, marca en el Acta de la Jornada Electoral que SÍ se presentaron incidentes durante la votación y los detalla en la hoja de incidentes.
- 6. Cuando concluye la votación, llena el apartado de "Cierre de la votación" del Acta de la Jornada Electoral y se asegura de que lo firmen todos los

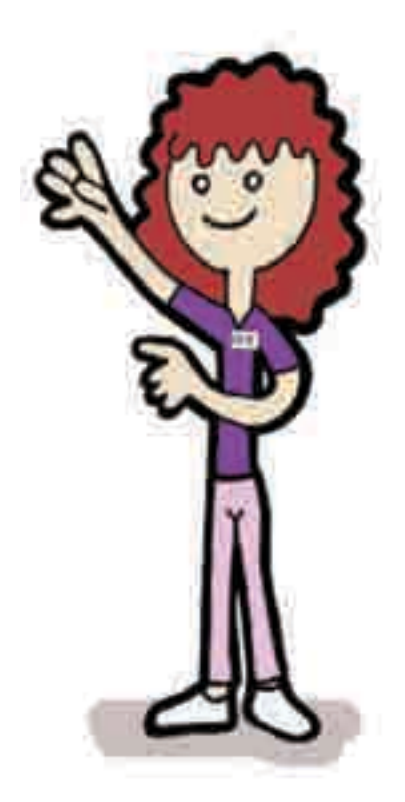

representantes de partido político acreditados ante la casilla y los funcionarios de la misma.

#### Los escrutadores:

- 1. Apoyan al secretario en marcar la credencial y poner líquido indeleble en el dedo pulgar derecho del ciudadano.
- 2. Auxilian al presidente y al secretario en todas las actividades que les encomiendan.

# El operador del equipo de cómputo:

- 1. Da de alta en el sistema a los funcionarios de mesa directiva de casilla, para que puedan votar.
- 2. Captura los datos de la credencial para votar de los electores.
- 3. Verifica mediante el sistema de cómputo si el elector puede votar.
- 4. Indica en voz alta al presidente y a cada elector el o los principios por los que tiene derecho a votar.
- 5. Regresa la credencial al presidente.
- 6. Da de alta en el sistema a los representantes de partido político ante la casilla, para que puedan votar en ella.
- 7. Guarda en la computadora la información recabada durante la Jornada Electoral.

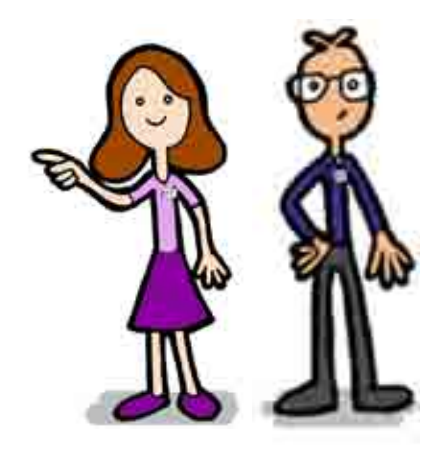

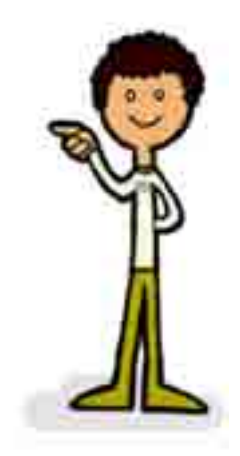

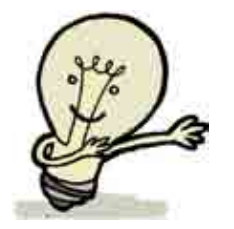

*RECUERDA: las sentencias favorables se recogen y se conservan para después guardarlas junto con el Acta de Electores en Tránsito, en el sobre para la Lista Nominal de Electores.*

# Conteo de los votos y llenado de las actas

Objetivo: Al final del capítulo el participante será capaz de:

- Clasificar y contar los votos para cada partido político, para candidatos de coalición, para candidatos no registrados y los votos nulos.
- Reconocer la importancia de las Actas de Escrutinio y Cómputo de casilla especial y llenarlas correctamente.

Una vez llenada y firmada el Acta de la Jornada Electoral, los funcionarios de casilla empiezan las actividades para obtener los resultados de la elección en la casilla.

Los representantes de partido político y los observadores electorales pueden estar presentes durante estas actividades, pero sin intervenir.

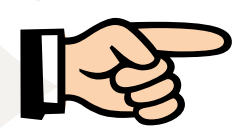

#### IMPORTANTE:

Con el propósito de realizar de forma correcta el conteo de los votos y el llenado de las Actas de Escrutinio y Cómputo de casilla especial, es necesario seguir las instrucciones que se presentan en la "Hoja para hacer las operaciones de escrutinio y cómputo de la elección de diputados federales de Mayoría Relativa en casilla especial" (hoja de operaciones de Mayoría Relativa) y en la "Hoja para hacer las operaciones de escrutinio y cómputo de la elección de diputados federales de Representación Proporcional en casilla especial" (hoja de operaciones de Representación Proporcional).

## 1. ¿Cómo se clasifican y cuentan los votos?

Durante el conteo de los votos se deben llenar las hojas de operaciones: en un primer momento, la hoja de operaciones de Mayoría Relativa y la de Representación Proporcional se irán llenando de manera simultánea, de acuerdo con los pasos que a continuación se describen:

#### Paso 1

#### El secretario:

Cancela las boletas que no se usaron, con dos rayas diagonales hechas con pluma de tinta negra, sin desprenderlas del block, las cuenta dos veces y anota los resultados de ambos conteos en la hoja de operaciones de Mayoría Relativa y en la de Representación Proporcional, según corresponda.

#### Paso 2

#### El operador del equipo de cómputo:

Indica el número de ciudadanos que están registrados en el Acta de Electores en Tránsito y los que votaron por cada principio (MR y/o RP).

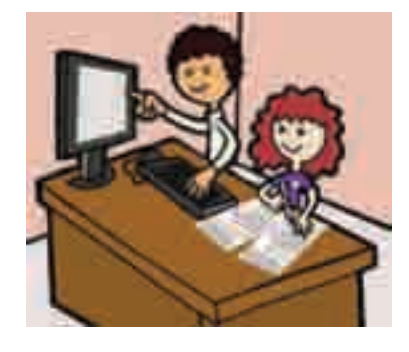

#### El secretario:

Anota la cantidad de electores que votaron por MR, en la hoja de operaciones de Mayoría Relativa, en la línea (A).

Anota la cantidad de electores que votaron únicamente por RP, en la hoja de operaciones de Representación Proporcional, en la línea (A).

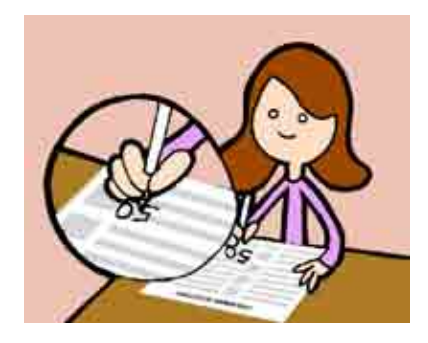
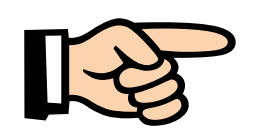

IMPORTANTE:

Si en algún momento el procedimiento se realizó de forma manual, los ciudadanos que se registraron por escrito en el Acta de Electores en Tránsito ya fueron considerados en la cantidad indicada por el operador del equipo de cómputo.

En caso de que el equipo de cómputo no haya funcionado y el procedimiento de búsqueda se llevó a cabo a través de los catálogos impresos, el conteo se realiza de forma manual, de acuerdo con las indicaciones de las hojas de operaciones:

## Electores que votaron por el principio de MR (hoja de operaciones de Mayoría Relativa)

#### El primer escrutador:

- a) Cuenta dos veces en el Acta de Electores en Tránsito el total de "X" en la columna del principio de Mayoría Relativa (MR), y escribe en la parte inferior de la columna el total de marcas que hay en cada hoja. Al final, suma las cantidades anotadas y le dice el resultado al secretario para que lo anote en la hoja de operaciones de Mayoría Relativa.
- b) De acuerdo con la ley, debe hacer un segundo conteo, y le dice el resultado al secretario para que lo anote en la hoja de operaciones de Mayoría Relativa.

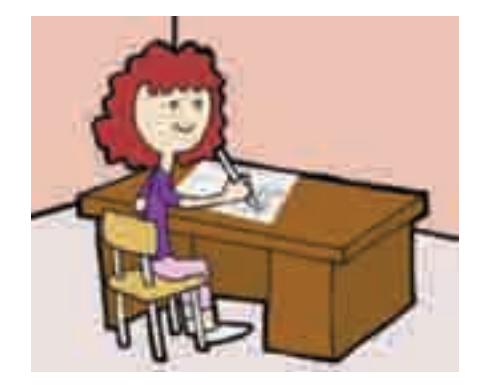

## Electores que sólo votaron por el principio de RP (hoja de operaciones de Representación Proporcional)

#### El primer escrutador:

a) Cuenta dos veces en el Acta de Electores en Tránsito el total de "X" en la columna del principio de Representación Proporcional (RP), y escribe en la parte inferior de la columna el total de marcas que hay en cada hoja. Al final, suma las cantidades anotadas y le dice el resultado al secretario para que lo anote en la hoja de operaciones de Representación Proporcional.

b) Debe hacer un segundo conteo, y le dice el resultado al secretario para que lo anote en la hoja de operaciones de Representación Proporcional.

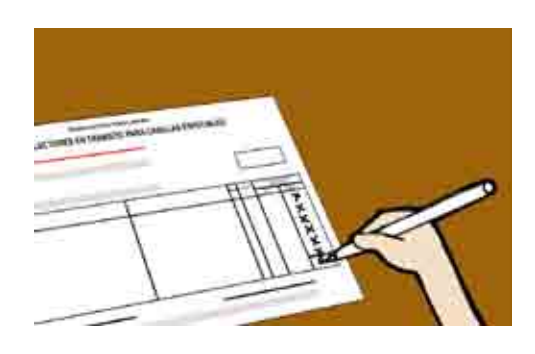

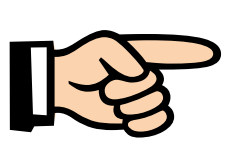

#### IMPORTANTE:

Cuando la cantidad resultante de los dos conteos coincida, el secretario debe anotarla en la línea (A) de la hoja de operaciones; en caso contrario, se deben realizar los conteos necesarios hasta obtener la cantidad correcta, es decir, cuando los resultados de los dos conteos sean iguales, y hasta entonces se anota la cantidad en la línea (A).

#### Paso 3

El presidente abre la urna de diputados federales, saca los votos y muestra a los presentes que quedó vacía.

#### Paso 4

El segundo escrutador separa los votos:

- a) Los que no tienen sello.
- b) Los que están sellados por el presidente con la leyenda "REPRESENTACIÓN proporcional".

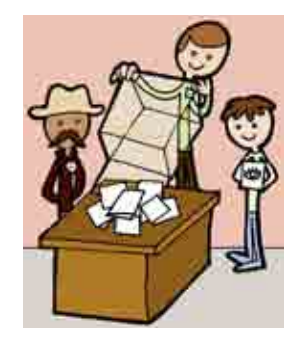

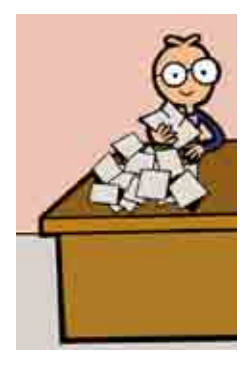

#### Paso 5

Cuenta los votos que no tienen sello y le dice la cantidad resultante al secretario para que la anote en la hoja de operaciones de Mayoría Relativa, en la línea (B).

#### Paso 6

Cuenta los votos que tienen el sello "REPRESENTACIÓN PROPORCIONAL" y le dice el resultado al secretario para que lo anote en la hoja de operaciones de Representación Proporcional, en la línea (B).

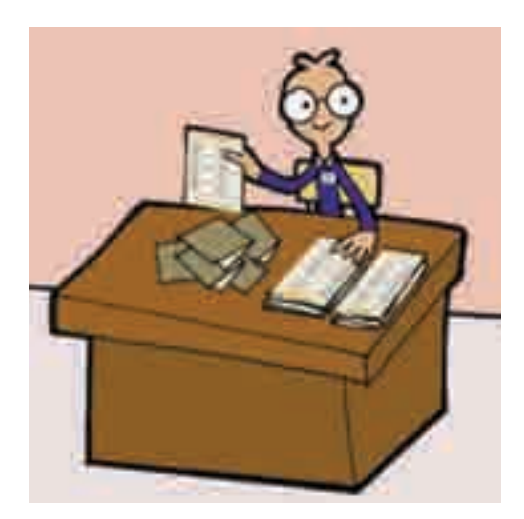

### Paso 7

El secretario, en la hoja de operaciones de Mayoría Relativa, apartado "Comparación del total de personas que votaron en la casilla y el total de boletas de Mayoría Relativa sacadas de la urna", marca SÍ en caso de que los números anotados en la línea (A) y en la línea (B) sean iguales; en caso de que los números sean diferentes, marca NO.

#### Paso 8

El secretario, en la hoja de operaciones de Representación Proporcional, en el apartado "Comparación del total de personas que votaron en la casilla y el total de boletas de Representación Proporcional sacadas de la urna", marca SÍ en caso de que los números anotados en la línea (A) y en la línea (B) sean iguales; en caso de que los números sean diferentes, marca NO.

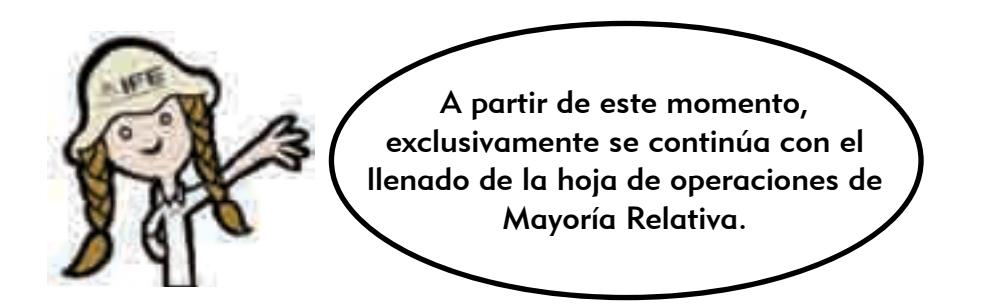

#### Votos de Mayoría Relativa

#### Paso 9

Los dos escrutadores, con la supervisión del presidente de la casilla, empiezan a clasificar los votos, agrupándolos de la siguiente forma:

- a) Votos para cada partido político.
- b) Votos para candidato de coalición.
- c) Votos para candidatos no registrados.
- d) Votos nulos.

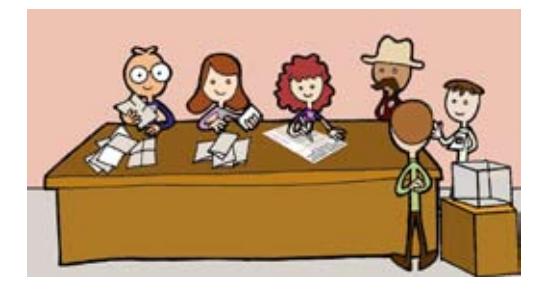

Se consideran votos para partido político cuando el elector marcó en la boleta un solo recuadro o un solo emblema de partido político, por ejemplo:

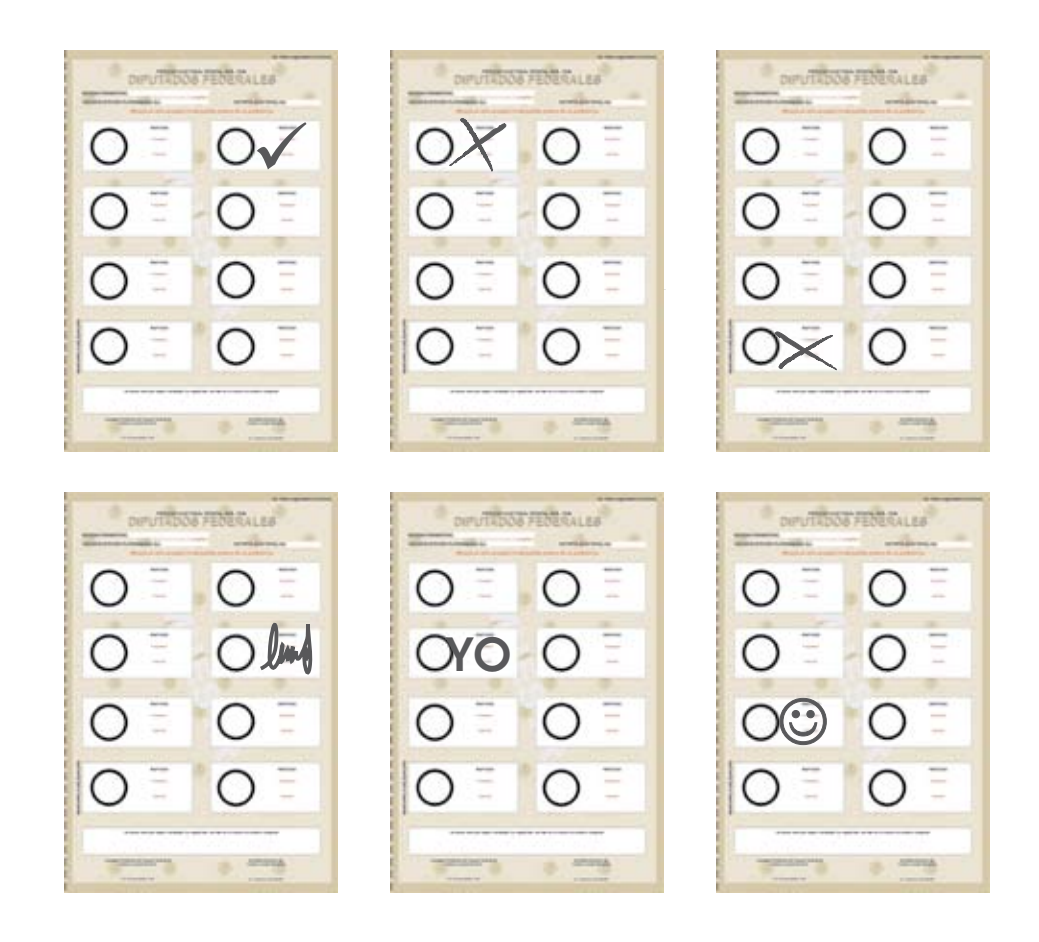

Se consideran votos para candidato de coalición cuando el elector marcó en la boleta dos recuadros, siempre y cuando exista coalición entre los partidos cuyos emblemas marcó, es decir, cuando aparezca el mismo nombre del candidato en dos recuadros.

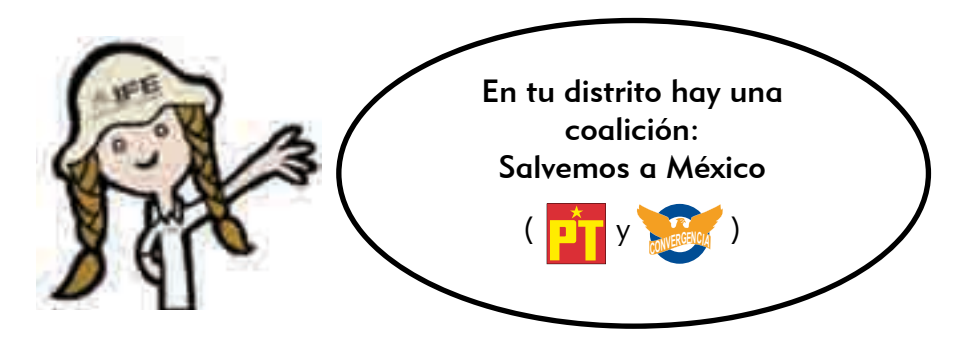

Los votos para candidato de coalición se pueden presentar de la siguiente manera:

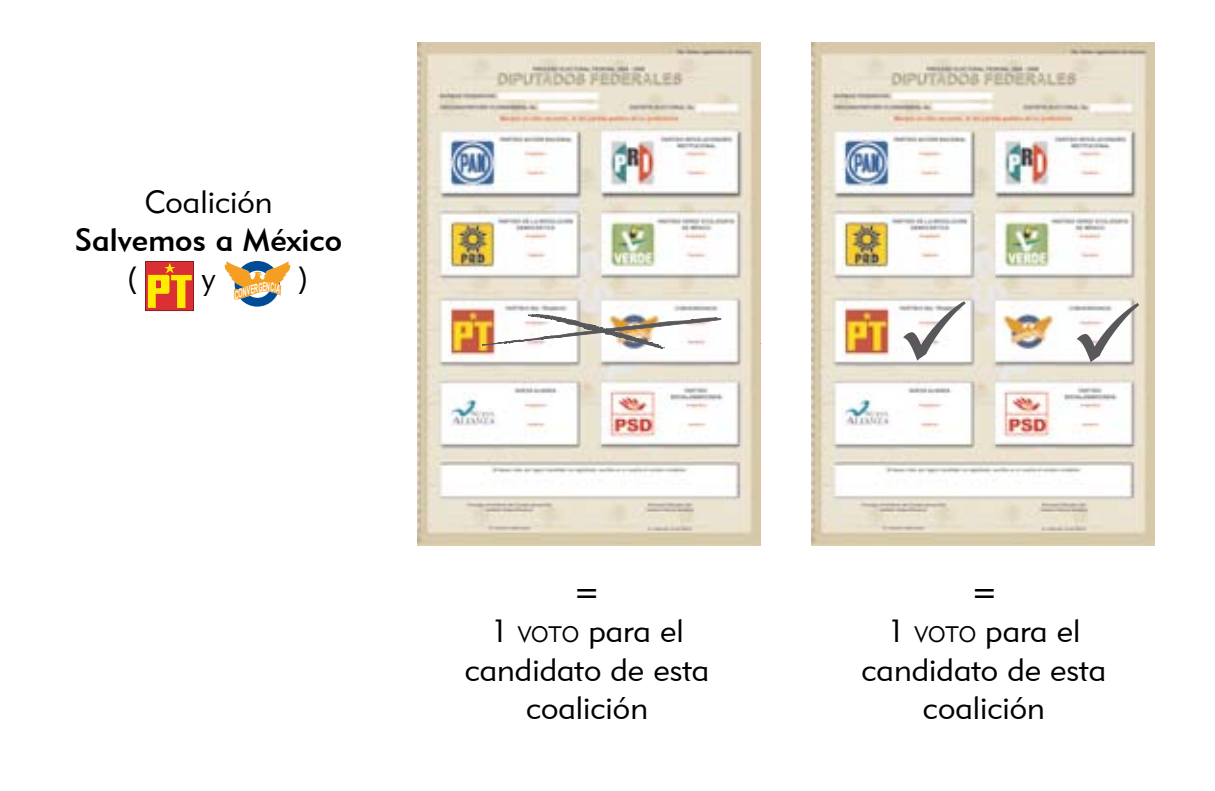

Se consideran votos para candidatos no registrados cuando el elector escribió en la boleta algún nombre en el recuadro correspondiente para candidatos no registrados, por ejemplo:

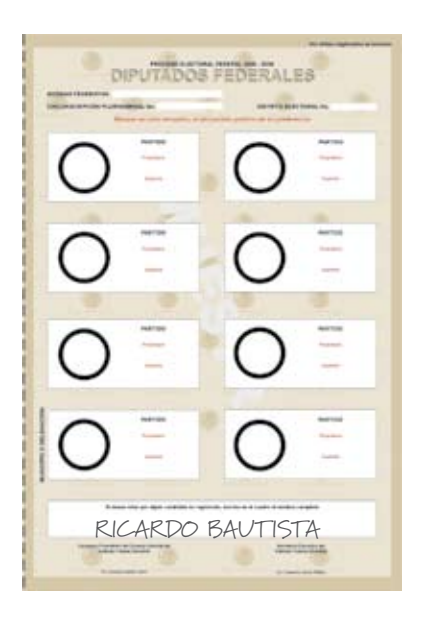

Se consideran votos nulos cuando el elector:

- Marcó en la boleta dos o más recuadros que no forman una coalición.
- Marcó toda la boleta.
- Depositó la boleta en blanco.

Es decir, cuando no se puede determinar a favor de quién emitió su voto.

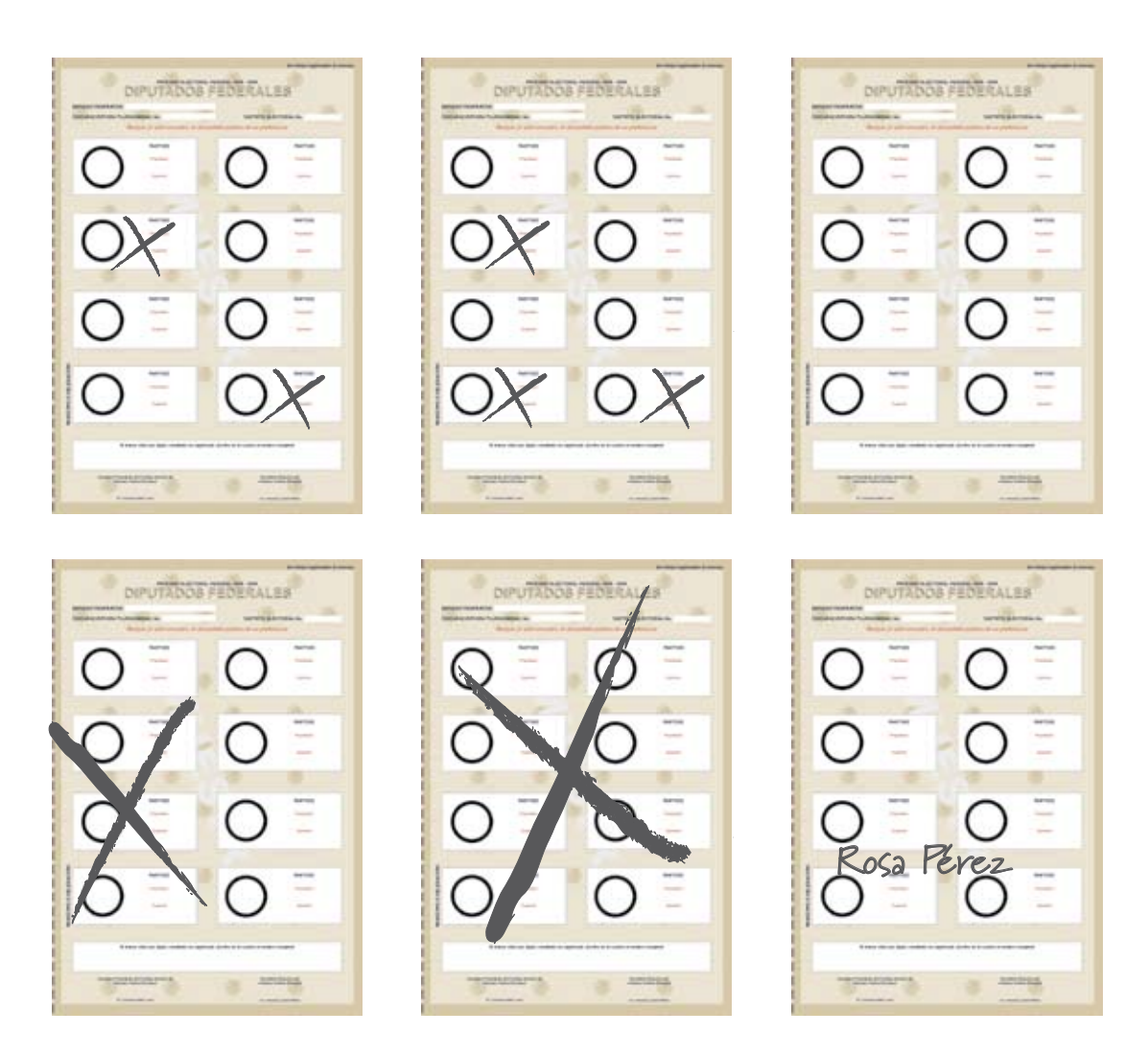

 Si la marca sale del recuadro pero es evidente la decisión del elector, el voto cuenta para el partido político marcado.

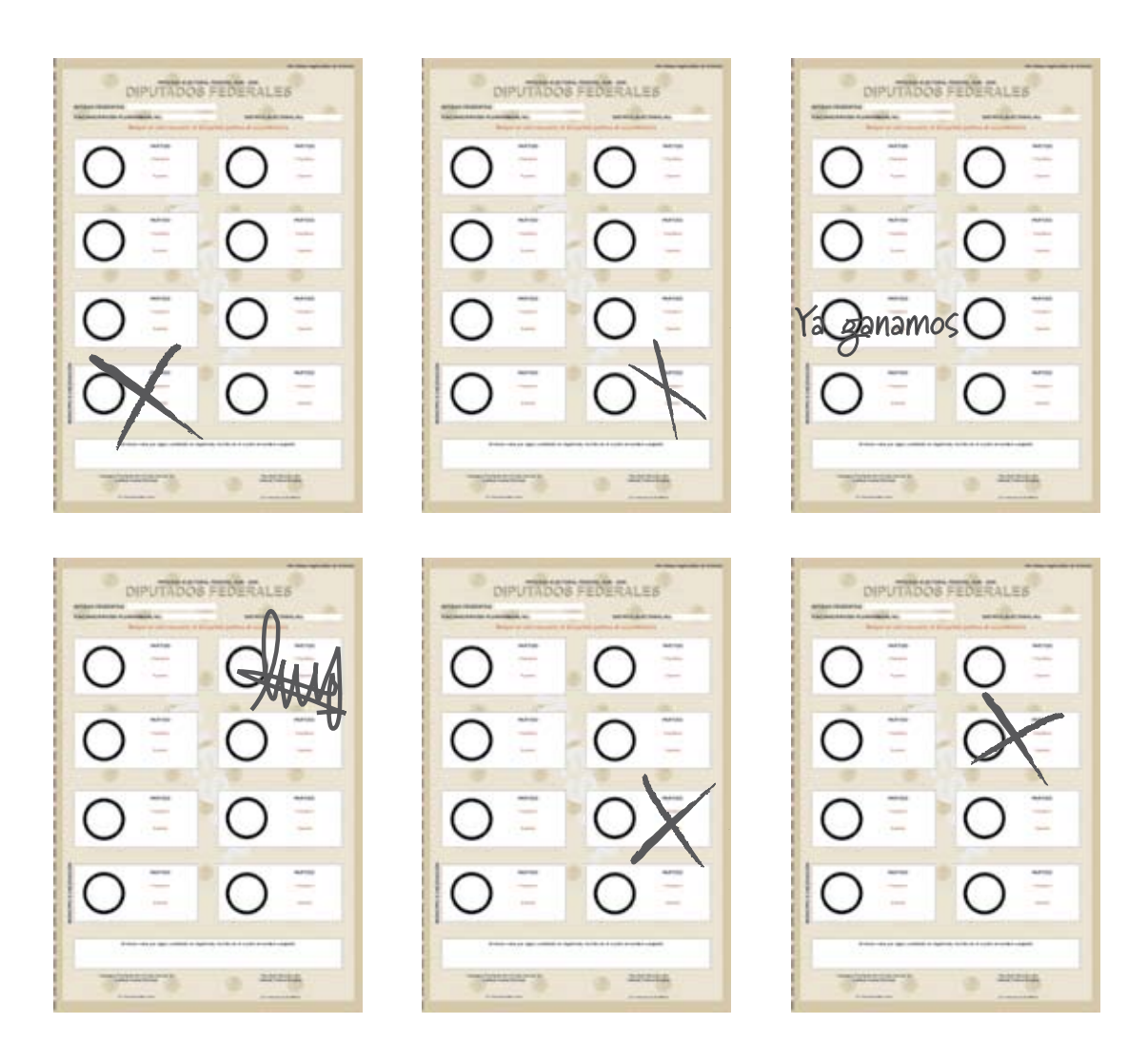

## Paso 10

El presidente de la casilla junto con los dos escrutadores revisan nuevamente los votos agrupados como nulos, para asegurarse de que realmente lo son.

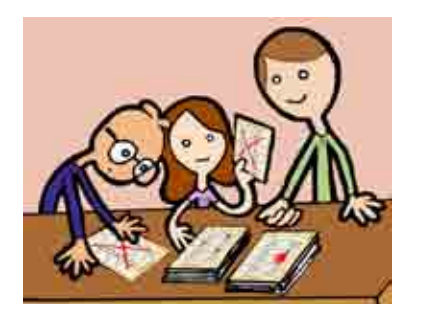

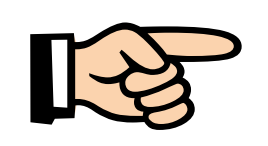

#### IMPORTANTE*:*

Sólo los funcionarios de la casilla deciden si los votos son nulos. Pueden escuchar la opinión de los representantes de partido político, pero la autoridad en la casilla es el presidente.

### Paso 11

Una vez agrupados los votos de Mayoría Relativa, se cuentan por separado los de:

- Cada partido político.
- Candidato de coalición.
- Candidatos no registrados.

El secretario anota en la hoja de operaciones de Mayoría Relativa los votos obtenidos por cada uno.

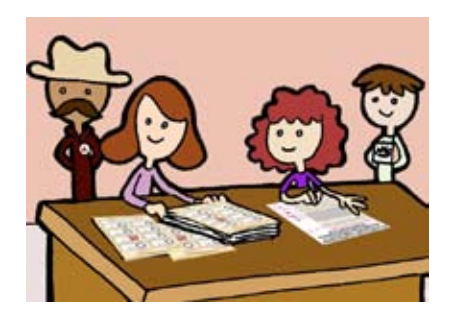

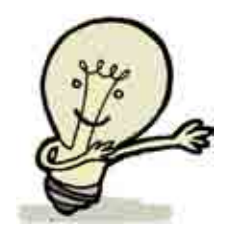

*RECUERDA: los votos para candidato de coalición son las boletas que tienen marcados los dos emblemas (recuadros) de los partidos políticos con el mismo nombre del candidato.*

#### Paso 12

Se cuentan los votos nulos y el secretario anota en la hoja de operaciones de Mayoría Relativa la cantidad resultante.

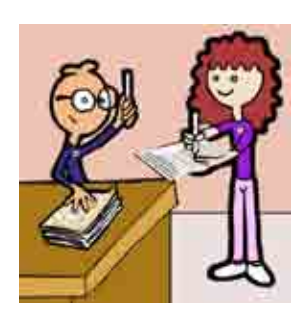

#### El secretario:

Suma los votos para cada partido político, más los votos para candidato de coalición, más los votos para candidatos no registrados, más los votos nulos, y escribe el total en la hoja de operaciones de Mayoría Relativa.

#### Paso 14

En el apartado "Comparación de boletas sacadas de la urna y el total de los resultados de la votación", el secretario marca SÍ cuando los números anotados en la línea B y el total de los resultados de la votación sean iguales; en caso de que los números sean diferentes, marca NO.

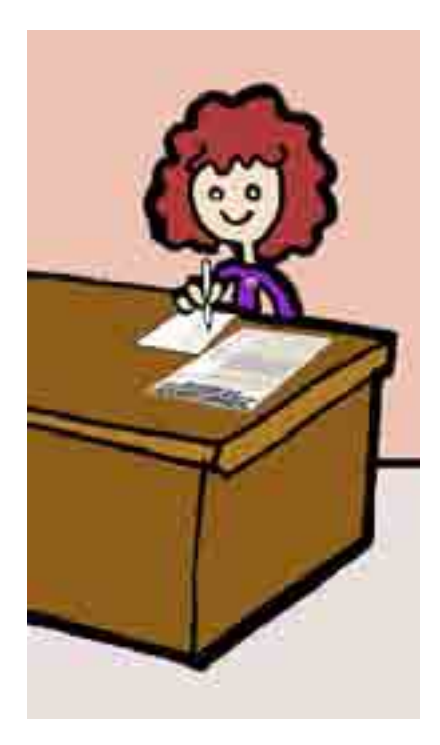

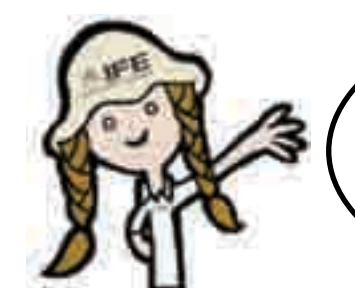

Una vez que se llenó la hoja de operaciones de Mayoría Relativa, se continúa con el llenado de la hoja de operaciones de Representación Proporcional.

## Votos de Representación Proporcional

#### Paso 15

Los dos escrutadores, con la supervisión del presidente, empiezan a clasificar los votos de Representación Proporcional, agrupándolos de la siguiente forma:

- a) Votos para cada partido político.
- b) Votos para candidatos no registrados.
- c) Votos nulos.

Recuerda:

- Se consideran votos para partido político cuando el elector marcó en la boleta un solo recuadro o un solo emblema de partido político.
- Se consideran votos para candidatos no registrados cuando el elector escribió en la boleta algún nombre en el recuadro correspondiente para candidatos no registrados.
- Se consideran votos nulos cuando el elector marcó en la boleta dos o más recuadros, marcó toda la boleta o la depositó en blanco y, por lo tanto, no se puede determinar a favor de quién emitió su voto.

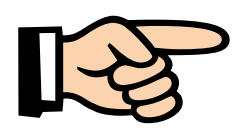

#### IMPORTANTE:

La coalición no se aplica para la elección por el principio de Representación Proporcional; si en un voto sellado con la leyenda "representación proporcional" está marcado más de un partido político, se deberá contar como voto nulo.

#### Paso 16

Una vez agrupados los votos de Representación Proporcional, se cuentan por separado los de cada partido político y los de candidatos no registrados. El secretario anota en la hoja de operaciones de Representación Proporcional los votos obtenidos por cada uno.

#### Paso 17

Se cuentan los votos nulos y el secretario anota en la hoja de operaciones de Representación Proporcional la cantidad resultante.

#### Paso 18

El secretario suma los votos para cada partido político, más los votos para candidatos no registrados, más los votos nulos, y escribe el total en la hoja de operaciones de Representación Proporcional.

En el apartado "Comparación de boletas sacadas de la urna y el total de los resultados de la votación", el secretario marca SÍ cuando los números anotados en la línea (B) y el total de los resultados de la votación sean iguales; en caso de que los números sean diferentes, marca NO.

## Paso 20

Una vez que el secretario llena las dos hojas de operaciones, los representantes de los partidos políticos pueden ayudar a verificar la exactitud de los datos anotados en ellas.

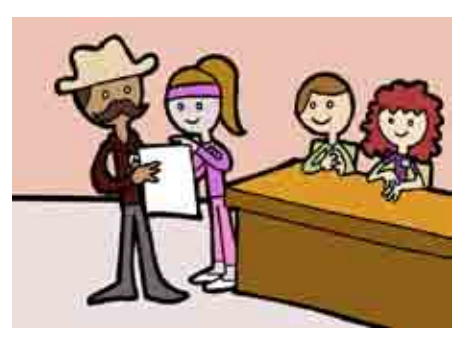

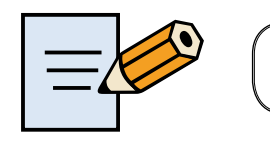

Contesta en tu Cuaderno los Ejercicios 6 y 7

## 2. ¿Cómo se realiza el llenado de las Actas de Escrutinio y Cómputo de casilla especial de la elección de diputados federales de Mayoría Relativa y de Representación Proporcional?

Una vez llenadas las hojas de operaciones de Mayoría Relativa y de Representación Proporcional y verificados los resultados, el secretario los copia en las actas de escrutinio y cómputo correspondientes, atendiendo lo siguiente:

Primero llena el Acta de Escrutinio y Cómputo de casilla especial de la elección de diputados federales por el principio de Mayoría Relativa.

#### Paso 1

El secretario llena el número 1, denominado "Datos de la casilla" (esta información la puede copiar del Acta de la Jornada Electoral).

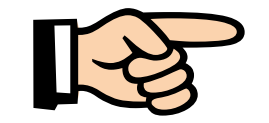

IMPORTANTE:

Cuando sea necesario cambiar de domicilio para realizar el conteo de los votos se debe:

- a) Anotar el nuevo domicilio en el Acta de Escrutinio y Cómputo, en el número 1, "Datos de la casilla".
- b) Marcar que SÍ se presentaron incidentes, en el número 8 del Acta de Escrutinio y Cómputo.
- c) Describir con detalle en la hoja de incidentes el porqué del cambio, y anotar la hora, el domicilio en el que se recibió la votación y el nuevo domicilio donde se lleva a cabo el conteo.

### Paso 2

El secretario copia los resultados de la hoja de operaciones de Mayoría Relativa en el Acta de Escrutinio y Cómputo de casilla especial de Mayoría Relativa, en los números del 2 al 7:

- En el número 2 anota con número y letra el total de boletas sobrantes.
- En el número 3 anota con número y letra el total de personas que votaron por el principio de Mayoría Relativa.
- En el número 4 anota con número y letra el total de boletas sacadas de la urna de Mayoría Relativa.
- En el número 5 marca SÍ en caso de que la cantidad anotada en el número 3 sea igual al número escrito en el apartado 4. De no coincidir las cantidades marca NO. En caso de que NO coincida el total de boletas sacadas de la urna con el total de personas que votaron, el secretario debe anotar esta situación en la hoja de incidentes.
- En el número 6 anota con número y letra el total de votos que obtuvo cada partido político, los votos para los candidatos de coalición, los votos para candidatos no registrados y los votos nulos; los suma y escribe el total.
- En el número 7 marca SI en caso de que la cantidad anotada en el número 4 sea igual al total anotado en el número 6.

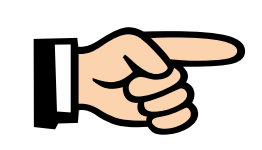

IMPORTANTE:

En caso de que algún partido político, candidato de coalición o candidato no registrado no tenga votos, o no se presenten votos nulos, se debe anotar "0" (CERO), con número y letra en el espacio que corresponda del Acta de Escrutinio y Cómputo.

No debes dejar espacios sin llenar.

#### Paso 3

El secretario en el número 8 del Acta de Escrutinio y Cómputo, marca SÍ o NO se presentaron incidentes. En su caso, los describe brevemente y anota en cuántas hojas de incidentes se escribieron.

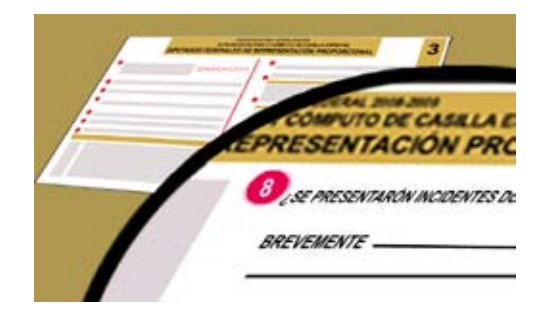

En las hojas de incidentes explica de manera detallada lo que sucedió.

Los funcionarios de casilla, con auxilio de los representantes de partido político, verifican la exactitud de los datos que se anotaron en el acta.

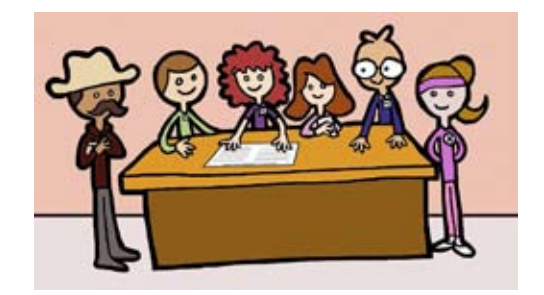

#### IMPORTANTE:

En esta etapa no debe haber errores, ya que de presentarse pueden causar impugnaciones (reclamos) por parte de los partidos políticos y dar como resultado la anulación de la votación. Por eso es necesario que practiques el llenado de las actas en el cuaderno de ejercicios y que asistas a los simulacros de la Jornada Electoral que organizará tu capacitador-asistente electoral.

Puedes preguntar al capacitador-asistente todas las dudas que tengas, él acudirá a tu domicilio las veces que se necesite; además, puedes solicitarle que organice simulacros hasta que todas tus dudas queden resueltas y te sientas seguro de tus nuevos conocimientos.

86

#### Paso 4

En el número 9 del Acta de Escrutinio y Cómputo el secretario escribe los nombres de los funcionarios de casilla y les solicita que firmen en el espacio que corresponda.

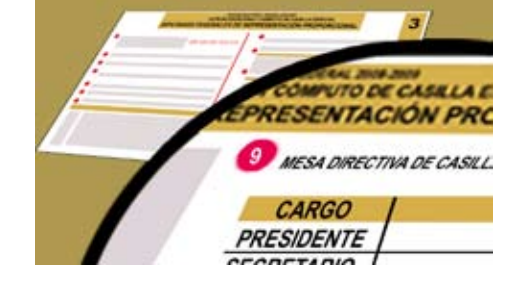

#### Paso 5

En el número 10 escribe los nombres de los representantes de partido político que estén presentes y les solicita que firmen; pueden hacerlo bajo protesta señalando los motivos; en este caso, el secretario debe escribir una "X" en la columna "Firmó bajo protesta" junto a la firma del representante, y anotar los motivos al final de este apartado.

En caso de que el representante se niegue a firmar, el secretario debe marcar una "X" en la columna "No firmó por negativa" junto al nombre del representante de que se trate.

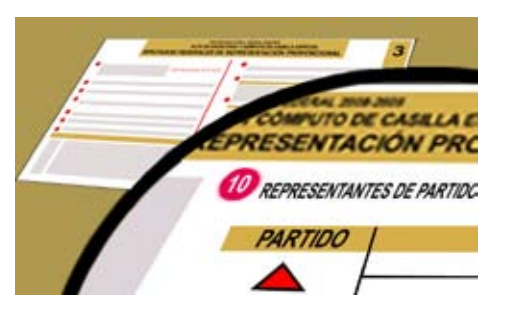

#### Paso 6

El secretario recibe los escritos de protesta que los representantes de partido político le entreguen después del conteo de los votos, y en el número 11 del Acta de Escrutinio y Cómputo escribe el número de escritos que presenta cada partido, si es el caso.

Sólo si no hay representantes acreditados en la casilla, el representante general de partido político puede entregar el escrito de protesta.

Enseguida el secretario llena el Acta de Escrutinio y Cómputo de casilla especial de la elección de diputados federales de Representación Proporcional, anota los datos de identificación de la casilla y copia los resultados de la hoja de operaciones de Representación Proporcional, en los números del 2 al 7; registra los incidentes, pide a los funcionarios de casilla y representantes de partido político que firmen el acta, y en su caso registra los escritos de protesta.

## 3. ¿Qué hacer después de llenar las Actas de Escrutinio y Cómputo de casilla especial?

Una vez terminado el llenado de las dos Actas de Escrutinio y Cómputo, se realiza lo siguiente:

#### El operador del equipo de cómputo:

Hace la copia del Acta de Electores en Tránsito en discos compactos (CD), una copia por cada partido político presente en la casilla y una más para el paquete electoral. Este último CD es firmado por los representantes de partido político y por el presidente de la casilla.

#### El secretario:

a) Entrega a los representantes de partido político copia de la documentación y el disco compacto, y lo marca en el "Recibo de copia legible de las actas de casilla entregadas a los representantes de los partidos políticos". En caso de que en algún momento se haya llenado de forma manual el Acta de Electores en Tránsito, también se debe entregar copia a los representantes de partido político.

La entrega de las copias legibles se hace de acuerdo con el orden en que aparecen en el recibo. Cada copia del acta indica, en la parte de abajo, a quién se le debe entregar, o en su caso en qué sobre debe guardarse. Si las copias no se leen claramente, vuelve a escribir sobre el original.

b) Al recibir copia de la documentación, los representantes firman en el recibo.

*Las copias no entregadas a los representantes de partido político se guardan dentro del paquete electoral.*

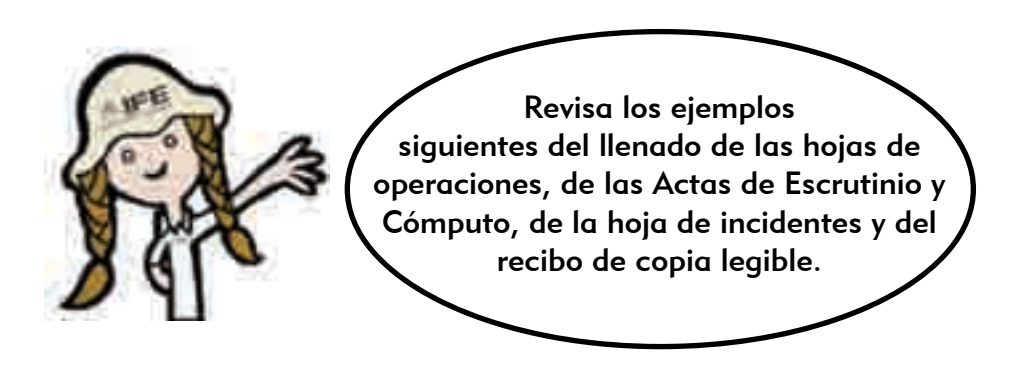

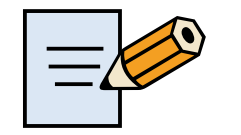

Contesta en tu Cuaderno el Ejercicio 8

•CONTEO DE LOS VOTOS Y LLENADO DE LAS ACTAS•

• CONTEO DE LOS VOTOS Y LLENADO DE LAS ACTAS

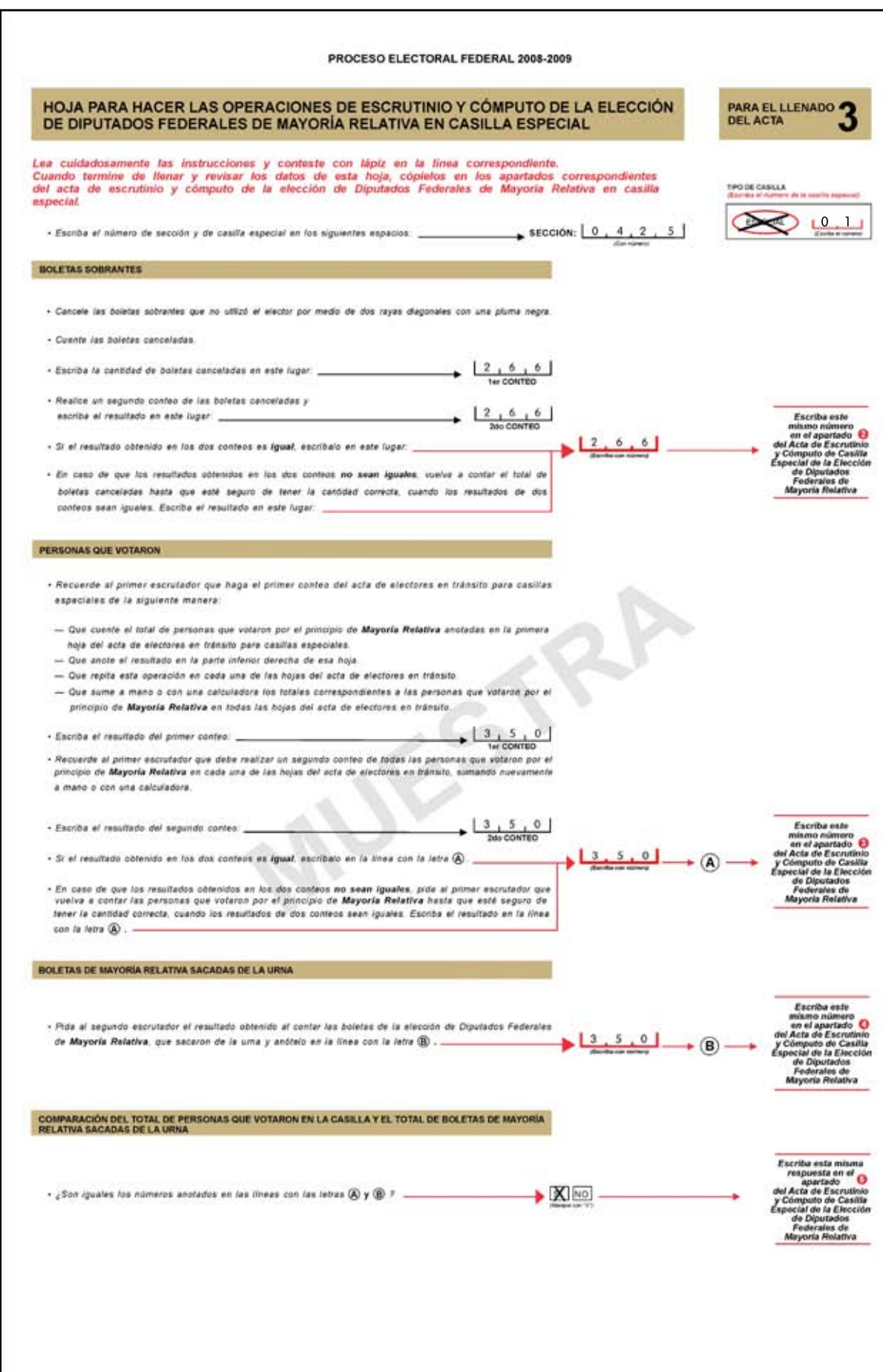

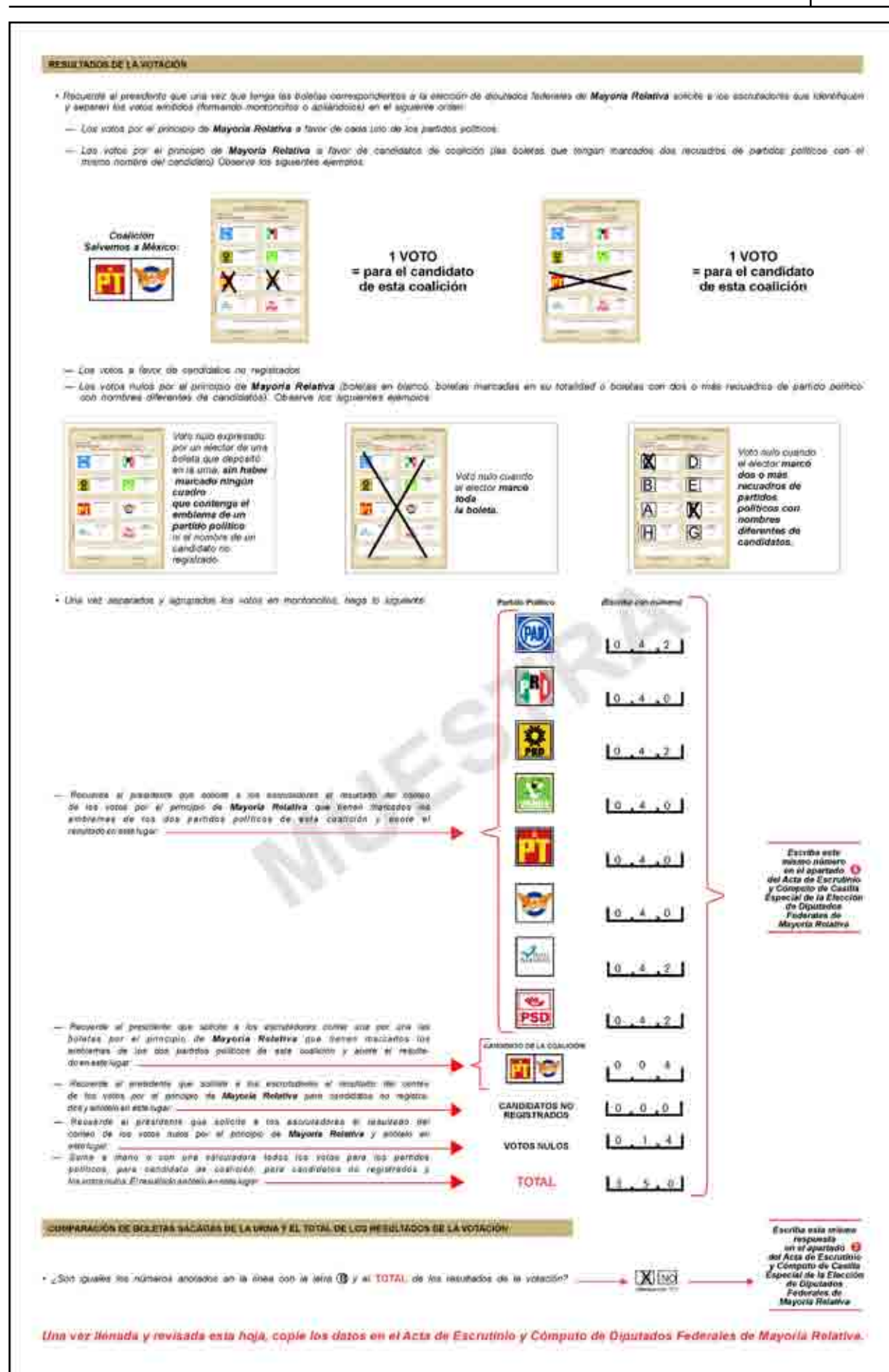

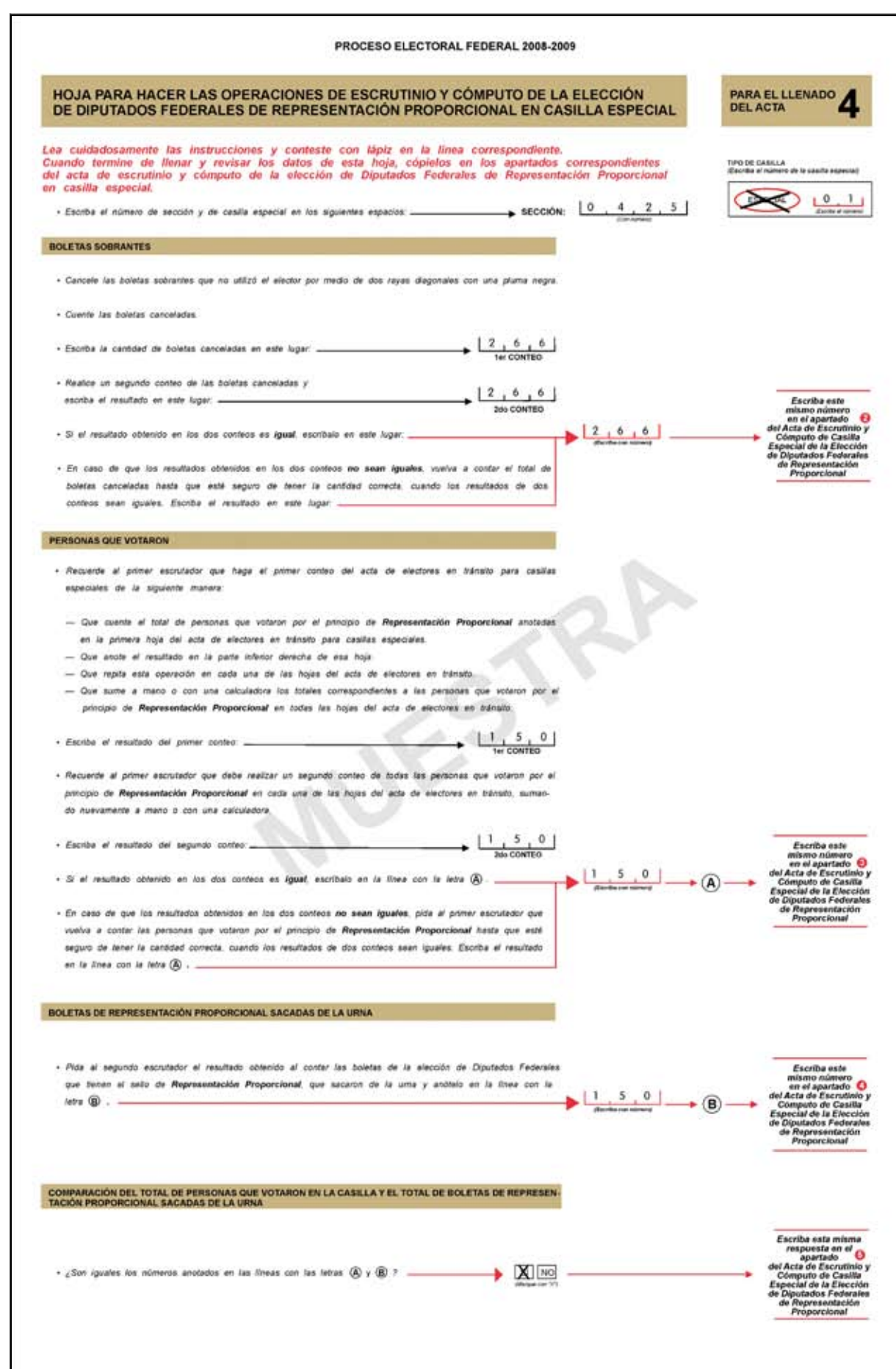

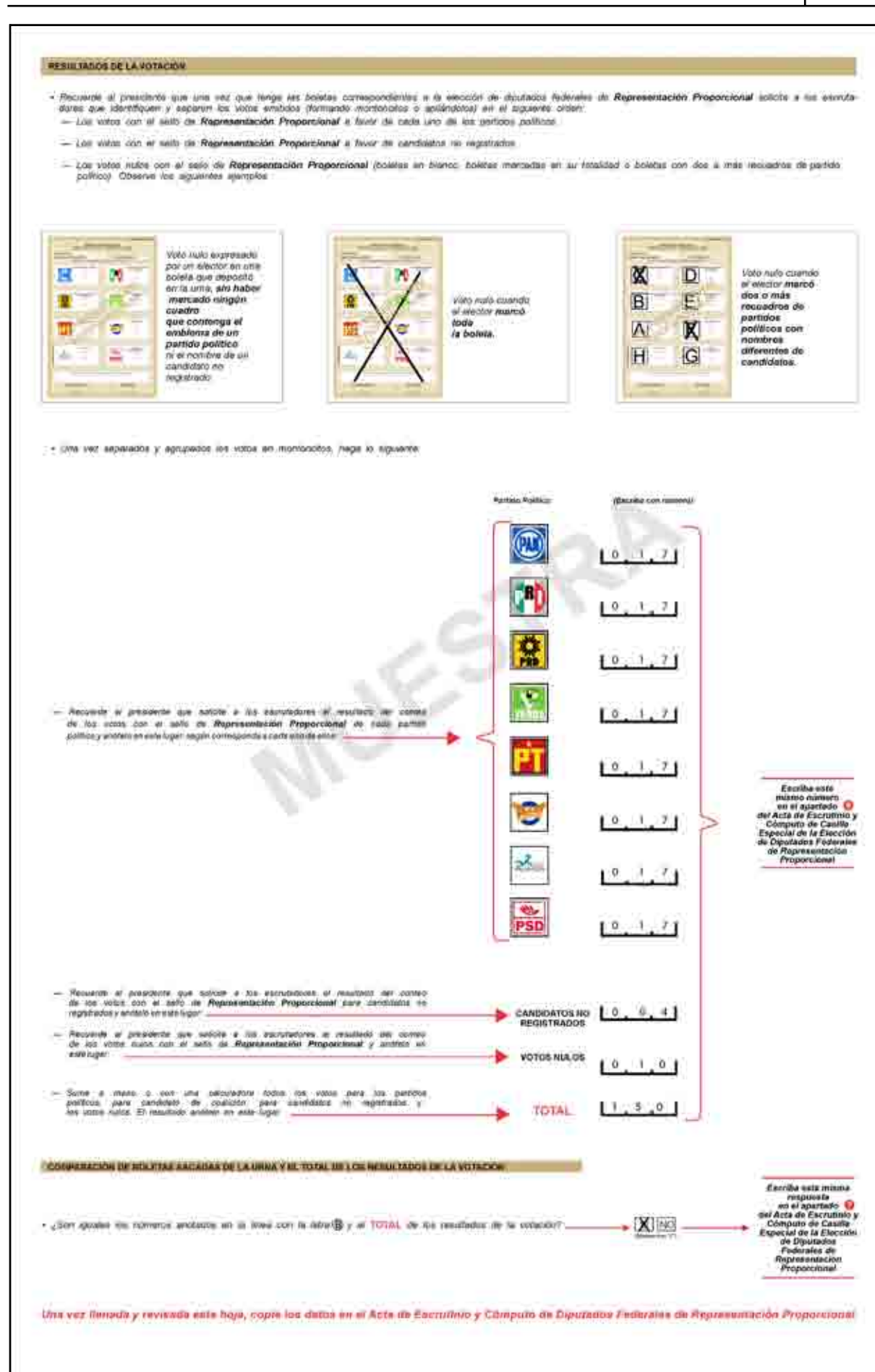

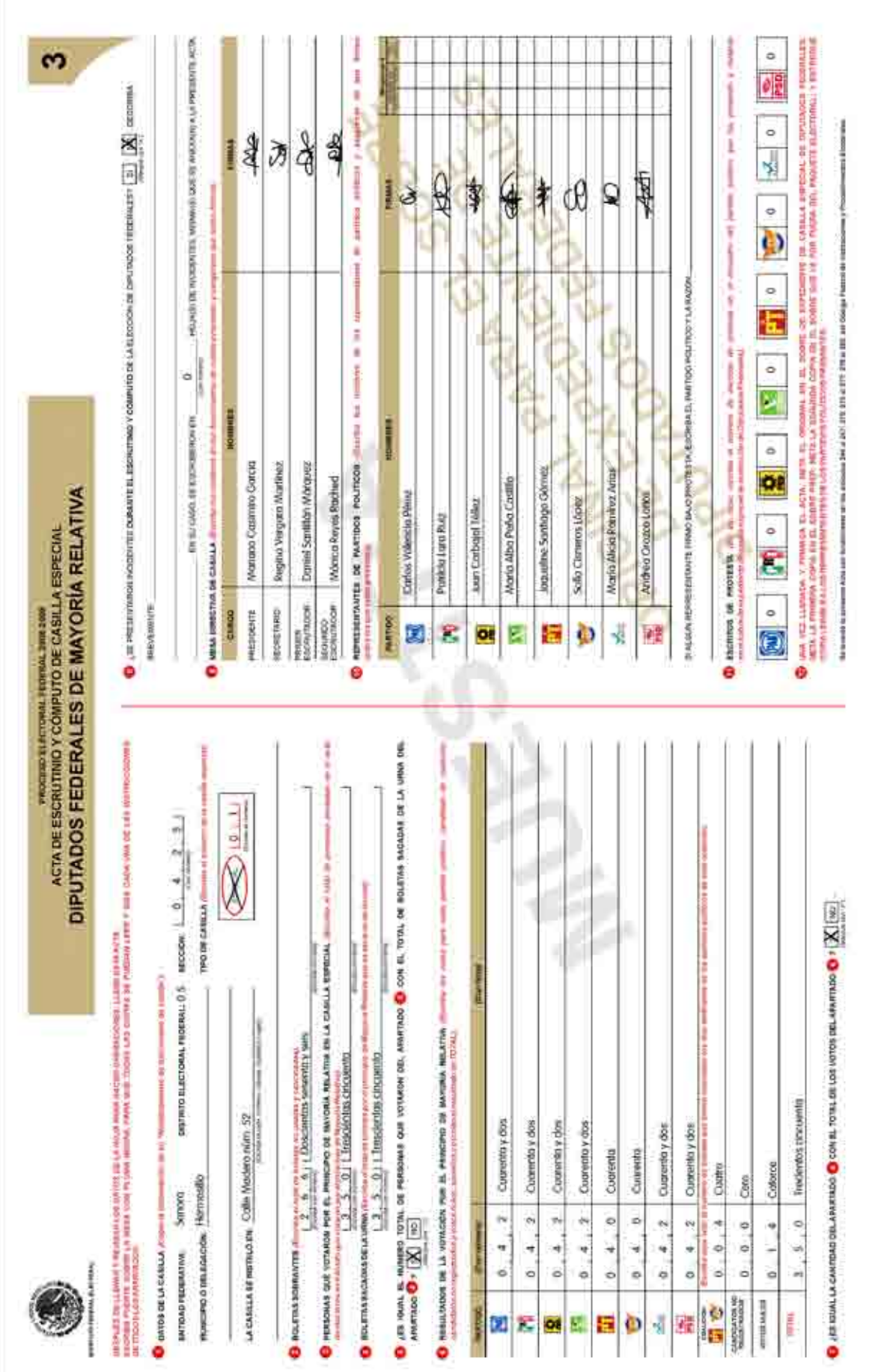

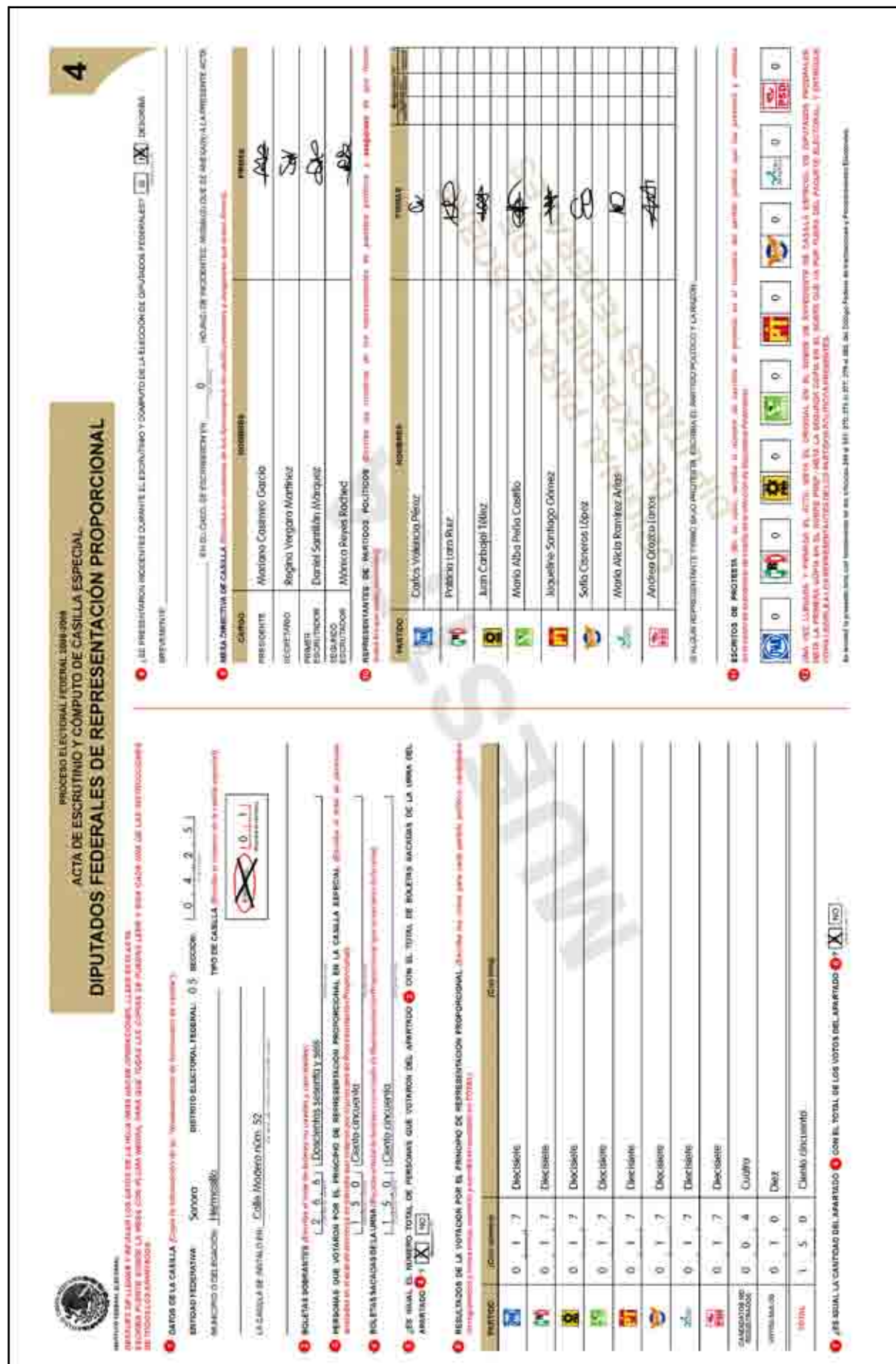

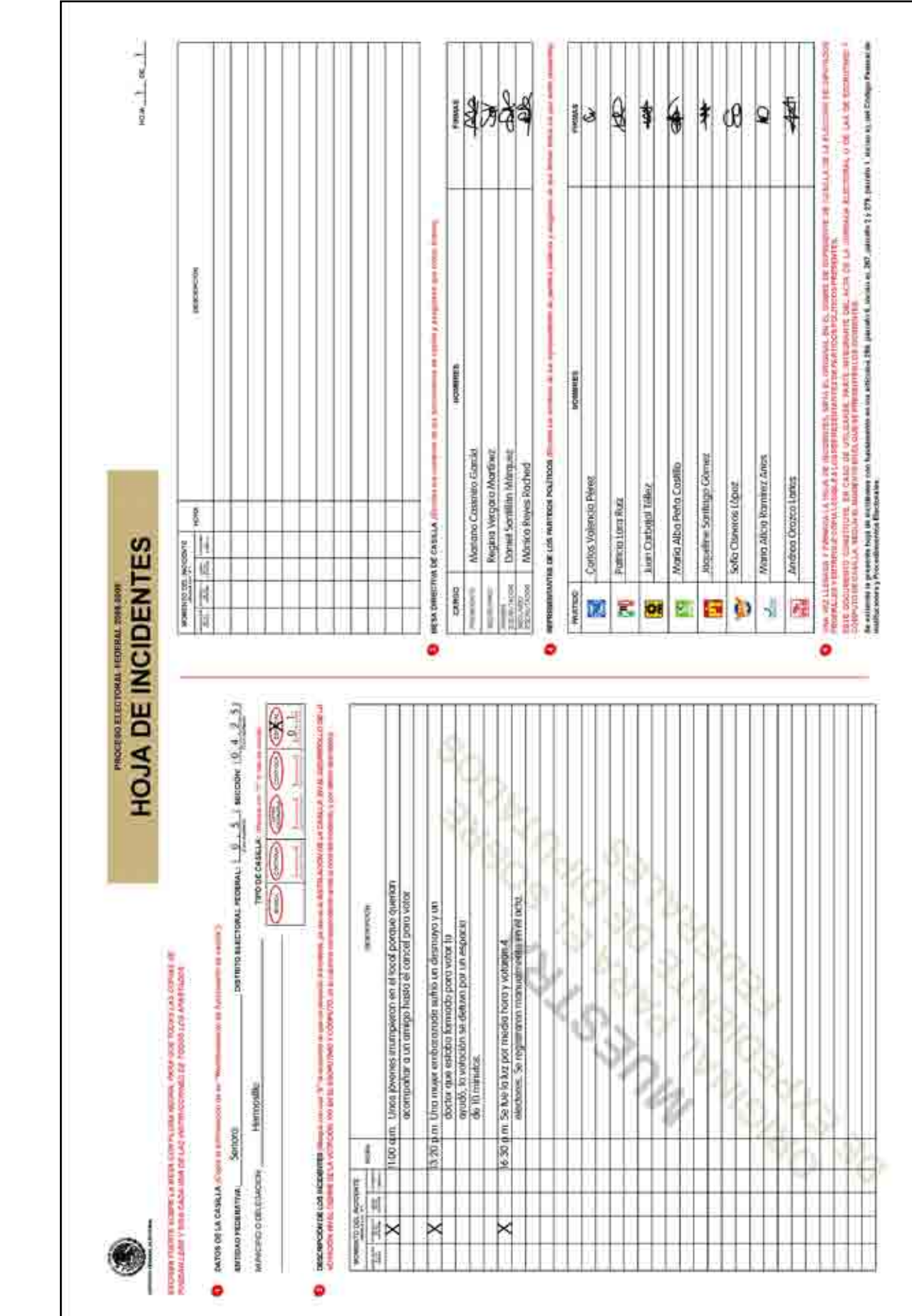

·PROCESO ELECTORAL FEDERAL 2008-2009 •Proceso Electoral Federal 2008-2009•

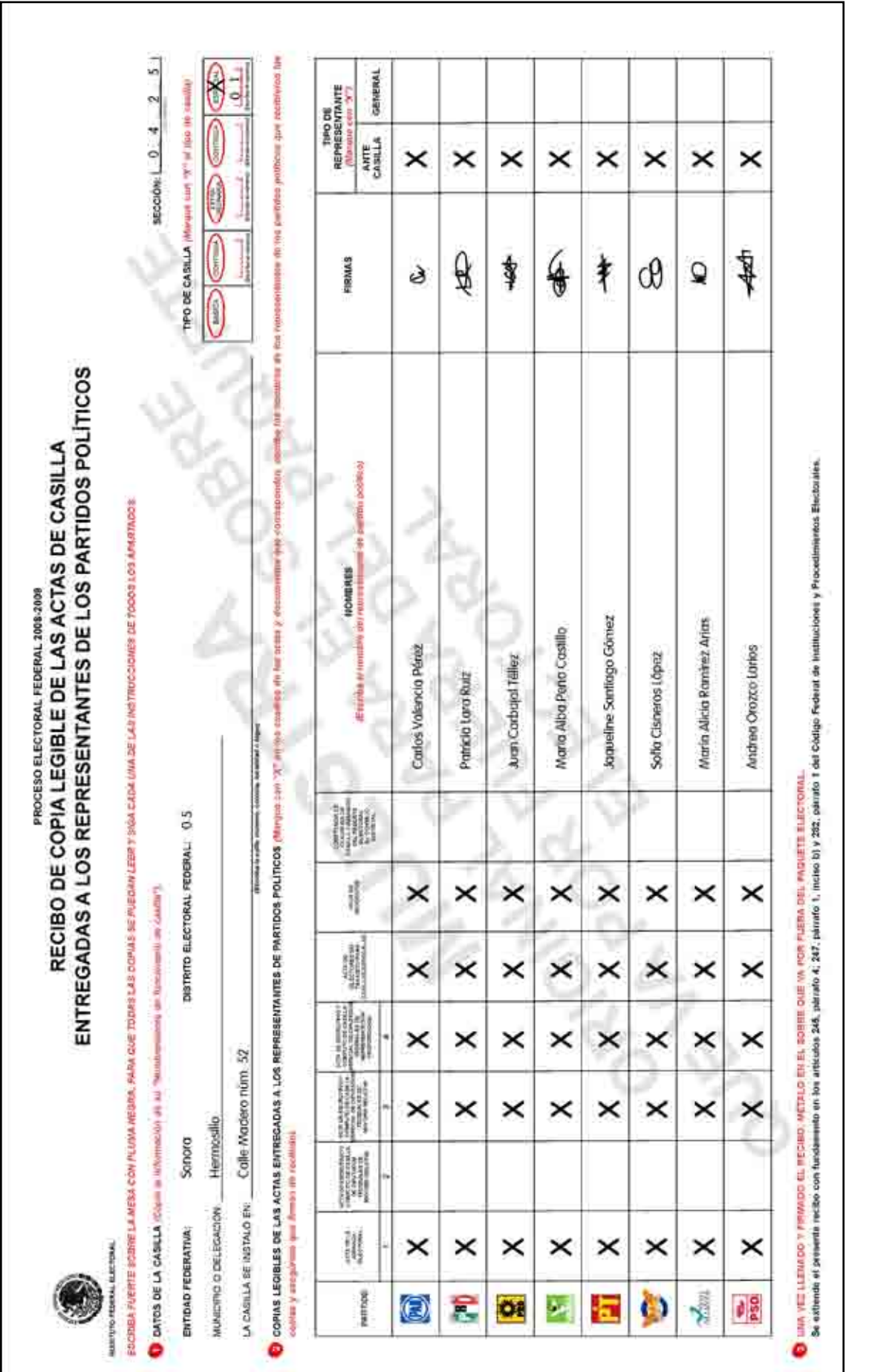

•Conteo de los votos y llenado de las actas•

• CONTEO DE LOS VOTOS Y LLENADO DE LAS ACTAS<sup>®</sup>

#### **RESUMEN**

#### El presidente:

- 1. Abre la urna de la elección de diputados federales, saca los votos y muestra a los presentes que quedó vacía.
- 2. Supervisa las actividades de los escrutadores.
- 3. Supervisa el conteo de los votos de la elección de diputados federales por el principio de Mayoría Relativa.
- 4. Supervisa el conteo de los votos de la elección de diputados federales por el principio de Representación Proporcional.
- 5. Firma las Actas de Escrutinio y Cómputo.

#### El secretario:

- 1. Cancela las boletas sobrantes de la elección de diputados federales con dos rayas diagonales hechas con tinta negra (sin desprenderlas del block).
- 2. Cuenta dos veces las boletas sobrantes.
- 3. Anota el resultado de ambos conteos en las hojas de operaciones y posteriormente en las Actas de Escrutinio y Cómputo.
- 4. Anota en las hojas de operaciones y posteriormente en las Actas de Escrutinio y Cómputo, la información que le den los escrutadores sobre el número de personas que votaron y el número de boletas sacadas de la urna.

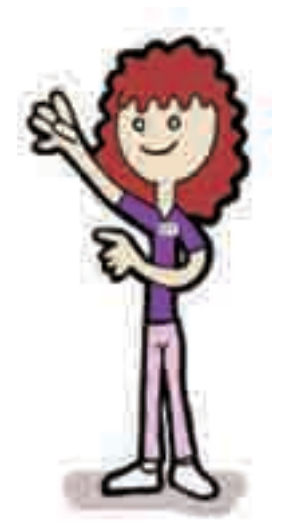

- 5. Con la información que le den los escrutadores, anota los resultados de la votación en las hojas de operaciones, y una vez verificados los copia en el Acta de Escrutinio y Cómputo que corresponda.
- 6. En su caso, recibe y anota en el Acta de Escrutinio y Cómputo que corresponda los escritos de protesta presentados por los representantes de partido político.
- 7. En su caso, marca en las Actas de Escrutinio y Cómputo de casilla especial SI se presentaron incidentes durante el conteo de los votos, y los detalla en la hoja de incidentes.
- 8. Se asegura de que firmen las actas todos los funcionarios de casilla y los representantes de partido político acreditados ante la misma.
- 9. Entrega a los representantes de partido político presentes el disco compacto con la copia del Acta de Electores en Tránsito, copia legible de las actas y documentación, y lo marca en el "Recibo de copia legible de las actas de casilla entregadas a los representantes de los partidos políticos".

#### Los escrutadores:

1. En caso de aplicar el procedimiento manual, el primer escrutador cuenta dos veces en el Acta de Electores en Tránsito el número de ciudadanos que votaron por cada principio (Mayoría Relativa y/o Representación Proporcional), e informa los resultados al secretario.

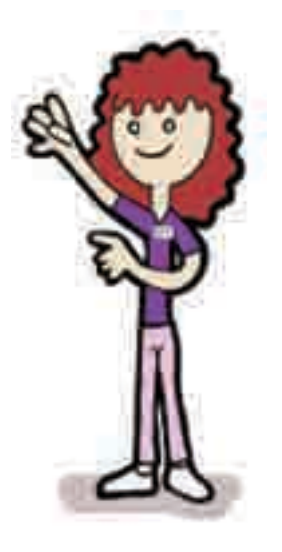

- 2. El segundo escrutador cuenta las boletas sacadas de la urna, separando las de Mayoría Relativa de las de Representación Proporcional, y le dice las cantidades resultantes al secretario para que las anote en las hojas de operaciones de Mayoría Relativa y de Representación Proporcional, según corresponda.
- 3. Los dos escrutadores cuentan el número de votos emitidos a favor de cada partido político, de candidato de coalición, de candidatos no registrados y el número de votos nulos de la elección de diputados federales de Mayoría Relativa, y comunican los resultados al secretario.
- 4. Los dos escrutadores cuentan el número de votos emitidos a favor de cada partido político, de candidatos no registrados y el número de votos nulos de la elección de diputados federales de Representación Proporcional, y comunican los resultados al secretario.
- 5. Firman las Actas de Escrutinio y Cómputo.

## El operador del equipo de cómputo:

- 1. Informa al primer escrutador y al secretario el número de ciudadanos que votaron por cada principio (MR y RP) y están registrados en el archivo del Acta de Electores en Tránsito.
- 2. Guarda en el equipo de cómputo la información recolectada durante la Jornada Electoral, con la finali-

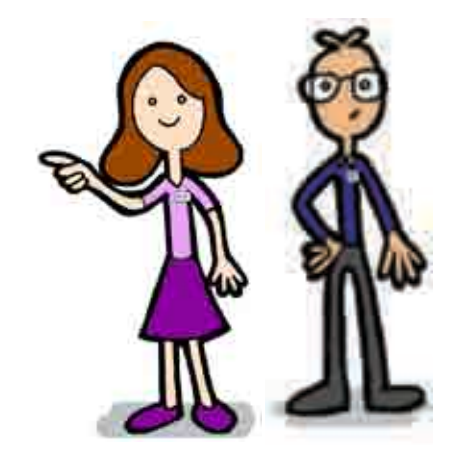

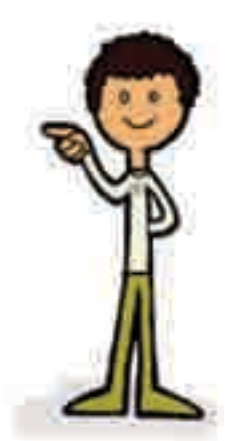

dad de poder reproducirla en discos compactos.

3. Realiza la copia del Acta de Electores en Tránsito en discos compactos, una por cada representante de partido político presente en la casilla y otra para el paquete electoral, la cual es firmada por los representantes de partido político y el presidente.

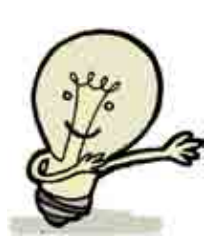

#### *RECUERDA:*

- *• Las Actas de Escrutinio y Cómputo y la hoja de incidentes son firmadas por los integrantes de casilla y por todos los representantes de partido político presentes.*
- *• Si no hay representantes acreditados en la casilla, el representante general de partido político puede entregar el escrito de protesta.*

•Conteo de los votos y llenado de las actas•

• CONTEO DE LOS VOTOS Y LLENADO DE LAS ACTAS

# Integración del expediente de casilla Expediente de<br>
y del paquete<br>
electoral

Objetivo: Al final del capítulo el participante podrá integrar el expediente de casilla y el paquete electoral.

## 1. ¿Cómo se integran los sobres y el paquete electoral?

Una vez llenadas y firmadas las Actas de Escrutinio y Cómputo, se inicia la integración de los sobres de la elección (expediente de casilla) y el armado del paquete electoral.

## Paso 1

Los sobres tendrán una etiqueta con los datos de la casilla; de no ser así, el secretario anota los datos de identificación de la casilla y demás información solicitada en el exterior de cada sobre.

## Paso 2

El presidente, con ayuda del secretario y de los escrutadores, guarda la documentación utilizada en la casilla en los sobres que le entregaron. Cada sobre indica en el exterior qué documentación se debe meter.

Los sobres se integran de la siguiente forma:

## Sobre para el expediente de casilla especial de la elección de diputados federales.

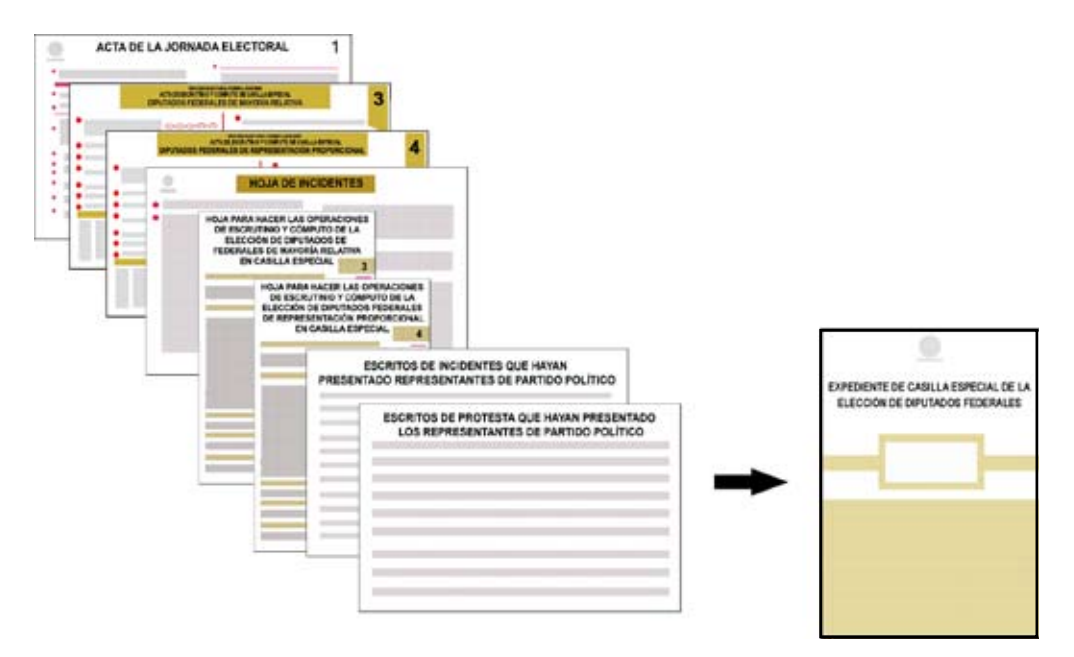

## Sobre para la Lista Nominal de Electores.

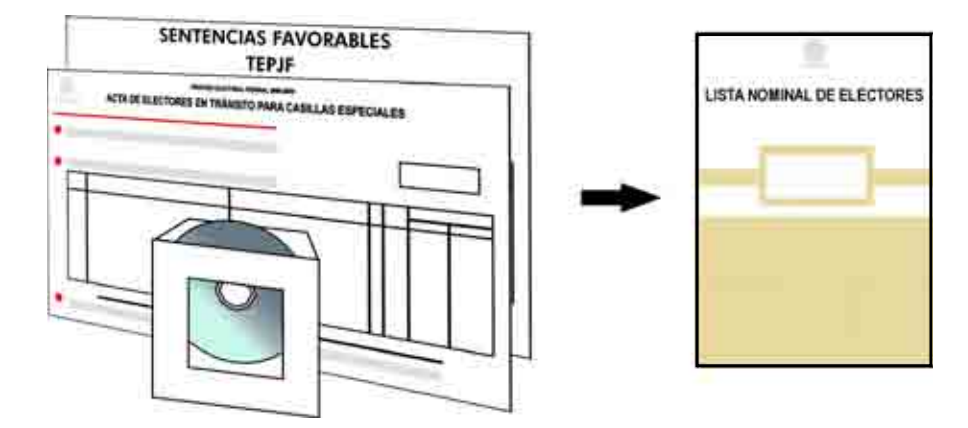

**IFE** 

Una vez que la documentación se encuentra dentro de los sobres, estos dos se guardan dentro del paquete electoral.

## Sobre para votos válidos sacados de la urna de la elección de diputados federales.

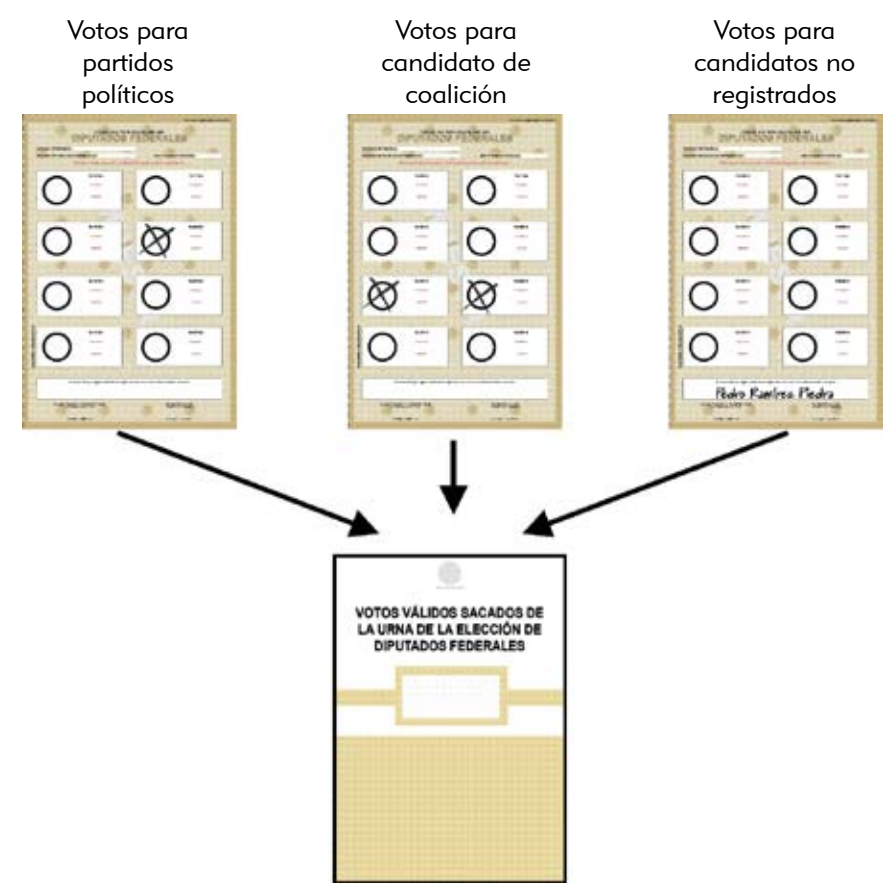

## Sobre para votos nulos sacados de la urna de la elección de diputados federales.

**MARKETING RISSTABLE** O ∩ ⊗ Ξ O ≿  $\overline{O}$  $\Omega$ C O VOTOS NULOS SACADOS DE<br>LA URNA DE LA ELECCIÓN DE<br>DIPUTADOS FEDERALES

Sobre para boletas sobrantes de la elección de diputados federales.

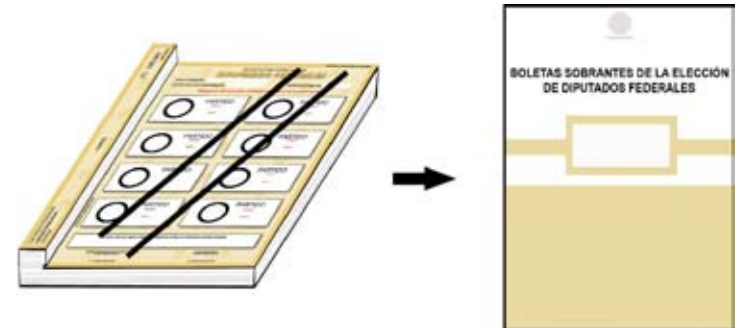

Guardados los votos y las boletas sobrantes en los sobres, el secretario sella con cinta adhesiva cada uno de ellos y pide a todos los funcionarios de casilla y a los representantes de partido político presentes que los firmen alrededor. Ya firmados estos tres sobres, se meten en el paquete electoral.

Sobres que van en las fundas transparentes por fuera del paquete electoral.

Sobre color rosa del prep.

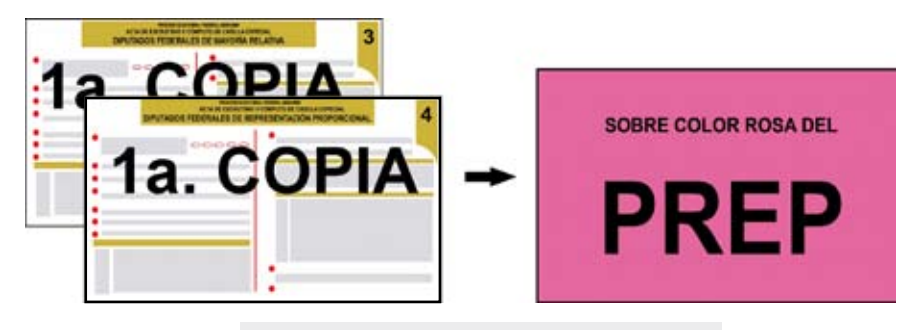

Ya en la funda, las actas se deben poder leer sin necesidad de sacarlas del sobre.

Sobre para Actas de Escrutinio y Cómputo por fuera del paquete electoral.

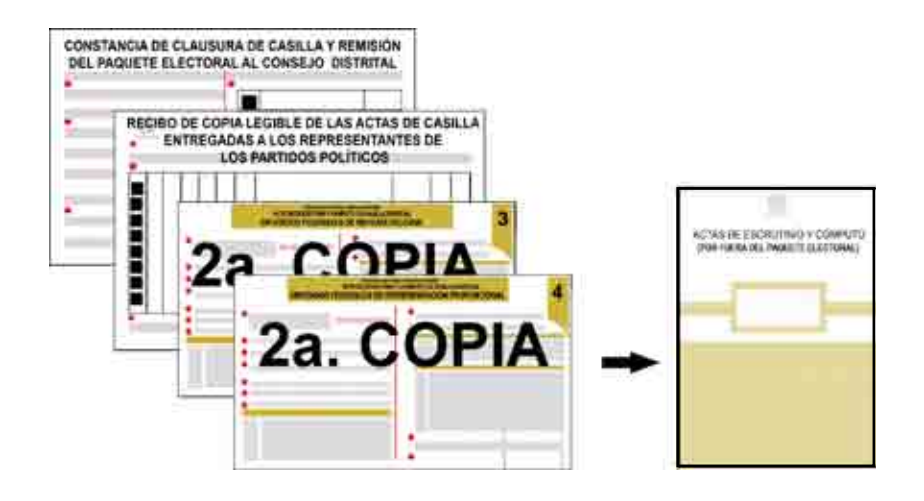

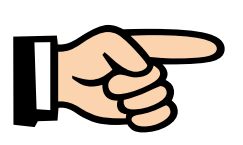

#### IMPORTANTE:

La "Constancia de clausura de casilla y remisión del paquete electoral al Consejo Distrital" y el "Recibo de copia legible de las actas de casilla entregadas a los representantes de los partidos políticos" se guardarán hasta el final de la Jornada Electoral.

## EL SOBRE COLOR ROSA DEL PREP Y EL SOBRE PARA ACTAS DE ESCRUTINIO Y CÓMPUTO POR FUERA DEL PAQUETE ELECTORAL NO SE METEN EN EL PAQUETE ELECTORAL

Estos dos sobres deben separarse de los demás y no guardarse dentro del paquete electoral; se meten en la funda de plástico que corresponda en cada uno de los lados del paquete.

Los aplicadores de líquido indeleble y la marcadora de credenciales se guardan en la caja pequeña que está por fuera del paquete electoral.

Las plantillas Braille, los lápices (en su caja) y la demás documentación electoral que no se incluyó en algún sobre, se regresan dentro del paquete electoral.

Contesta en tu Cuaderno el Ejercicio 9

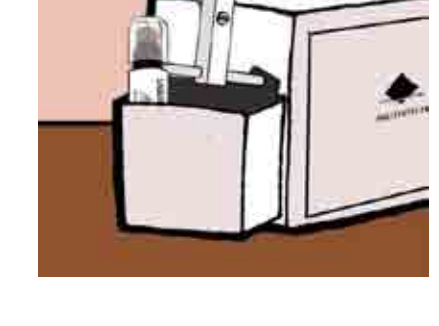

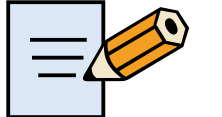

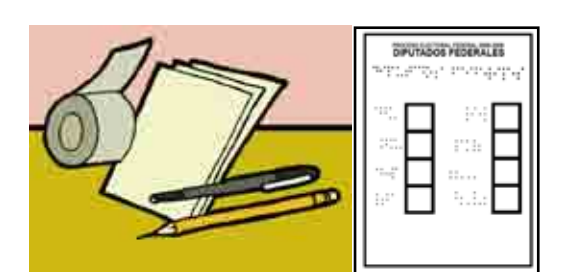

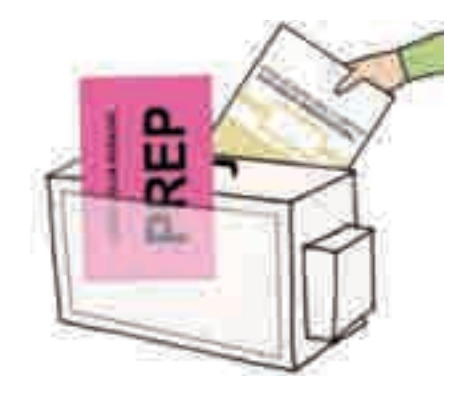
#### **RESUMEN**

#### El presidente:

- 1. Introduce en el sobre para el expediente de casilla especial de la elección de diputados federales:
	- Original del Acta de la Jornada Electoral.
	- Original de las Actas de Escrutinio y Cómputo de Mayoría Relativa y de Representación Proporcional.
	- Original de las hojas para hacer las operaciones de escrutinio y cómputo de Mayoría Relativa y de Representación Proporcional.
	- Original de la hoja(s) de incidentes.
	- Los escritos relacionados con incidentes ocurridos durante la votación que hayan presentado los representantes de partido político.
	- Los escritos de protesta que hayan presentado los representantes de partido político después del conteo de los votos.
- 2. Guarda en los sobres que correspondan la documentación electoral (votos para partidos políticos, votos para candidatos de coalición, votos nulos, boletas sobrantes, lista nominal, etc.), tal como está indicado en los propios sobres, y los mete en el paquete electoral.

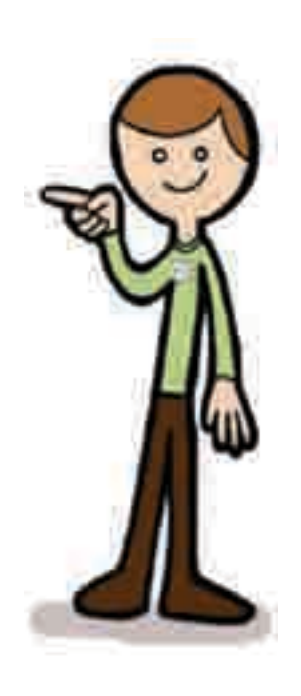

La primera copia de las Actas de Escrutinio y Cómputo la mete en el sobre rosa del PREP de tal forma que puedan leerse sin sacarlas del sobre, el cual se guarda en la funda de plástico correspondiente por fuera del paquete electoral.

- 3. Guarda en el sobre para Actas de Escrutinio y Cómputo por fuera del paquete electoral:
	- La segunda copia de las Actas de Escrutinio y Cómputo (de Mayoría Relativa y de Representación Proporcional).
	- El original de la "Constancia de clausura de casilla y remisión del paquete electoral al Consejo Distrital".
	- El original del "Recibo de copia legible de las actas de casilla entregadas a los representantes de los partidos políticos".

 Este sobre lo mete en la funda que corresponda por fuera del paquete electoral.

4. Guarda la marcadora de credenciales y los envases de líquido indeleble en la caja pequeña que está por fuera del paquete electoral.

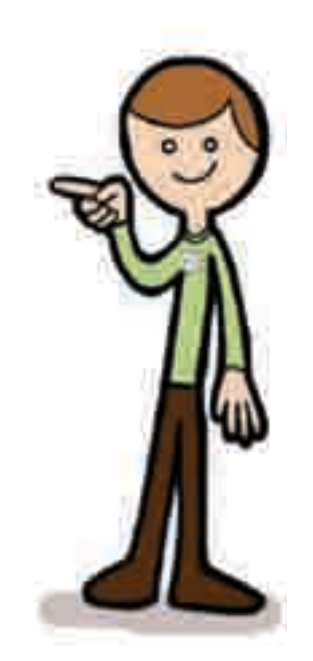

110

#### El secretario:

- 1. Anota en el exterior de cada sobre los datos de identificación de la casilla y la información solicitada.
- 2. Ayuda al presidente en la integración de los sobres de elección y del paquete electoral.
- 3. Introduce en el paquete electoral los útiles de escritorio sobrantes, así como la plantilla Braille y los lápices (en su caja).

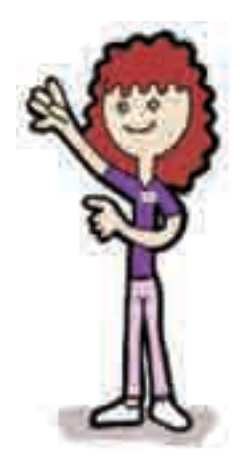

#### Los escrutadores:

1. Auxilian al presidente en las tareas que les asigne.

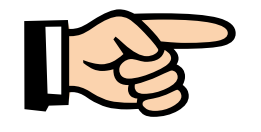

#### IMPORTANTE:

El sobre PREP (con sus actas) debe introducirse en la funda de plástico que está por fuera del paquete electoral.

# Publicación de resultados Publicación<br>de resultado<br>y clausura<br>de la casilla

Objetivo: Al final del capítulo el participante podrá:

- Publicar los resultados de la elección.
- Llenar la constancia de clausura de casilla.
- Remitir el paquete electoral al IFE (al Consejo Distrital).

#### 1. ¿Cómo se lleva a cabo la publicación de resultados?

#### Paso 1

El secretario llena el cartel de resultados de la votación en la casilla especial (con letra grande), copiándolos tal como aparecen en las Actas de Escrutinio y Cómputo que están dentro del sobre rosa del PREP.

Firman el cartel el presidente de casilla y los representantes de partido político presentes.

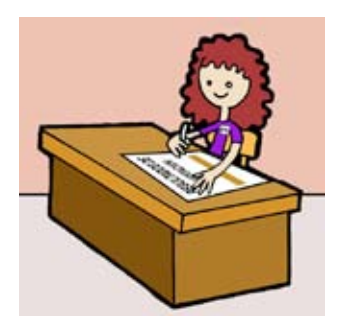

#### Paso 2

114

En un lugar visible en el exterior de la casilla, el presidente coloca el cartel con los resultados.

El cartel es para que los electores conozcan los resultados de la votación en la casilla, por eso debe llenarse con letra clara y no dejar espacios en blanco.

## 2. ¿Cómo se realiza la clausura de la casilla?

#### Paso 1

#### El secretario:

Llena la "Constancia de clausura de casilla y remisión del paquete electoral al Consejo Distrital". Ahí anota la hora de clausura y el nombre de los funcionarios y representantes de partido político que harán la entrega del paquete. Pide a todos los funcionarios de casilla y a los representantes que firmen la constancia.

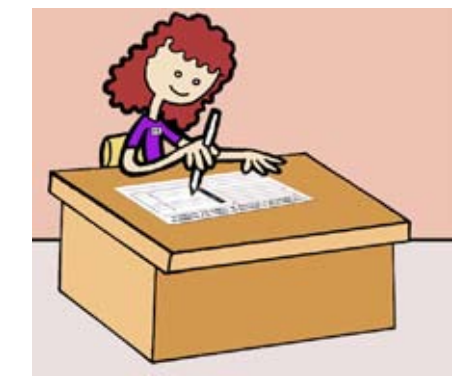

RESULTADOS DE

#### Paso 2

Entrega a los representantes de partido político la copia de la constancia de clausura y les solicita que firmen el recibo.

#### Paso 3

#### El presidente:

Guarda en el sobre que dice "Actas de Escrutinio y Cómputo por fuera del paquete electoral":

- El original de la "Constancia de clausura de casilla y remisión del paquete electoral al Consejo Distrital", y
- El original del "Recibo de copia legible de las actas de casilla entregadas a los representantes de los partidos políticos".

#### Paso 4

Introduce en la funda de plástico el sobre para Actas de Escrutinio y Cómputo por fuera del paquete electoral.

#### Paso 5

Una vez guardada la documentación y demás material en el paquete electoral, se cierra y se sella con cinta adhesiva para garantizar su inviolabilidad.

Ya sellado, los funcionarios de casilla y los representantes de partido político firman en el exterior del paquete.

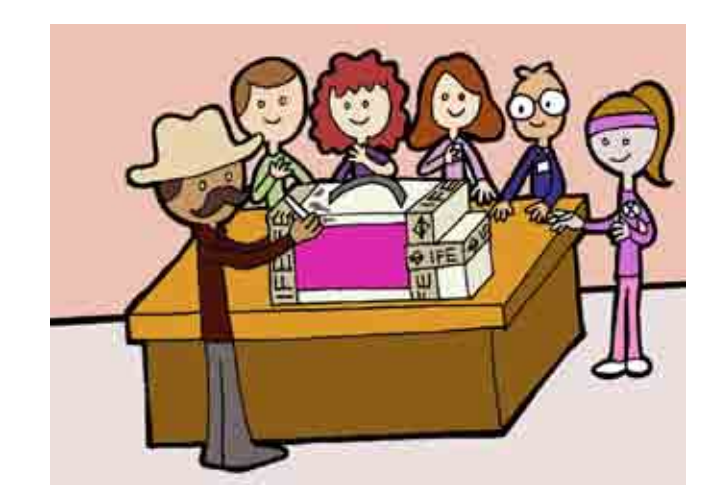

#### 3. ¿A quién le corresponde entregar el paquete electoral al IFE?

El presidente, bajo su responsabilidad, hace llegar lo más pronto posible a las oficinas del IFE:

- El paquete electoral.
- El cancel electoral.
- La urna.

Pueden acompañar al presidente de casilla a entregar el paquete electoral los integrantes de la mesa directiva, los representantes de partido político y los observadores electorales que deseen hacerlo.

Al entregar el paquete electoral solicita y obtiene el "Recibo de entrega del paquete electoral al Consejo Distrital", el cual revisa y conserva para aclaraciones posteriores.

En las oficinas del IFE, una persona del Programa de Resultados Electorales Preliminares (PREP), que estará plenamente identificada, retira del paquete electoral el sobre rosa y entrega al presidente de casilla el comprobante respectivo.

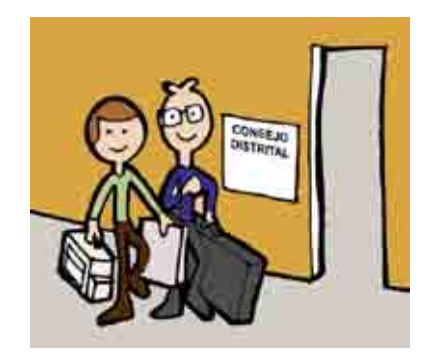

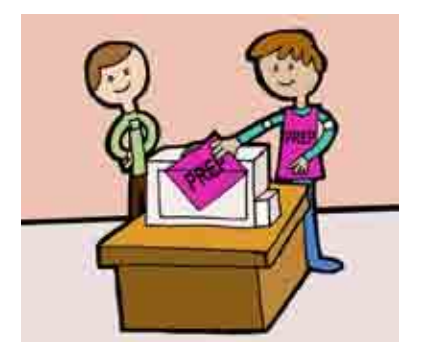

En las zonas cuyas características geográficas hacen difícil la entrega del paquete electoral en la sede del Consejo Distrital, se instalarán centros de recepción y traslado de paquetes electorales.

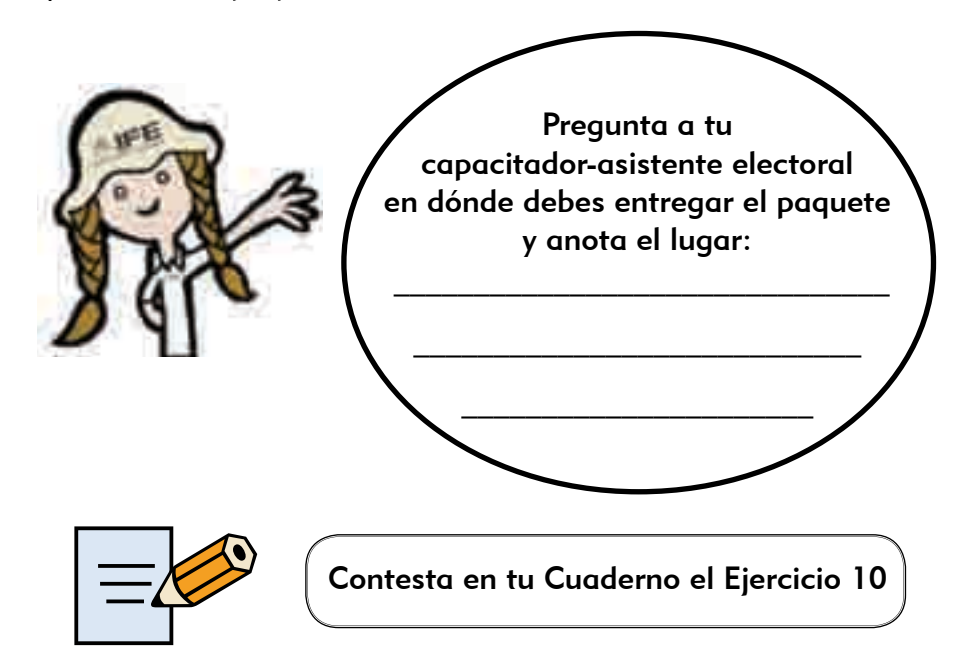

#### **RESUMEN**

#### El presidente:

- 1. Firma y posteriormente fija en un lugar visible en el exterior de la casilla, el cartel con los resultados de la votación.
- 2. Entrega el paquete electoral en el Consejo Distrital, donde solicita y obtiene el "Recibo de entrega del paquete electoral al Consejo Distrital", el cual revisa y conserva para aclaraciones posteriores.
- 3. En las mismas oficinas del IFE, una persona del PREP retira del paquete electoral el sobre rosa y le entrega el comprobante respectivo.

#### El secretario:

- 1. Llena el cartel de resultados de la votación en la casilla especial y solicita al presidente que lo firme, así como a los representantes de partido político acreditados ante la casilla que deseen hacerlo.
- 2. Llena la "Constancia de clausura de casilla y remisión del paquete electoral al Consejo Distrital" y pide a todos los funcionarios de casilla y a los representantes de partido político que la firmen.
- 3. A los representantes les pide que también firmen el original del "Recibo de copia legible de las actas de casilla entregadas a los representantes de los partidos políticos".

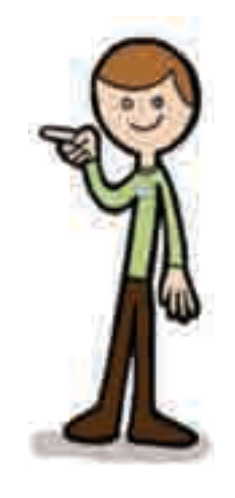

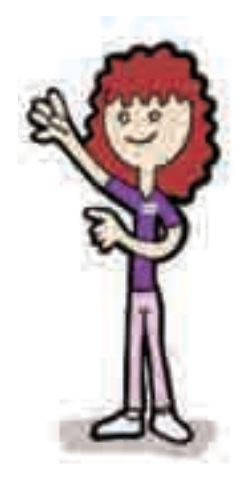

4. Cierra el paquete electoral y lo sella con cinta adhesiva y solicita a los funcionarios de casilla y a los representantes de partido político que firmen en el exterior del mismo.

#### Los escrutadores:

1. Auxilian al presidente en las tareas que les asigne.

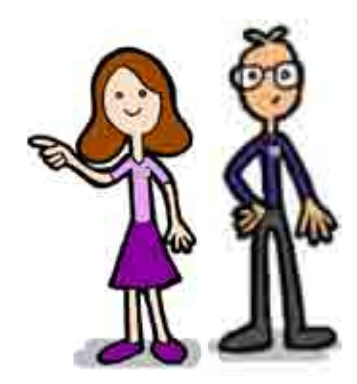

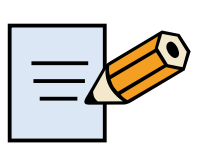

Para que hagas un repaso sobre las actividades que vas a realizar durante la Jornada Electoral y los documentos que se llenan en la casilla, contesta en tu Cuaderno los Ejercicios integradores 1 y 2.

## Anexos

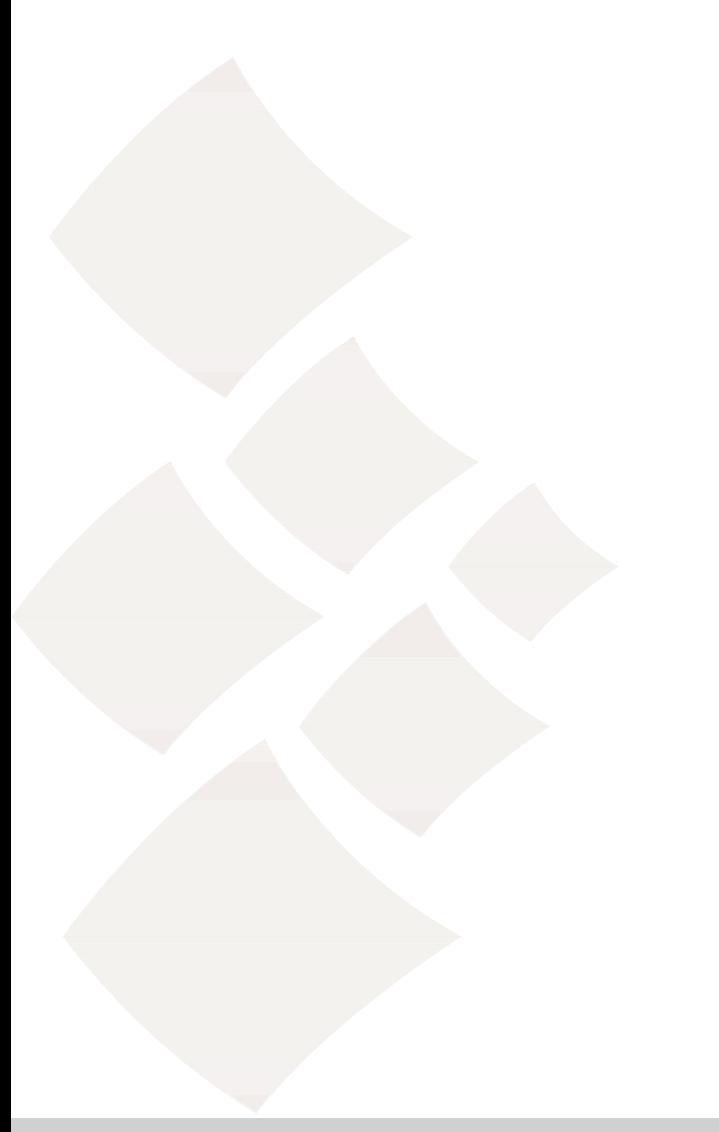

#### ANEXO 1 ¿SE PUEDE CAMBIAR DE LUGAR LA CASILLA?

Si el lugar donde se va a instalar la casilla no reúne los requisitos legales, los funcionarios de la mesa directiva pueden cambiar de ubicación la casilla de común acuerdo con los representantes de partido político presentes.

La casilla se puede cambiar de ubicación únicamente cuando el lugar:

- Esté cerrado o clausurado.
- Exista una disposición del Consejo Distrital del ife debido a causas de fuerza mayor.
- No garantice el fácil acceso de los electores, el secreto del voto o ponga en riesgo a quienes acudan a la casilla.

Si esto sucede la casilla debe ubicarse en la misma sección, atendiendo a lo siguiente:

- Que facilite la instalación de canceles que garanticen el secreto y la libertad en la emisión del voto.
- No ser casas habitadas por servidores públicos de confianza, federales, estatales o municipales, ni por candidatos registrados en la elección de que se trate.
- No ser fábricas, templos o locales destinados al culto o de partidos políticos.
- No ser locales ocupados por cantinas, centros de vicio o similares.

La casilla se debe instalar en el lugar más cercano y adecuado, dentro de la misma sección (el capacitador-asistente electoral puede ayudarles para saber si el nuevo lugar cumple con los requisitos legales).

En el lugar donde se iba a instalar la casilla se debe dejar un aviso con el nuevo domicilio.

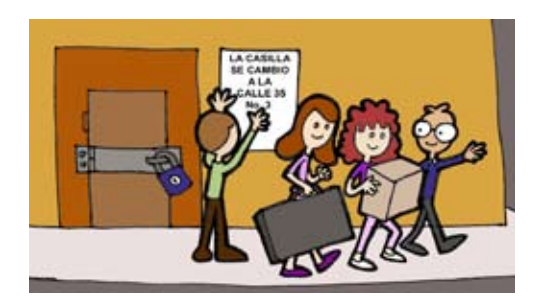

#### ANEXO 2 **SUPLENCIAS**

Si a las 8:15 a.m. del domingo 5 de julio de 2009 falta algún funcionario de casilla, se realiza el procedimiento para las suplencias.

#### ¿Qué se hace si algún funcionario no llega?

Si falta un funcionario de casilla, pero acuden todos los demás integrantes y suplentes, los funcionarios presentes cubren el cargo vacante.

En algunos casos los funcionarios ejercen un cargo diferente al que originalmente se les había designado, debido a que por causas extraordinarias falta alguno de sus compañeros. El único requisito para llevar a cabo una suplencia es que el funcionario de casilla ocupe siempre el cargo superior al que originalmente tenía.

Para hacer una suplencia, apóyate en el siguiente esquema:

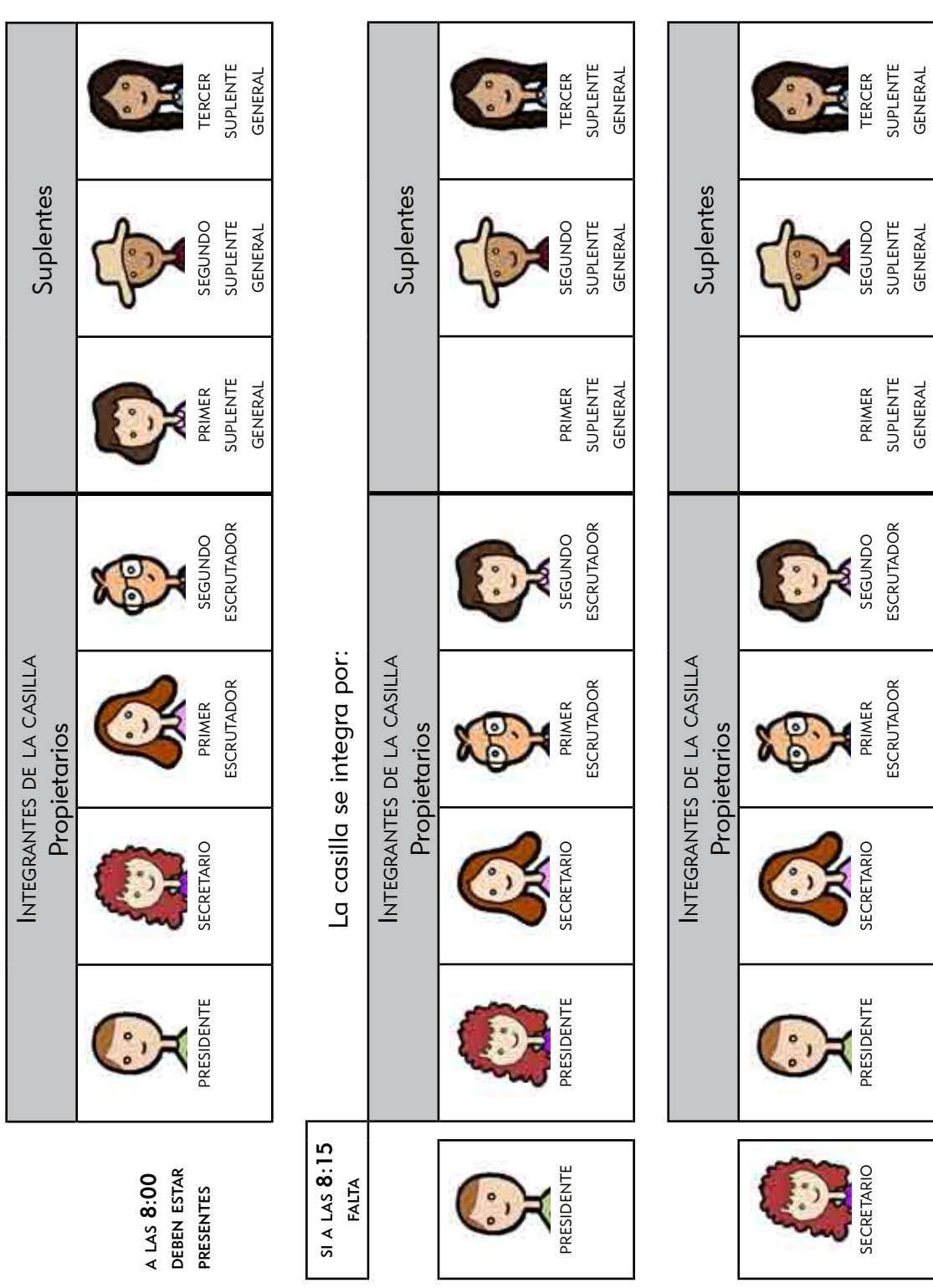

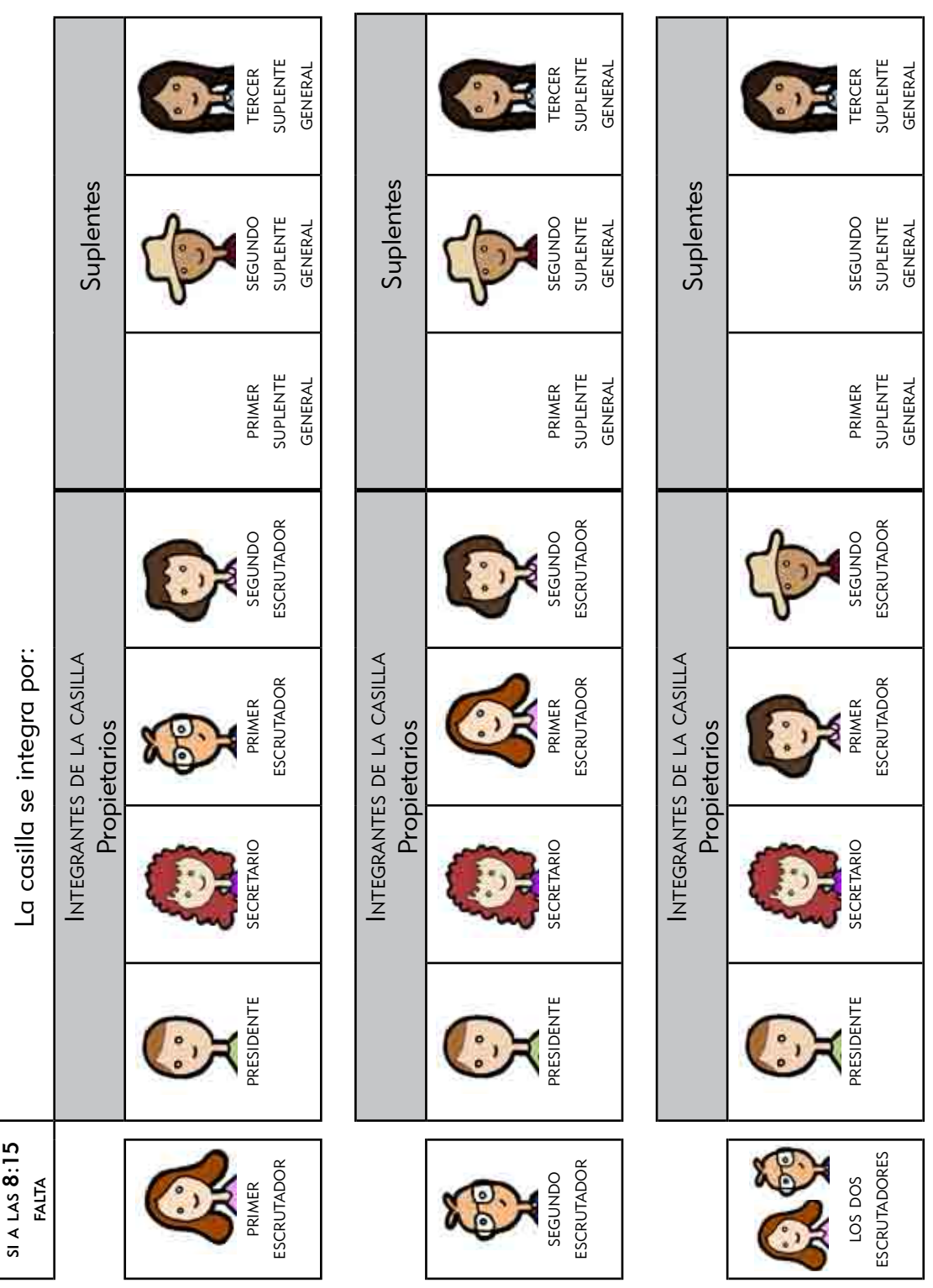

Si falta algún otro funcionario se debe recorrer el orden para ocupar los cargos de los funcionarios ausentes.

Si todavía faltan ciudadanos para completar los cuatro funcionarios de mesa directiva de casilla, los electores que estén al inicio de la fila para votar pueden ocupar los cargos que faltan.

Para hacer este tipo de suplencia, apóyate en el siguiente esquema:

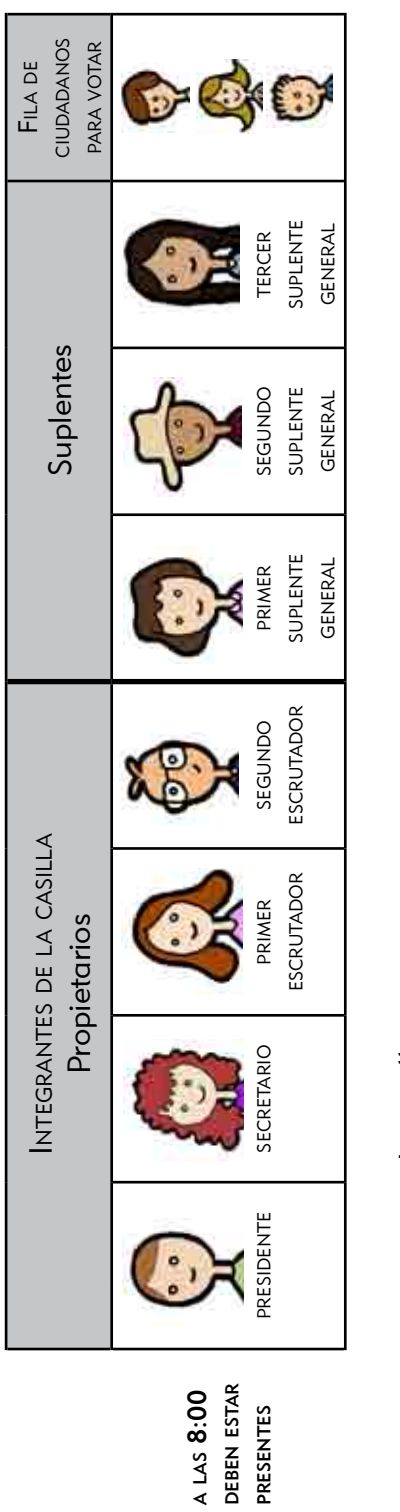

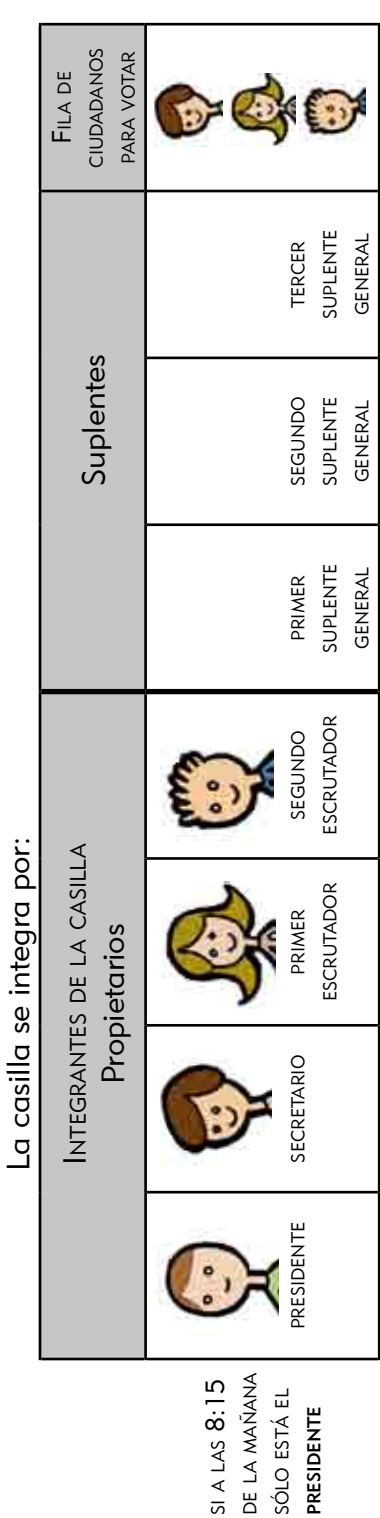

Si ningún funcionario se presenta, el Consejo Distrital toma las medidas para su instalación.

Si a las 10:00 a.m. la mesa directiva no cuenta con los funcionarios necesarios, los representantes de partido político los designan de entre los electores que se encuentren formados.

Es muy importante que en caso de necesitar a los ciudadanos de la fila se respete el orden en que están formados, además de que deben cumplir con los siguientes requisitos:

- a) Estar inscritos en la lista nominal de esa casilla.
- b) Contar con credencial para votar.
- c) No ser servidores públicos de confianza con mando superior ni tener cargo de dirección partidista de cualquier jerarquía.

De presentarse cualquiera de las situaciones anteriores, deben registrarse en el espacio para incidentes del Acta de la Jornada Electoral y explicarse de manera detallada en la hoja de incidentes, la cual debe ser firmada por todos los representantes de partido político presentes y por los integrantes de casilla.

Por ningún motivo, ni los representantes de partido político ni los observadores electorales pueden ocupar un cargo en las mesas directivas de casilla.

## Manual del Funcionario de Casilla Especial (una coalición)

se imprimió en la Ciudad de México durante el mes de marzo de 2009. La edición consta de 10,624 ejemplares y estuvo al cuidado de la

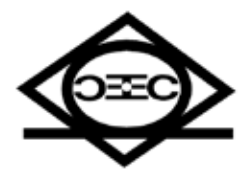

Dirección Ejecutiva de Capacitación Electoral y Educación Cívica

Instituto Federal Electoral